## **POLITECNICO DI MILANO**

Facoltà di Ingegneria Industriale

Corso di Laurea Magistrale in Ingegneria Meccanica

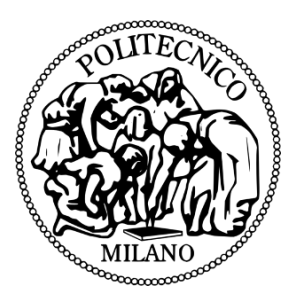

# Analisi numerica del flusso instazionario in uno stadio di turbina assiale in presenza di disuniformità nel campo di temperatura in ingresso

Relatore : Prof. Ing. Giacomo PERSICO

Tesi di Laurea di: Giovanni CORSI Matr. 875133

Anno Accademico 2012-2013

# **Indice**

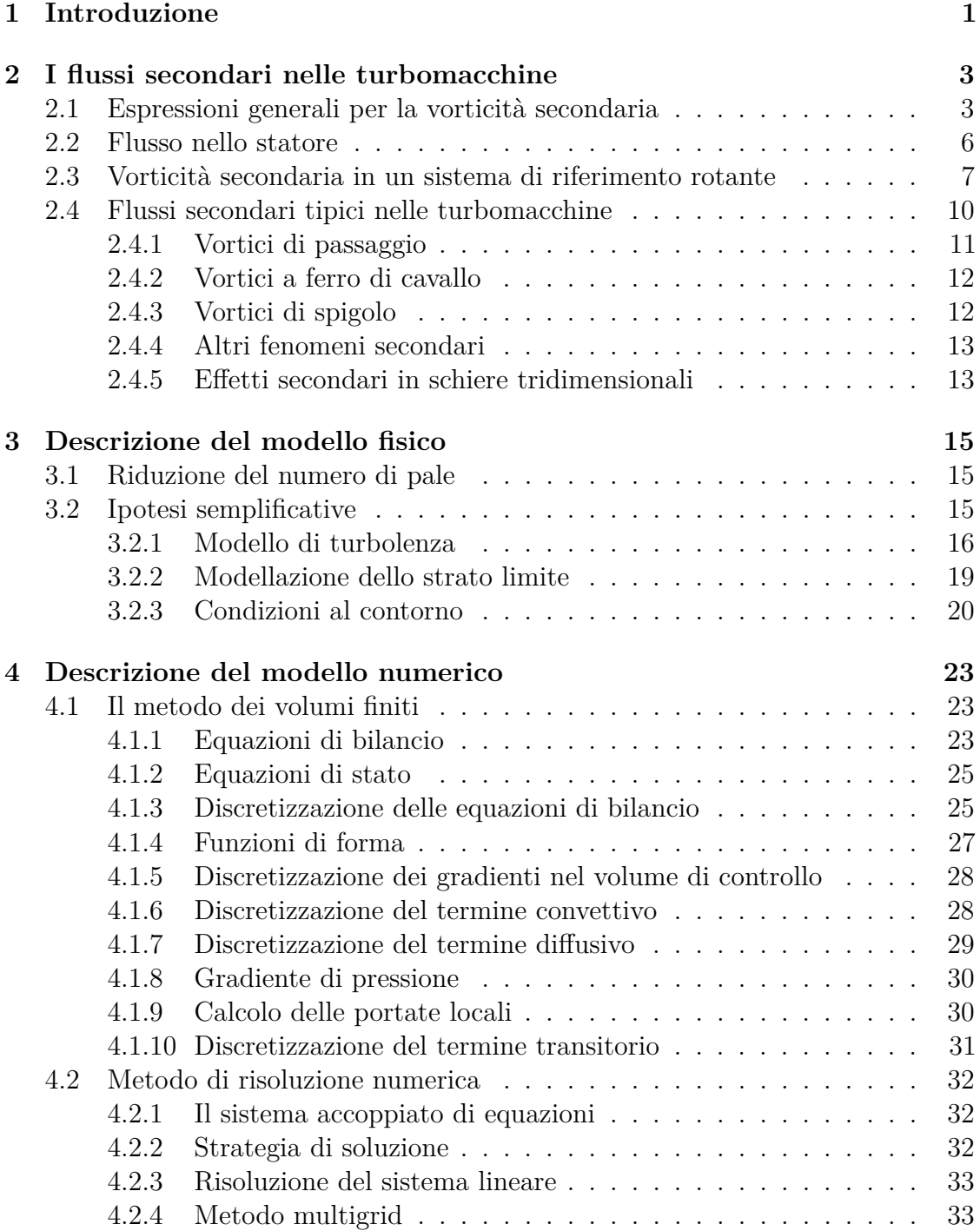

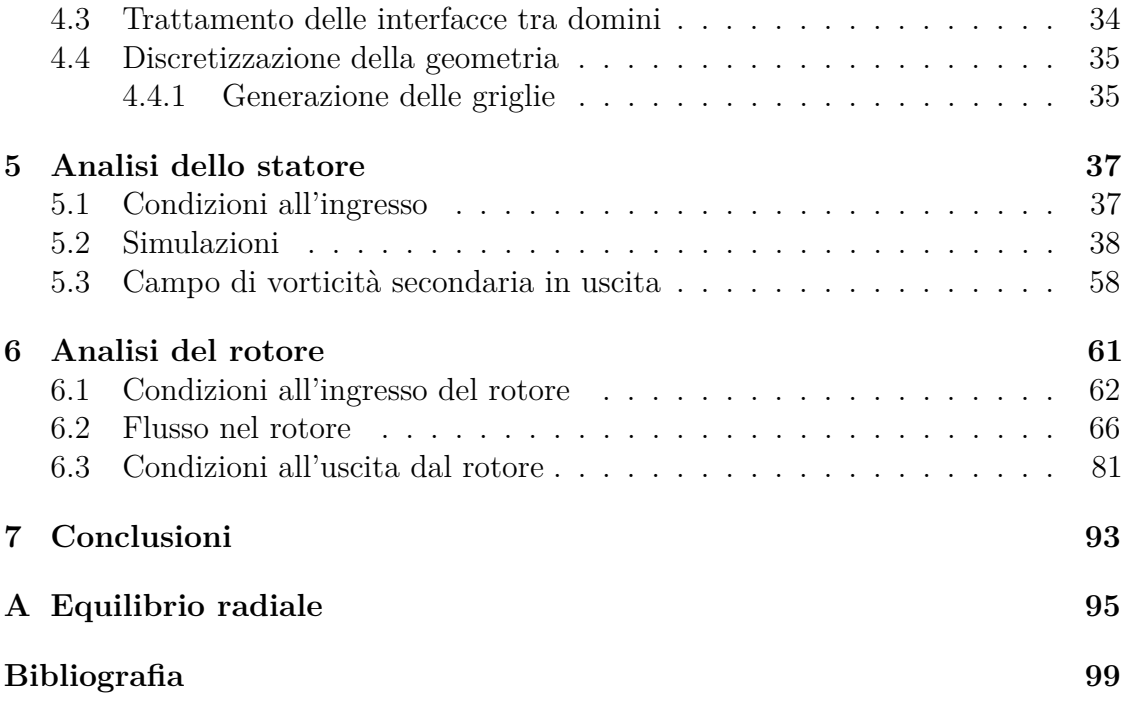

# **Elenco delle figure**

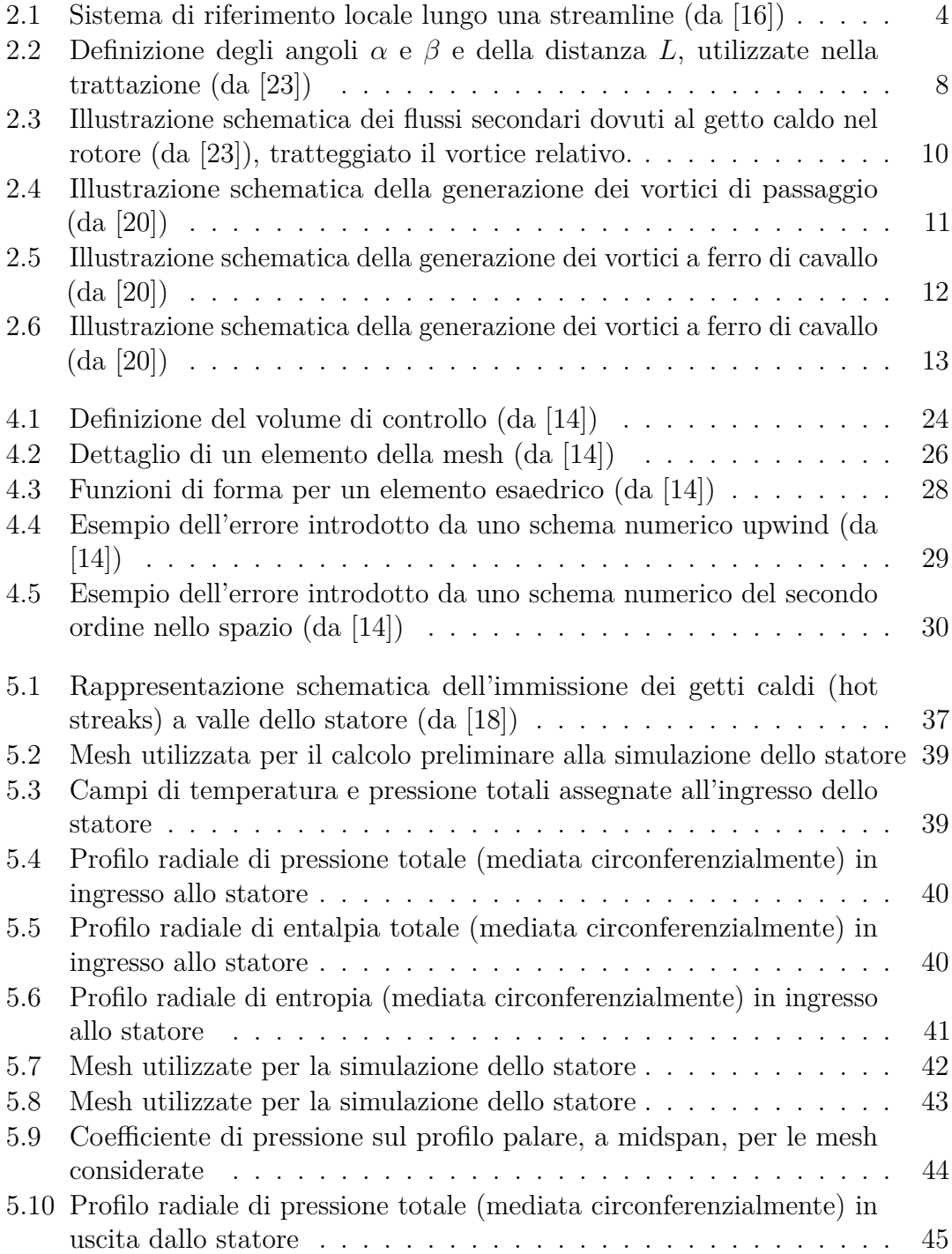

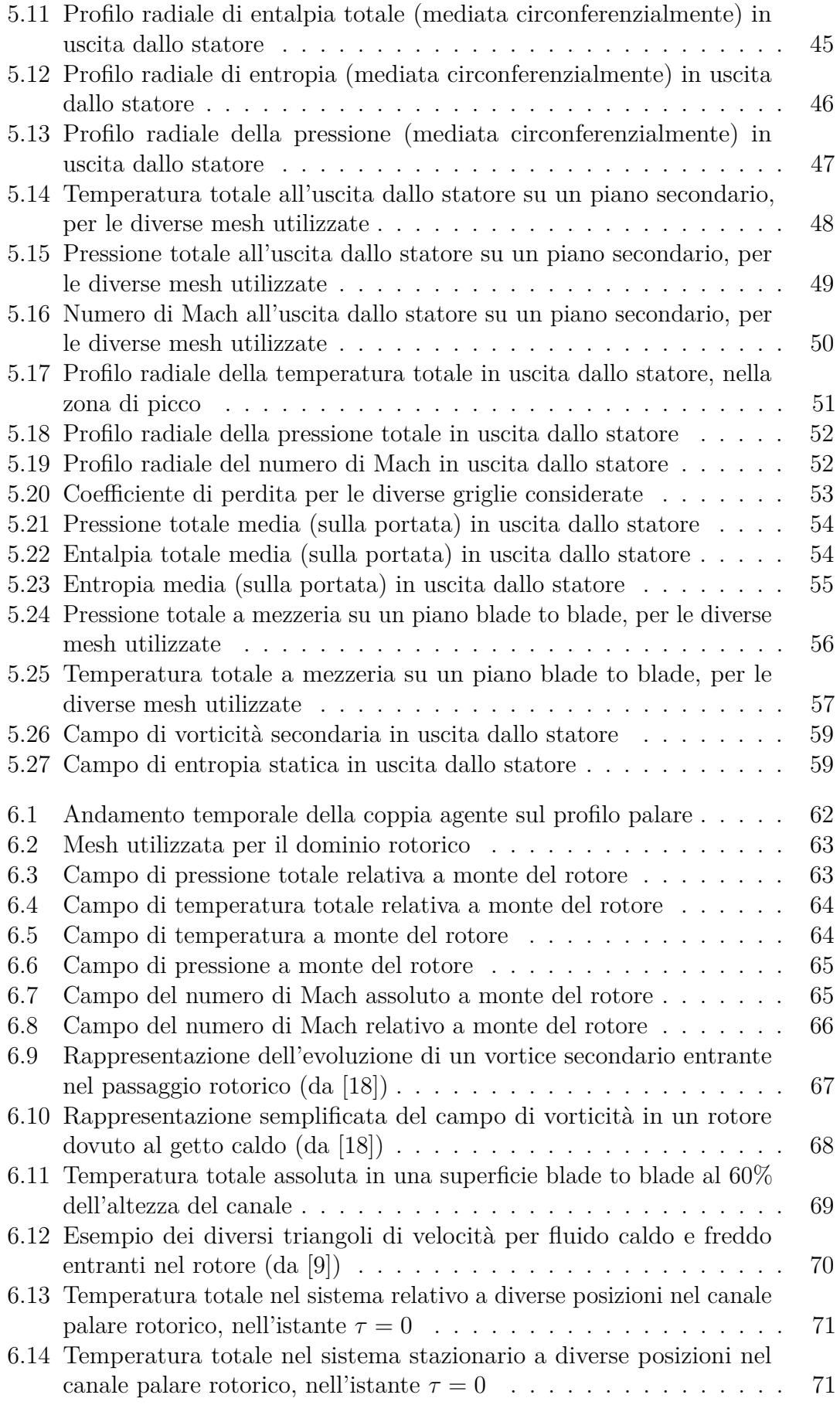

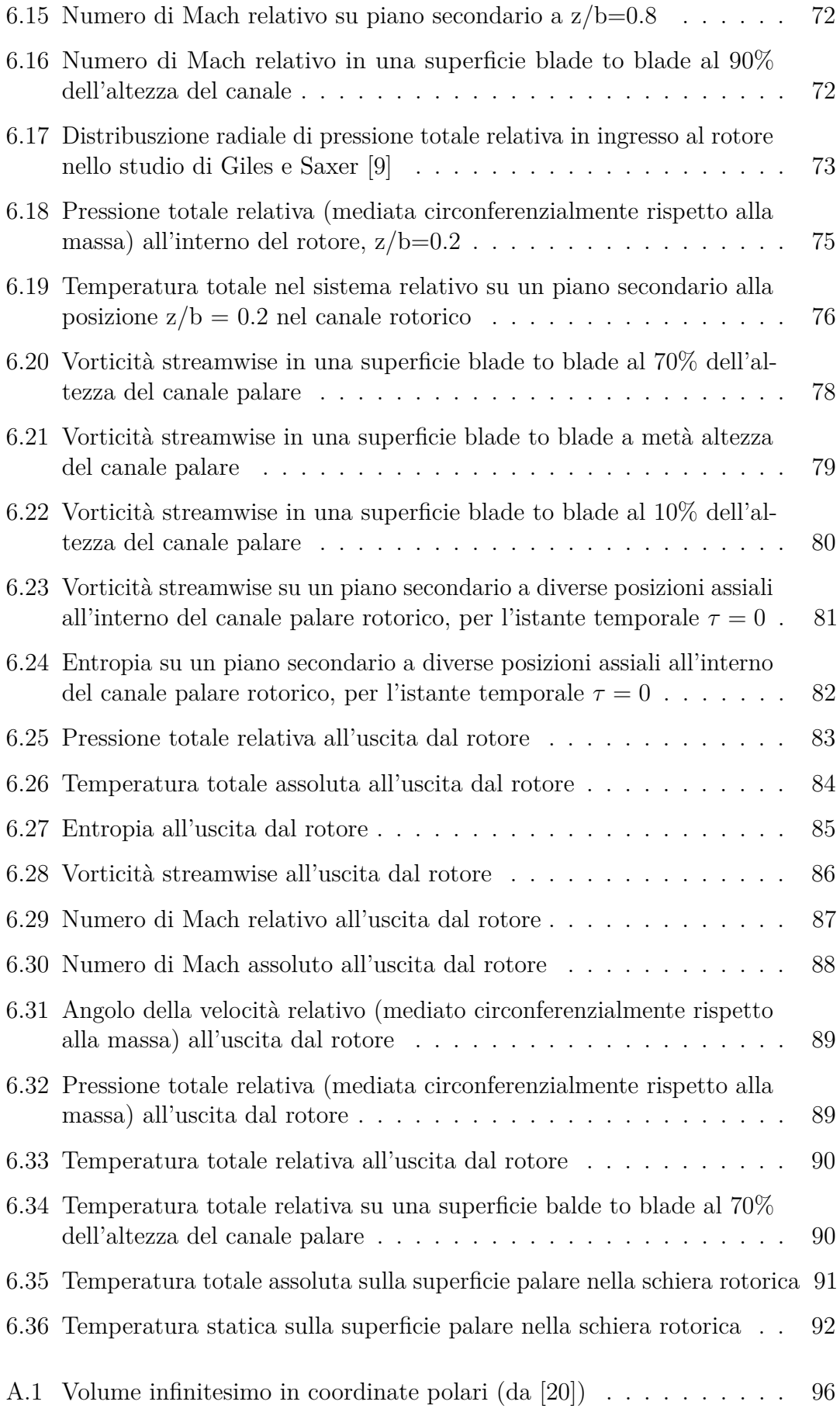

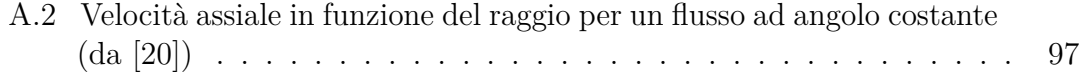

# **Elenco delle tabelle**

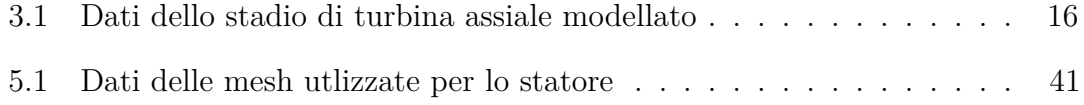

# **Sommario**

Il presente lavoro di Tesi consiste nello studio numerico, tramite un codice CFD commerciale, del flusso in uno stadio di turbina termica assiale, nel caso in cui siano presenti disuniformità nel campo di temperatura totale a monte. In particolare il campo considerato presenta una serie di getti caldi, cioè zone circolari di sovra-temperatura, strutture che è tipico trovare in uscita dal combustore dei moderni motori turbogas. Lo studio di questi getti è di particolare importanza perchè la loro presenza comporta alterazioni sia nel campo termico che in quello di moto, sopratutto nel rotore dello stadio. A causa delle disuniformità introdotte, è necessaria una simulazione instazionaria e tridimensionale per poter ottenere una corretta descrizione del flusso nello stadio. I risultati delle simulazioni mettono in risalto gli effetti causati da queste disuniformità, e la loro dipendenza dalla geometria e dal caricamento dello stadio.

Parole chiave: turbina assiale, CFD, instazionario, tridimensionale

## **Abstract**

The present work concerns the numerical study of a stage in a gas turbine, using a commercial CFD code, when distorsions are present in the total temperature field entering the stage. The distortion considered consists of several hot streaks, which are circular zones of higher temperature typically found in the flux exiting a modern gas turbine combustor. The study of such distorsions is of great importance because their presence has considerable effects on the thermal field, as well as the velocity field, throughout the stage. A fully unsteady, three-dimensional simulation was necessary in order to achieve a correct description of the flow. The simulations' results highlight the effects in the stage flow which are due to the inflow distortions, and that these effects rely upon the geometry and loading of the stage.

Key words: axial turbine, CFD, unsteady, three-dimensional

# <span id="page-10-0"></span>**Capitolo 1 Introduzione**

Un moderno motore turbogas è progettato in modo da avere temperature estremamente elevate all'uscita del combustore. É noto che il flusso in uscita dal combustore presenta spesso dei gradienti di temperatura totale, sia in direzione radiale che tangenziale. Questi gradienti derivano dalla combinazione di diversi flussi, ossia quello principale in uscita dal combustore, il flusso che bypassa il combustore ed i vari flussi di raffreddamento delle superfici del combustore stesso. Un caso tipico di disuniformità rilevato in questi casi è quello dei getti caldi, zone circoscritte dove la temperatura totale può arrivare a valori anche due volte superiori a quelli del flusso indisturbato. Essendo le pale dei primi stadi della turbina, ed in particolare il primo, sottoposte ad elevati carichi termici, il fenomeno dei getti caldi deve essere attentamente studiato perchè può portare ad accumuli di fluido più caldo in certi punti della pala, e quindi a delle sovra-temperature. La progettazione del raffreddamento delle pale dei primi stadi di una turbina in motori ad alte prestazioni deve allora tenere conto di questi fenomeni e non solo di un valore medio di temperatura, pena altrimenti una sottostima dei carichi termici in certi punti che possono portare anche a significativi danneggiamenti della schiera [\[5\]](#page-108-2). L'accumulo di fluido più caldo in certi punti del rotore è causato da diversi meccanismi di migrazione preferenziale dei getti caldi attraverso lo stadio. É noto che, in assenza di significative disuniformità nel campo di pressione totale in uscita dal combustore, la presenza di questi getti caldi non altera il campo di moto dello statore (come si vedrà in seguito), mentre altera sensibilmente il campo di moto del rotore, aumentando l'entità dei flussi secondari presenti. Numerose indagini del fenomeno dei getti caldi, sia numeriche che sperimentali, sono presenti in letteratura. Le prime indagini numeriche condotte consistevano in simulazioni bidimensionali instazionarie del flusso nello stadio [\[8,](#page-108-3) [25\]](#page-109-5). In queste simulazioni venne osservata la tendenza dei getti caldi a migrare verso il lato in pressione delle pale del rotore. Questa tendenza è stata giustificata dai diversi angoli di incidenza del flusso più caldo rispetto alla pala del rotore, dovuti alla maggiore velocità. Nessuna delle simulazioni bidimensionali però è in grado di fornire una corretta descrizione della distribuzione di temperatura sulle pale del rotore. In particolare, la temperatura prevista sul lato in depressione della pala risulta più alta, mentre quella sul lato in pressione risulta più bassa. Le prime simulazioni tridimensionali (ad esempio [\[5,](#page-108-2) [6\]](#page-108-4)) fornirono invece risultati molto più accurati. Chiaramente, degli ulteriori meccanismi, di natura tridimensionale, intervengono e vanno a determinare

la maggiore temperatura ossevata sul lato in pressione delle pale del rotore. Se ne deduce l'importanza di simulare adeguatamente i flussi secondari generati e trasportati nelle schiere, dato anche il basso allungamento delle palettature di alta pressione delle turbine a gas.

### **Analisi numerica dello stadio di turbina**

Nel presente lavoro, viene effettuata una simulazione tridimensionale instazionaria di uno stadio di turbina assiale. La macchina che viene modellata è installata al Laboratorio di Fluidodinamica delle Macchine del Politecnico di Milano, dove è in programma una campagna di prove sperimentali per lo studio di qeusti fenomeni. Solo uno stadio, consistente in statore e rotore, viene simulato, servendosi del codice CFD commerciale ANSYS CFX.

Lo studio dell'aerodinamica delle turbomacchine tramite codici CFD è molto diffuso, perchè rende possibile analizzare in tutta l'estensione della macchina il complesso campo di moto. Una simulazione instazionaria e tridimensionale di una turbomacchina completa richiederebbe però l'impiego di considerevoli risorse computazionali e tempi di calcolo molto lunghi. Per questo spesso si preferisce, specialmente in ambito industriale, fare ricorso a simulazioni stazionarie, con un approccio *mixing plane*, che permette di eliminare le instazionarietà nel passaggio da statore a rotore. I risultati ottenuti sono ovviamente più approssimativi, ma permettono comunque una stima accettabile del funzionamento medio della macchina. Nel caso di questo lavoro però la natura del flusso è intrinsecamente instazionaria, dato che i getti caldi studiati rappresentano una disuniformità in direzione circonferenziale rispetto al rotore; per una corretta analisi del fenomeno è quindi necessario un calcolo instazionario. Per ridurre i tempi di simulazione vengono presi una serie di accorgimenti, di cui si parlerà più avanti. Un importante risultato è che si riduce il dominio studiato ad un solo canale di statore ed un solo canale di rotore, rendendo così accettabili i tempi di calcolo richiesti.

### **Piano di esposizione**

Nel primo capitolo verranno presentate le basi teoriche per l'interpretazione dei risultati, attingendo da quanto presente in letteratura per la descrizione dei fenomeni di vorticità secondaria nelle turbomacchine. Di seguito vengono presentati il modello fisico implementato, e quello numerico utilizzato nella simulazione. I risultati ottenuti vengono quindi presentati, e confrontati con le previsioni teoriche ed i risultati presenti in letteratura. Verranno infine tratte le conclusioni del presente lavoro, tenendo in considerazione i possibili sviluppi futuri.

# <span id="page-12-0"></span>**Capitolo 2**

# **I flussi secondari nelle turbomacchine**

I flussi secondari nelle turbomacchine possono essere definiti come quelli che si sviluppano sulle superfici secondarie, che in genere vengono a loro volta approssimate con dei piani ortogonali alla direzione meridiana del flusso. Diversi fenomeni causano lo sviluppo di moti, in genere vorticosi, su piani secondari. La presenza di questi flussi causa un aumento delle perdite nello stadio, prima di tutto perchè l'energia cinetica trasferita sui piani secondari non può essere recuperata e quindi viene considerata come energia persa. Inoltre l'interazione viscosa tra le strutture vorticose formatesi provoca perdite addizionali. Questi flussi hanno un peso relativo sulle perdite particolarmente importante per macchine come quella studiata in questo lavoro. Infatti lo stadio di turbina assiale considerato presenta un basso allungamento, ovvero un basso rapporto tra altezza del canale e corda, ed è molto caricato. Questo fa si che l'entità dei flussi secondari generati dal normale funzionamento della macchina sia elevata, sopratutto relativamente alla bassa portata volumetrica che attraversa lo stadio.

## <span id="page-12-1"></span>**2.1 Espressioni generali per la vorticità secondaria**

In generale, si ha generazione di vorticità secondaria a causa della deflessione di un flusso che presenti gradienti di velocità o di densità, come verrà visto nel seguente capitolo. Seguendo la trattazione di Lakshminarayana e Horlock [\[16\]](#page-109-0), si considera inizialmente l'equazione generale della vorticità, valida per un flusso stazionario, viscoso e comprimibile, in un sistema di riferimento fisso

$$
(\mathbf{V} \cdot \nabla) \omega = (\omega \cdot \nabla) \mathbf{V} - \omega (\nabla \cdot \mathbf{V}) - \nabla \times \left(\frac{\nabla p}{\rho}\right)
$$

$$
-\nabla \times \left[\frac{\mu}{\rho} \nabla \times \omega - \frac{4}{3} \frac{\mu}{\rho} \nabla (\nabla \cdot \mathbf{V})\right] (2.1)
$$

dove **V** è la velocità e  $\boldsymbol{\omega} = \nabla \times \mathbf{V}$  la vorticità, mentre  $\rho, p \in \mu$  sono rispettivamente densità, pressione e viscosità dinamica. L'ultimo termine dell'equazione è dovuto

<span id="page-13-0"></span>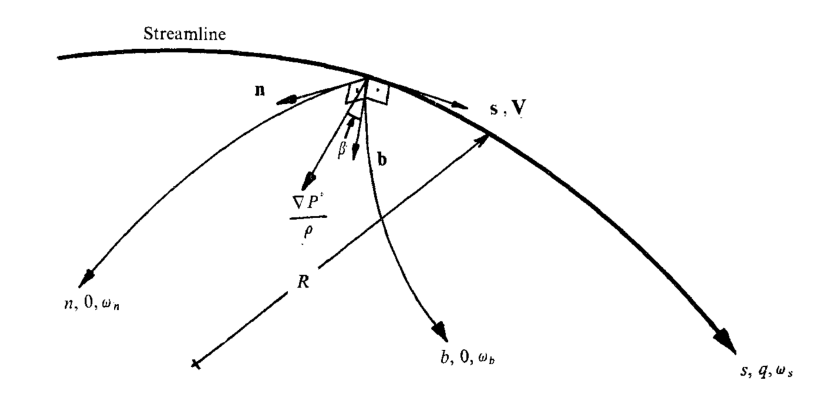

**Figura 2.1:** Sistema di riferimento locale lungo una streamline (da [\[16\]](#page-109-0))

esclusivamente alla viscosità e può essere in prima approssimazione trascurato. É conveniente utilizzare delle coordinate intrinseche, cioè passare ad un sistema di riferimento locale definito dalla terna **s,n,b** dove **s** è tale che **V**=q**s**, **n** è il vettore normale principale, definito come  $\frac{\mathbf{n}}{R} = \mathbf{s} \cdot \nabla \mathbf{s}$ , con R raggio di curvatura principale, e **b** è il vettore binormale (vedi fig. [2.1\)](#page-13-0).

Alcune delle relazioni vettoriali notevoli espresse nelle coordinate intrinseche diventano:

$$
\mathbf{V} \cdot \nabla = q \frac{\partial}{\partial s}, \quad \mathbf{n} \cdot \nabla = \frac{\partial}{\partial n}, \quad \mathbf{b} \cdot \nabla = \frac{\partial}{\partial b}
$$
 (2.2)

<span id="page-13-1"></span>
$$
\nabla = \mathbf{s} \frac{\partial}{\partial s} + \mathbf{n} \frac{\partial}{\partial n} + \mathbf{b} \frac{\partial}{\partial b}
$$
 (2.3)

$$
\nabla \cdot \mathbf{V} = \frac{\partial q}{\partial s} + q \nabla \cdot \mathbf{s} = -\mathbf{V} \cdot \frac{\nabla \rho}{\rho}
$$
 (2.4)

$$
\nabla \times \mathbf{V} = \mathbf{s}\xi q + \mathbf{n}\frac{\partial q}{\partial b} + \mathbf{b}\left(\frac{q}{R} - \frac{\partial q}{\partial n}\right)
$$
 (2.5)

<span id="page-13-2"></span> $=$ **s** $\omega$ <sub>*s*</sub> + **n** $\omega$ <sub>*n*</sub> + **b** $\omega$ *b* 

Per isolare la componente streamwise della vorticità, che può essere assunta corrispondente alla vorticità secondaria, si moltiplica scalarmente l'equazione generale di vorticità per **s**, e sostituendo le [\(2.2\)](#page-13-1)-[\(2.5\)](#page-13-2) si ottiene

<span id="page-13-3"></span>
$$
\frac{\partial}{\partial s} \left( \frac{2\omega_s}{\rho q} \right) = \frac{2\omega_n}{\rho q R} - \frac{1}{q^2 \rho^3} \left[ \frac{\partial p}{\partial n} \frac{\partial \rho}{\partial b} - \frac{\partial \rho}{\partial n} \frac{\partial p}{\partial b} \right]
$$
(2.6)

da cui risulta che si può avere una generazione di vorticità secondaria quando in un flusso a cui viene imposta una deflessione (con raggio di curvatura R) si ha una componente normale di vorticità *ωn*. Questo è il noto meccanismo che porta alla formazione dei vortici di passaggio nel canale palare di una turbomacchina, a partire dalla vorticità corrispondente al profilo di velocità negli strati limite alle pareti. Inoltre, si ha generazione di vorticità secondaria quando esistono gradienti di densità perpendicolari tra loro, nelle direzioni b ed n. É da notare che questo secondo meccanismo è presente anche quando il fluido è incomprimibile, ma

stratificato. In questo caso, la variazione streamwise della densità è nulla (ma non lo sono necessariamente le variazioni nelle direzioni b ed n) e quindi anche i termini dell'equazione di continuità si annullano:

<span id="page-14-0"></span>
$$
\frac{\partial p}{\partial s} = 0\tag{2.7}
$$

$$
\mathbf{V} \cdot \nabla \rho = 0 = \rho \nabla \cdot \mathbf{V} \tag{2.8}
$$

dall'equazione di conservazione del momento si ricava, trascurando la viscosità

$$
-\frac{\nabla p}{\rho} = -\mathbf{s}\frac{1}{\rho}\frac{\partial p}{\partial s} - \mathbf{n}\frac{1}{\rho}\frac{\partial p}{\partial n} - \mathbf{b}\frac{1}{\rho}\frac{\partial p}{\partial b} = (\mathbf{V} \cdot \nabla)\mathbf{V} = \mathbf{s}q\frac{\partial q}{\partial s} + q^2\frac{\partial \mathbf{s}}{\partial s} = \mathbf{s}q\left(\frac{\partial q}{\partial s}\right) + \mathbf{n}\left(\frac{q^2}{R}\right)
$$
(2.9)

e quindi

<span id="page-14-1"></span>
$$
\frac{\partial p}{\partial b} = 0, \quad \frac{\partial p}{\partial n} = -\frac{\rho q^2}{R}
$$
\n(2.10)

sostituendo nella [\(2.6\)](#page-13-3)

$$
\frac{\partial}{\partial s} \left( \frac{\omega_s}{q} \right) = \frac{2\omega_n}{qR} + \frac{1}{\rho R} \frac{\partial \rho}{\partial b} \tag{2.11}
$$

quindi la rotazione di un flusso stratificato con raggio di curvatura R porta alla generazione di vorticità streamwise, anche se la vorticità in direzione n è nulla. Nel caso di fluido comprimibile, ma sempre non viscoso, la densità è una generica funzione di s,n,b. Le [\(2.9\)](#page-14-0) e [\(2.10\)](#page-14-1) restano comunque valide, e la [\(2.6\)](#page-13-3) diventa

<span id="page-14-2"></span>
$$
\frac{\partial}{\partial s} \left( \frac{\omega_s}{\rho q} \right) = \frac{2\omega_n}{\rho q R} + \frac{1}{\rho^2 R} \frac{\partial \rho}{\partial b}
$$
\n(2.12)

Se il fluido è barotropico, ovvero  $p = f(\rho)$ , allora il secondo termine a destra dell'uguale della [\(2.12\)](#page-14-2) è nullo e si ha solo generazione di vorticità streamwise per la presenza vorticità nella direzione n. Questo vale ovviamente anche nel caso di un flusso omoentropico di un gas perfetto, per cui  $p/\rho^{\gamma} = cost$  in tutto il dominio. Nel caso di un gas perfetto si può ottenere anche un'espressione in termini della densità e della pressione totale. Dato che *p/ρT* è costante, il gradiente di densità nella [\(2.12\)](#page-14-2) può essere espresso come (data la [\(2.10\)](#page-14-1)):

$$
\frac{1}{\rho} \frac{\partial \rho}{\partial b} = -\frac{1}{T} \frac{\partial T}{\partial b}
$$
\n(2.13)

e quindi

<span id="page-14-4"></span>
$$
\frac{\partial}{\partial s} \left( \frac{\omega_s}{\rho q} \right) = \frac{2\omega_n}{\rho q R} - \frac{1}{\rho RT} \frac{\partial T}{\partial b}
$$
\n(2.14)

per un gas perfetto, l'equazione di Crocco può essere espressa nella forma

<span id="page-14-3"></span>
$$
\mathbf{V} \times \boldsymbol{\omega} = c_p \left( 1 - \frac{T}{T_t} \right) \nabla T_t + \frac{T}{T_t} \frac{1}{\rho_t} \nabla P t \tag{2.15}
$$

dove *T<sup>t</sup>* , *P<sup>t</sup>* , *ρ<sup>t</sup>* sono rispettivamente temperatura, pressione e densità totali. Moltiplicata scalarmente per **b**, la [2.15](#page-14-3) diventa

$$
q\omega_n = c_p \left(1 - \frac{T}{T_t}\right) \frac{\partial T_t}{\partial b} + \frac{T}{T_t} \frac{1}{\rho_t} \frac{\partial P_t}{\partial b}
$$
(2.16)

Inoltre

$$
\frac{\partial T}{\partial b} = \frac{\partial T_t}{\partial b} - \frac{q\omega_n}{c_p} \tag{2.17}
$$

usando queste espressioni,  $\omega_n$  e T possono essere eliminate dalla [\(2.14\)](#page-14-4) ottenendo

<span id="page-15-1"></span>
$$
\frac{\partial}{\partial s} \left( \frac{\omega_s}{\rho q} \right) = \frac{2}{\rho \rho_t q^2 R} \frac{\partial P_t}{\partial b} \tag{2.18}
$$

risulta evidente che, per un gas perfetto in una schiera fissa, sono i gradienti di pressione totale a determinare la generazione di vorticità secondaria. La [\(2.18\)](#page-15-1) è importante per la previsione del flusso attraverso lo statore.

### <span id="page-15-0"></span>**2.2 Flusso nello statore**

Per la comprensione del flusso attraverso la schiera statorica, è utile fare riferimento alla trattazione di Munk e Prim [\[17\]](#page-109-6). Si considera un flusso stazionario di un gas perfetto in cui variazioni di entropia si abbiano solo attraverso zone d'urto infinitamente sottili. Ciò significa che nelle regioni comprese tra gli urti il flusso è isoentropico, e quindi l'entropia è costante lungo una linea di flusso, ma non è necessariamente constante tra le diverse linee di flusso. Si noti che questa condizione non esclude che il flusso considerato sia rotazionale. Solo se il flusso è omoentropico e non semplicemente isoentropico, è possibile la condizione di irrotazionalità. Si considerano i possibili flussi per cui la configurazione delle linee di flusso rimane invariata, così come la pressione

<span id="page-15-2"></span>
$$
p' = p \tag{2.19}
$$

L'equilibrio dinamico nella direzione della normale principale *n*, già definita sopra, impone che

$$
\frac{\partial p'}{\partial n} = \frac{\rho' v'^2}{R} \tag{2.20}
$$

$$
\frac{\partial p}{\partial n} = \frac{\rho v^2}{R} \tag{2.21}
$$

dove *R* è ancora il raggio di curvatura della linea di flusso. Dalla [\(2.19\)](#page-15-2) segue

<span id="page-15-3"></span>
$$
\rho' v'^2 = \rho v^2 \tag{2.22}
$$

Nell'ipotesi che i calori specifici del gas si possano ritenere costanti, vale la relazione

$$
p \propto \rho^{\gamma} \cdot \exp\left(s/c_v\right) \tag{2.23}
$$

per questi gas la velocità del suono vale

$$
c = \sqrt{\left(\frac{\partial p}{\partial \rho}\right)_s} = \sqrt{\frac{\gamma p}{\rho}}
$$
\n(2.24)

ed il numero di Mach è

$$
M = \frac{v}{c} = \sqrt{\frac{\rho v^2}{\gamma p}}
$$
\n(2.25)

dalle [\(2.19\)](#page-15-2) e [\(2.22\)](#page-15-3) segue che

$$
M' = M \tag{2.26}
$$

Una condizione aggiuntiva che questa classe di flussi deve rispettare è l'equilibrio dinamico lungo ciascuna linea di flusso. La relazione di Bernoulli deve quindi valere per entrammbi i flussi

$$
\frac{\gamma}{\gamma - 1} p' + \frac{1}{2} \rho' v'^2 = H_t' \rho' \tag{2.27}
$$

$$
\frac{\gamma}{\gamma - 1}p + \frac{1}{2}\rho v^2 = H_t \rho \tag{2.28}
$$

dove *H<sup>t</sup>* è l'entalpia totale e nelle condizioni qui considerate si conserva lungo una linea di flusso. Di nuovo, dalle [\(2.19\)](#page-15-2) e [\(2.22\)](#page-15-3) segue che

$$
H_t'\rho' = H_t\rho
$$
, o  $\rho' = \frac{H_t}{H_t'} = m\rho$  (2.29)

dove *m* è un parametro che può variare tra linee di flusso, ma è costante lungo ciascuna di esse. Questo valore può essere arbitrariamente fissato senza che vengano meno le condizioni imposte. Si può quindi concludere che la forma delle linee di flusso, la pressione ed il numero di mach non cambiano se i valori di densità e velocità vengono moltiplicati rispettivamente per *m* ed  $\frac{1}{\sqrt{2}}$  $\frac{1}{m}$  lungo una linea di flusso, dove *m* può cambiare arbitrariamente tra ciascuna linea di flusso. Questo principio di sostituzione è stato finora ristretto a zone dove non sono presenti urti, ma questa restrizione può essere rimossa considerando le equazioni di conservazione attraverso un urto:

$$
\rho_1 v_1 = \rho_2 v_2 \tag{2.30}
$$

$$
\rho_1 v_1^2 \sin \alpha_1^2 + p_1 = \rho_2 v_2^2 \sin \alpha_2^2 + p_2 \tag{2.31}
$$

$$
\rho_1 v_1^2 + K p_1 = \rho_2 v_2^2 + K p_2 \tag{2.32}
$$

dove *α* è l'angolo tra linea di flusso e fronte d'urto, mentre K è una costante che dipende dal tipo di gas. É evidente che un flusso consistente con le condizioni imposte in precedenza rispetta anche le condizioni imposte dalla presenza di un urto, e quindi il principio di sostituzione rimane valido. Da questo principio si può concludere che, per un flusso isentropico, con una data geometria, se la distribuzione di pressione totale rimane invariata, il complesso delle linee di flusso rimane invariato anche se tra queste varia la distribuzione della temperatura totale. Questo risultato è consistente con l'equazione [\(2.18\)](#page-15-1). Ci si aspetta quindi che il campo di moto secondario nello statore non sia influenzato dal passaggio del getto caldo.

## <span id="page-16-0"></span>**2.3 Vorticità secondaria in un sistema di riferimento rotante**

La generazione di vorticità assoluta in un sistema solidale con il rotore può essere descritta dalla relazione ricavata da Hawthorne [\[12\]](#page-108-5), valida per un flusso

<span id="page-17-0"></span>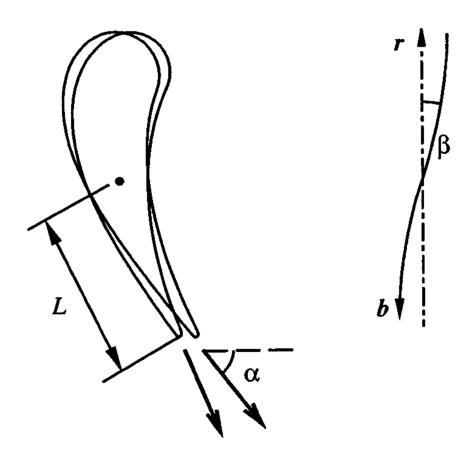

**Figura 2.2:** Definizione degli angoli *α* e *β* e della distanza *L*, utilizzate nella trattazione (da [\[23\]](#page-109-1))

incomprimibile e stazionario

$$
\frac{\partial}{\partial s} \left( \frac{\omega_s}{W} \right) = \frac{2}{\rho W^2 R_n} \left[ \frac{\partial p*}{\partial b} + \frac{\Omega^2 r^2}{2} \frac{\partial \rho}{\partial b} \right] + \frac{2\Omega}{\rho W^3} \left[ \frac{\partial \rho}{\partial z} + \frac{1}{2} \left( W^2 + \Omega r V_\theta \right) \frac{\partial \rho}{\partial z} - \frac{\Omega W z}{2} \frac{\partial \rho}{\partial \theta} \right] \tag{2.33}
$$

dove *W* è il modulo della velocità relativa, Ω la velocità di rotazione del rotore, *p*∗ la pressione totale relativa ed *R<sup>n</sup>* il raggio di curvatura principale della streamline relativa. I sistemi di riferimento usati sono quello polare (*z, r, θ*) e quello locale (*l, n, b*) a una streamline relativa. Seguendo la trattazione di Prasad ed Hendricks [\[23\]](#page-109-1) , definiamo con *β* l'angolo tra la direzione radiale ed il profilo spanwise al trailing edge dello statore, ad un dato raggio. Considerando il flusso all'ingresso del rotore, risulta che

<span id="page-17-2"></span>
$$
db = -dr\cos\beta - rd\theta\sin\beta\tag{2.34}
$$

dato *α* l'angolo all'uscita dallo statore, vale la relazione

<span id="page-17-1"></span>
$$
\tan \beta = L \frac{\partial \alpha}{\partial r} \tag{2.35}
$$

dove *L* è la distanza tra l'asse di svergolamento dello statore, rispetto al quale è possibile definire la rotazione relativa di ciascuna sezione della pala, ed il trailing edge statorico (si veda fig. [2.2\)](#page-17-0). Assunto lo svergolamento piccolo, il termine a destra della [\(2.35\)](#page-17-1) è piccolo e quindi si può assumere cos β ≈ 1. Inoltre, vengono adottate le seguenti semplificazioni:

- 1. le variazioni circonferenziali delle grandezze sono trascurabili (il flusso qui è assunto stazionario, quindi comunque una pala rotorica non può incontrare gradienti circonferenziali);
- 2. la pressione totale assoluta all'ingresso viene assunta uniforme;

3. si assume che il flusso sia essenzialmente in equilibrio radiale, in modo che  $V_r \ll V$ .

Allora, date le considerazioni precedenti, sostituendo nella [\(2.33\)](#page-17-2) si ottiene

$$
\frac{W^2 R_n}{2\Omega} \frac{\partial}{\partial s} \left(\frac{\omega_s}{W}\right) = \left(V \cos \alpha - \frac{\Omega r}{2}\right) \frac{r}{\rho} \frac{\partial \rho}{\partial r} + \cos \alpha \frac{\partial}{\partial r} \left(rV\right) - rV \sin \alpha \frac{\partial \alpha}{\partial r} \tag{2.36}
$$

facendo uso della condizione di equilibrio radiale e data l'uniformità della pressione totale assoluta

<span id="page-18-0"></span>
$$
\frac{\partial V}{\partial r} = -\frac{V}{r}\cos^2\alpha - \frac{V}{2\rho}\frac{\partial \rho}{\partial r}
$$
\n(2.37)

sostituendo nella [\(2.36\)](#page-18-0) si ricava

<span id="page-18-1"></span>
$$
\frac{W^2 R_n}{2\Omega} \frac{\partial}{\partial s} \left(\frac{\omega_s}{W}\right) = \frac{1}{2} \left(V \cos \alpha - \Omega r\right) \frac{r}{\rho} \frac{\partial \rho}{\partial r} + V \sin^3 \alpha \frac{\partial}{\partial r} \left(r \cot \alpha\right) \tag{2.38}
$$

dalla [\(2.38\)](#page-18-1) si vede che la generazione di vorticità secondaria (assoluta) è influenzata dai gradienti di densità dovuti ai getti caldi, e dalla distribuzione angolare in uscita dallo statore. In aggiunta ai meccanismi di generazione si deve tener conto della vorticità derivante dal passaggio da un sistema assoluto ad uno relativo. La vorticità relativa, rispetto a quella assoluta è ([\[22\]](#page-109-7)):

<span id="page-18-2"></span>
$$
\omega_{s,rel} = \omega_s \frac{\|V\|}{\|W\|} - 2\Omega \frac{W_a}{\|W\|} - \Omega \frac{D}{2} \frac{(\nabla \times \mathbf{W})_t}{\|W\|} \tag{2.39}
$$

il secondo termine della [\(2.39\)](#page-18-2) è il "vortice relativo", derivante dalla rotazione del sistema di riferimento, ed è presente su tutto il canale, anche se la sua entità è modesta rispetto alle zone di elevata vorticità, quali ad esempio i vortici di passaggio. Il terzo termine invece è responsabile dell'elevata vorticità streamwise che in genere viene rilevata ai boundary layer di endwall dello statore da un osservatore rotante (ovvero solidale al rotore della schiera successiva) [\[22\]](#page-109-7). Al secondo membro della [\(2.38\)](#page-18-1) vi sono due termini, il primo dei quali dipende dal gradiente radiale di densità. Nella porzione superiore del getto caldo entrante nel rotore, questo gradiente è positivo, mentre è negativo nella porzione inferiore. Generalmente, questo primo termine è dominante [\[23\]](#page-109-1) nel determinare la generazione di vorticità. Ci si aspetta quindi che la vorticità secondaria generata nel rotore a causa della presenza del getto caldo sia positiva nella parte superiore del canale palare. Una rappresentazione schematica è riportata in fig. [2.3.](#page-19-1) Ci si aspetta che questi flussi secondari addizionali si trovino prevalentemente al lato in pressione delle pale, data la migrazione preferenziale del fluido più caldo verso il lato in pressione, che verrà esaminato più avanti.

Uno dei limiti di questa trattazione è l'ipotesi di stazionarietà del flusso, che rende dubbia la validità di questi risultati per quanto riguarda il rotore. Da confronti tra simulazioni stazionarie ed instazionarie in letteratura [\[23\]](#page-109-1), risulta che, per quanto riguarda il campo di moto medio nel tempo, una simulazione stazionaria è in genere

<span id="page-19-1"></span>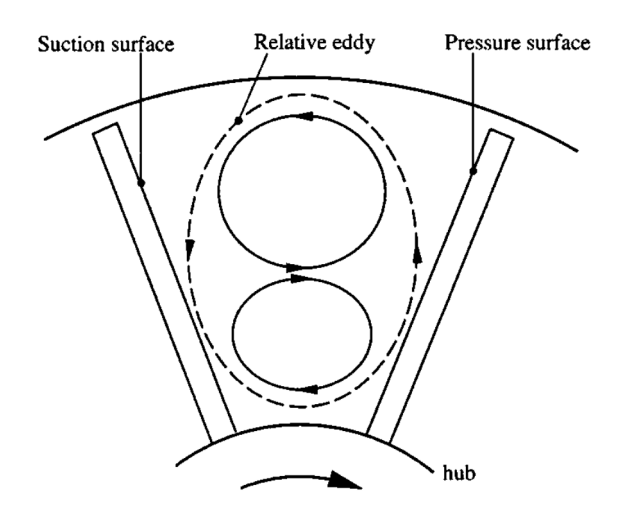

**Figura 2.3:** Illustrazione schematica dei flussi secondari dovuti al getto caldo nel rotore (da [\[23\]](#page-109-1)), tratteggiato il vortice relativo.

in grado di descrivere correttamente la distorsione del flusso a causa della vorticità secondaria generata dalla presenza del getto caldo. Questi risultati portano a concludere che la previsione qualitativa dei meccanismi di generazione di vorticità data sopra è sostanzialmente valida. É da notare però che la schematizzazione in fig. [2.3](#page-19-1) non tiene conto dei flussi secondari tipici generati nel rotore, che verranno presentati nella sezione seguente. L'interazione tra queste strutture e quelle generate per la presenza del getto caldo non può essere prevista a priori prescindendo dal particolare stadio studiato, e dal punto di funzionamento in cui si trova. Non è possibile quindi prevedere a priori l'entità della migrazione radiale del fluido caldo nel canale. Inoltre, se un approccio stazionario può essere utile per la previsione dei flussi secondari, questo non è vero per quanto riguarda la distribuzione di temperatura finale, sulla superficie palare e nel canale. Il flusso nel rotore può essere stazionario soltanto se non vi sono gradienti circonferenziali all'ingresso. La presenza del getto caldo rende impossibile rispettare questa condizione a meno di non utilizzare un metodo *mixing plane*, che porterebbe però ad una perdita di informazione e ad un'incorretta descrizione del flusso. Una simulazione instazionaria è quindi necessaria per lo studio di questi fenomeni.

## <span id="page-19-0"></span>**2.4 Flussi secondari tipici nelle turbomacchine**

Il normale funzionamento di uno stadio di turbomacchina, anche nell'ipotesi di campo di temperatura uniforme in ingresso, genera comunque dei flussi secondari, con un aumento delle perdite e dell'entità di fenomeni instazionari, questi ultimi dovuti all'interazione di queste strutture vorticose con lo stadio a valle. Questa generazione può avvenire, come già visto, durante la deflessione in un canale palare, o a causa della tridimensionalità del canale stesso. É noto che in un canale palare, che ha la funzione di imporre una deflessione al flusso entrante, le linee di flusso non tendono a mantenersi su piani o superfici di rivoluzione, ma subiscono una

<span id="page-20-1"></span>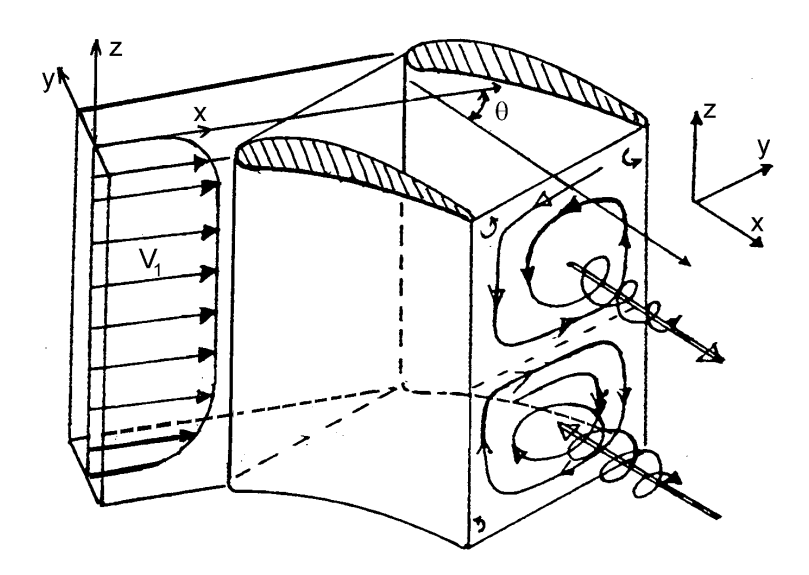

**Figura 2.4:** Illustrazione schematica della generazione dei vortici di passaggio (da [\[20\]](#page-109-2))

distorsione assumendo un andamento elicoidale ([\[20\]](#page-109-2)). Questa tendenza è presente anche in macchine assiali, come quella studiata in questo lavoro.

#### <span id="page-20-0"></span>**2.4.1 Vortici di passaggio**

Una disuniformità nel flusso in ingresso in un canale palare è la presenza degli strati limite di parete, sulla base e all'apice. Questi gradienti sono diretti lungo l'altezza del canale palare, e sono di segno opposto l'uno rispetto all'altro. Come già visto, la presenza di simili gradienti (che corrispondono in genere alla presenza di una componente di vorticità normale, nella definizione della sezione [2.1\)](#page-12-1) porta alla generazione di vorticità secondaria. In particolare, si generano due strutture vorticose, dette vortice di passaggio di hub e di tip rispettivamente, controrotanti. L'entità della deflessione imposta al flusso determina a sua volta l'entità dei moti secondari generati. Come già detto, questi fenomeni saranno particolarmente importanti per il caso considerato, dato che si prende in considerazione uno stadio di turbina molto caricato, e quindi con deflessioni elevate, e con un basso allungamento. Quest'ultimo è un fattore determinante in particolare per il peso dei flussi secondari sulle perdite. Si noti che, come visto nella trattazione precedente, il meccanismo di generazione presentato qui non è di natura viscosa, anche se tipicamente la vorticità inizialmente presente nel flusso, che poi determina la formazione dei vortici di passaggio, deriva dalla presenza degli strati limite di parete. Una rappresentazione schematica è riportata in fig[.2.4.](#page-20-1) La presenza dei vortici di passaggio porta a perdite ulteriori all'uscita dal canale palare, quando queste strutture vorticose vengono a contatto con quelle del canale palare adiacente, mutuamente controrotanti l'una rispetto all'altra. Si ha tipicamente la generazione di un uno strato di piccoli vortici (*vortex sheet*) con asse parallelo alla velocità al bordo di uscita (fig. [2.5\)](#page-21-2).

<span id="page-21-2"></span>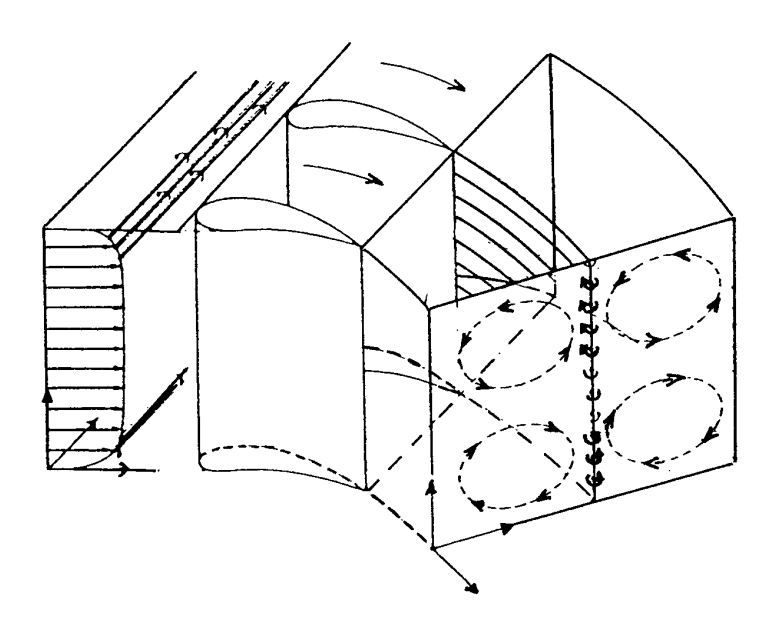

**Figura 2.5:** Illustrazione schematica della generazione dei vortici a ferro di cavallo (da [\[20\]](#page-109-2))

#### <span id="page-21-0"></span>**2.4.2 Vortici a ferro di cavallo**

Quando il flusso in una turbomacchina incontra l'ostacolo costituito da una schiera palare, nella zona del leading edge si ha l'arresto del flusso e la sua deflessione nelle due direzioni opposte del lato in pressione e del lato in depressione della pala. Questo processo porta alla generazione dei vortici a ferro di cavallo, di cui si può dare una semplice interpretazione. Vicino alle pareti di hub e di tip, è presente il gradiente di velocità dovuto allo strato limite, mentre la pressione è costante.

Immediatamente all'esterno dello strato limite il fluido, arrestandosi nel punto di prua, recupara quasi interamente l'energia cinetica associata al flusso indisturbato, mentre il recupero vicino alla parete è quasi nullo. Poichè i due flussi inizialmente sono alla stessa pressione, l'arresto porta alla formazione di un gradiente di pressione e quindi ad un moto verso la parete, sia all'hub che al tip. Il flusso tenderà a richiudersi su se stesso generando un moto vorticoso, che poi andrà incontro ad una deflessione, con effetti analoghi a quanto visto per i vortici di passaggio (si veda fig. [2.6\)](#page-22-2). Il ramo sul lato in pressione del vortice a ferro di cavallo rafforza il vortice di passaggio, e tende insieme ad esso a migrare verso il dorso della pala adiacente, mentre il ramo sul lato in depressione viene schiacciato dal vortice di passaggio e tende a richiudersi contro il dorso della pala ([\[20\]](#page-109-2)).

#### <span id="page-21-1"></span>**2.4.3 Vortici di spigolo**

Queste strutture vengono generate dalla presenza nel canale palare del vortice di passaggio, che mette in rotazione il fluido nello spigolo, dotato di energia cinetica modesta a causa della coesistenza in tale zona di due strati limite appartenenti a piani ortogonali tra loro. La persistenza di vortici agli spigoli del canale (essendo

<span id="page-22-2"></span>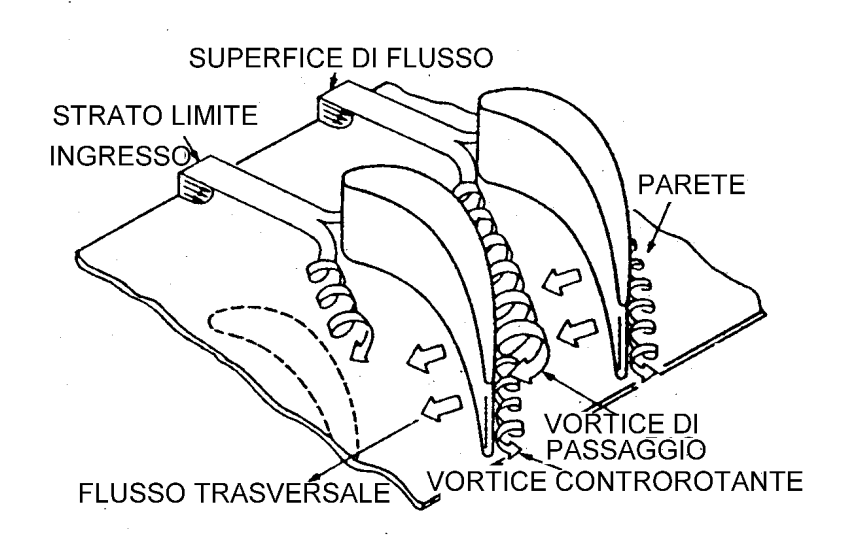

**Figura 2.6:** Illustrazione schematica della generazione dei vortici a ferro di cavallo (da [\[20\]](#page-109-2))

inizialmente presenti i vortici a ferro di cavallo, vicino al leading edge) è riconducibile a questo fenomeno.

#### <span id="page-22-0"></span>**2.4.4 Altri fenomeni secondari**

Quando si ha moto relativo fra pala e parete del canale (nel caso di un rotore, o di uno statore in prossimità dell'albero rotante), attraverso l'intevitabile gioco di estremità trafila della portata, sia in senso assiale che tangenziale. Quest'ultimo trafilamento genera dei flussi secondari poichè il fluido che trafila passa dal lato in pressione a quello in depressione. Il vortice di trafilamento si trova sempre sul lato in depressione della pala ed il suo verso è discorde con quello del vortice di passaggio di tip. Inoltre, il passaggio dell'estremità palare comporta un effetto di trascinamento sul fluido a bassa energia prossimo alle pareti; questo meccanismo genera un vortice secondario (*scraping vortex*), che per le turbine si trova sul lato in depressione. In questo caso, essendo la macchina studiata una turbina, la presenza di questo vortice tende ad attenuare il vortice di trafilamento, tanto che in certi casi la presenza di un gioco modesto tra pala e cassa esterna può risultare addirittura benefico per il rendimento della schiera ([\[20\]](#page-109-2)). Nel caso dei compressori invece, questi due vortici si trovano su lati diversi della pala e quindi non interagiscono tra loro.

#### <span id="page-22-1"></span>**2.4.5 Effetti secondari in schiere tridimensionali**

I fenomeni descritti finora in questa sezione sono presenti anche nel caso di schiera piana. Se la schiera è anulare, il flusso viene complicato dalla presenza di importanti gradienti in direzione radiale. In generale, il carico palare non è uniforme lungo l'altezza: di conseguenza, si avranno dei flussi in direzione radiale, che causano la presenza di un'ulteriore vortice che interessa l'intero canale, sovrapponendosi alle altre strutture vorticose generate. Nel caso in esame inoltre le pale sono svergolate e questo porta ad un'ulteriore complicazione del flusso in uscita dal canale. Nel caso tridimensionale diventa complesso dare una definizione rigorosa dei flussi secondari, perchè non esiste un piano di simmetria, che invece è presente per schiere piane, dove i moti sul piano secondario siano nulli. Risulta difficile quindi definire un flusso di riferimento: una possibilità è l'utilizzo di valori mediati su tutta la sezione, oppure di una soluzione numerica semplificata dove non si tenga conto della presenza di fenomeni secondari.

# <span id="page-24-0"></span>**Capitolo 3**

## **Descrizione del modello fisico**

Lo stadio modellato corrisponde alla macchina installata nel Laboratorio di Fluidodinamica delle Macchine al Politecnico di Milano, ed è rappresentativo di uno stadio ad alta pressione della turbina assiale di un moderno motore turbogas. I dati dello stadio sono riportati in tabella [3.1.](#page-25-1)

#### <span id="page-24-1"></span>**3.1 Riduzione del numero di pale**

Com'è tipico per le turbomacchine moderne, statore e rotore hanno numeri di pale diversi ed uno primo rispetto all'altro, per evitare possibili fenomeni di risonanza. Questo richiederebbe di simulare un numero di canali palari pari, di fatto, all'intera macchina per avere periodicità spaziale ai confini, comportando dei tempi di calcolo eccessivi, tenendo anche conto del fatto che la simulazione del rotore è instazionaria. Il metodo adottato in questo lavoro è quello della modifica del numero di pale, in modo da avere un rapporto 1 a 1 tra rotore e statore. In questo modo si può simulare un solo canale palare ed imporre la periodicità ai confini del dominio in direzione circonferenziale. In questo caso, è il numero di pale dello statore che viene modificato, portandolo a 25. I campi di moto, di pressione e di temperatura in uscita dallo statore vengono quindi riscalati tangenzialmente di un fattore  $\frac{22}{25}$  e assegnati in ingresso al dominio rotorico.

## <span id="page-24-2"></span>**3.2 Ipotesi semplificative**

Tra i fenomeni instazionari che incorrono in uno stadio di turbina, si deve tener conto dell'interazione tra statore e rotore, sia per quanto riguarda i campi a potenziale, le scie ed i vortici, che per riflessioni di onde d'urto, se presenti. In questo caso, date la distanza considerevole tra trailing edge dello statore e leading edge del rotore (pari ad una corda statorica), e l'assenza riscontrata di zone d'urto che dal rotore risalgono allo statore, è ipotizzabile che l'influenza del movimento del rotore sullo statore a monte sia trascurabile ai fini dello studio dell'effetto dei getti caldi. Questa semplificazione rende possibile la riduzione dei tempi di calcolo disaccoppiando le simulazioni per i due domini, statorico e rotorico. I risultati della simulazione dello statore vengono assegnati all'ingresso del rotore, riscalandoli come precisato in precedenza. Questa operazione ha un'influenza marginale per quanto

<span id="page-25-1"></span>

| Exp. ratio<br>$\Omega$<br>Grado di reazione<br>Altezza canale/diametro<br>gap assiale/corda statore |                |          |      |            |               | 1.4<br>$6800$ rpm<br>0.3<br>0.14<br>1 |  |
|----------------------------------------------------------------------------------------------------|----------------|----------|------|------------|---------------|---------------------------------------|--|
|                                                                                                    | <b>STATORE</b> |          |      |            | ROTORE        |                                       |  |
| Profili                                                                                             | hub<br>hub     |          |      | hub<br>huh |               |                                       |  |
| Numero di pale                                                                                      | 22             |          |      | 25         |               |                                       |  |
| Gap radiale tip                                                                                     |                |          |      |            | $1mm(2\%)$ h) |                                       |  |
| Solidity (mid-span)                                                                                 | 1.20           |          |      |            | 1.25          |                                       |  |
| Rapporto di aspetto                                                                                 | 0.83           |          |      | 0.91       |               |                                       |  |
|                                                                                                    | hub            | mid-span | tip  | hub        | mid-span      | tip                                   |  |
| Deflessione (gradi)                                                                                 | 72.5           | 75.2     | 77.5 | 124.6      | 115.3         | 93.2                                  |  |

**Tabella 3.1:** Dati dello stadio di turbina assiale modellato

riguarda la portata che si avrà nel rotore, così come per le perdite, dato che il funzionamento dello statore viene simulato nella sua reale configurazione di carico ([\[22\]](#page-109-7)). Si possono avere delle differenze nel campo di vorticità secondaria, dato che i gradienti di velocità risultano più elevati, occorrendo in uno spazio minore a causa del riscalamento. Le strutture viscose in uscita dallo statore (di cui si parlerà più avanti) restano comunque ben distinguibili; le approssimazioni introdotte quindi non impediscono uno studio qualitativo del funzionamento instazionario dello stadio, e dell'effetto dei getti caldi sullo stesso.

#### <span id="page-25-0"></span>**3.2.1 Modello di turbolenza**

Il flusso in una turbomacchina è sicuramente turbolento, e va quindi introdotto un modello che permetta la previsione degli effetti della turbolenza. In questo caso viene utilizzato un approccio RANS, che prevede di sostituire alle equazioni di conservazione la loro media temporale. Questo porta alla comparsa nelle equazioni di termini aggiuntivi, come gli sforzi di Reynolds, che non sono noti e devono essere stimati con un modello di chiusura del sistema. Il metodo classico di chiusura è l'assunzione che i termini turbolenti dipendano (linearmente) da quelli mediati nel tempo, tramite dei coefficienti che vanno a loro volta stimati. Per gli sforzi di Reynolds vale allora

$$
-\rho \overline{u_i u_j} = \mu_t \left( \frac{\partial U_i}{\partial x_j} + \frac{\partial U_j}{\partial x_i} \right) - \frac{2}{3} \delta_{ij} \left( \rho k + \mu_t \frac{\partial U_k}{\partial x_k} \right) \tag{3.1}
$$

Dove *k* è l'energia cinetica media turbolenta, definita come la varianza delle fluttuazioni di velocità:

$$
k = \frac{1}{2} \left( \overline{u'u'} + \overline{v'v'} + \overline{w'w'} \right) \tag{3.2}
$$

e *µ<sup>t</sup>* la viscosità turbolenta, che deve essere stimata. In modo analogo, i flussi di Reynolds, cioè i flussi di una quantità scalare, quale la temperatura nell'equazione dell'energia, dovuti alla turbolenza, vengono supposti linearmente dipendenti dal gradiente (medio nel tempo) dello scalare considerato

$$
-\rho \overline{u_i \Phi} = \Gamma_t \frac{\partial \Phi}{\partial x_i} \tag{3.3}
$$

la diffusività turbolenta Γ*<sup>t</sup>* può essere scritta come

$$
\Gamma_t = \frac{\mu_t}{Pr_t} \tag{3.4}
$$

definendola in questo modo a partire dal numero di Prandtl turbolento. Resta da definire la modalità di calcolo dei coefficienti di proporzionalità. In questo caso sono ampiamente diffusi i modelli a due equazioni, che modellano la viscosità turbolenta come prodotto di una velocità ed una lunghezza di scala caratteristiche turbolente. La velocità viene calcolata a partire dall'energia cinetica turbolenta, derivante dalla soluzione della propria equazione di trasporto. La lunghezza di scala viene stimata da due proprietà del campo di moto turbolento, di solito l'energia cinetica turbolenta ed il suo tasso di dissipazione, *ε*, o la frequenza turbolenta *ω* [\[14\]](#page-109-3). ANSYS CFX mette a disposizione una serie di modelli a due equazioni, che sono delle evoluzioni dei modelli classici  $k - \varepsilon$  e  $k - \omega$ .

Il modello *k* − *ε* si basa sull'assunzione che la viscosità turbolenta dipenda da *k* ed *ε* tramite la relazione:

$$
\mu_t = C_\mu \rho \frac{k^2}{\varepsilon} \tag{3.5}
$$

dove *C<sup>µ</sup>* è un coefficiente costante introdotto dal modello. Per *k* ed *ε* sono date due equazioni differenziali di trasporto:

$$
\frac{\partial(\rho k)}{\partial t} + \frac{\partial}{\partial x_j} (\rho U_j k) = \frac{\partial}{\partial x_j} \left[ \left( \mu + \frac{\mu_t}{\sigma_k} \right) \frac{\partial k}{\partial x_j} \right] + P_k - \rho \varepsilon + P_{kb} \tag{3.6}
$$

$$
\frac{\partial (\rho \varepsilon)}{\partial t} + \frac{\partial}{\partial x_j} (\rho U_j \varepsilon) = \frac{\partial}{\partial x_j} \left[ \left( \mu + \frac{\mu_t}{\sigma_{\varepsilon}} \right) \frac{\partial \varepsilon}{\partial x_j} \right] + \frac{\varepsilon}{k} \left( C_{\varepsilon 1} P_k - C_{\varepsilon 2} \rho \varepsilon + C_{\varepsilon 1} P_{\varepsilon b} \right) (3.7)
$$

dove *C<sup>ε</sup>*1*, C<sup>ε</sup>*2*, σ<sup>k</sup>* e *σ<sup>ε</sup>* sono costanti del modello.

Il modello *k*-*ε* ha il problema del trattamento delle zone vicino a parete, ed in particolare è singolare in corrispondenza delle pareti. Il modello *k*-*ω* ha il vantaggio di non richiedere l'uso di complesse funzioni di parete, ed è quindi più accurato e robusto vicino ad esse. Il modello originariamente sviluppato da Wilcox prevede che la viscosità turbolenta venga calcolata a partire da energia cinetica e frequenza turbolente, tramite la relazione:

$$
\mu_t = \rho \frac{k}{\omega} \tag{3.8}
$$

Anche in questo caso vengono risolte due equazioni di trasporto per *k* ed *ω*:

$$
\frac{\partial(\rho k)}{\partial t} + \frac{\partial}{\partial x_j} (\rho U_j k) = \frac{\partial}{\partial x_j} \left[ \left( \mu + \frac{\mu_t}{\sigma_k} \right) \frac{\partial k}{\partial x_j} \right] + P_k - \beta' \rho k \omega + P_{kb} \tag{3.9}
$$

$$
\frac{\partial (\rho \omega)}{\partial t} + \frac{\partial}{\partial x_j} (\rho U_j \omega) = \frac{\partial}{\partial x_j} \left[ \left( \mu + \frac{\mu_t}{\sigma_\omega} \right) \frac{\partial \omega}{\partial x_j} \right] + \alpha \frac{\omega}{k} P_k - \beta \rho \omega^2 + P_{\omega b} \tag{3.10}
$$

i valori dei coefficienti costanti usati in ANSYS CFX sono

<span id="page-27-1"></span><span id="page-27-0"></span>
$$
\beta' = 0.09
$$

$$
\alpha = 5/9
$$

$$
\beta = 0.075
$$

$$
\sigma_k = 2
$$

$$
\sigma_\omega = 2
$$

ed i componenti del tensore degli sforzi di Reynolds, *ρuiu<sup>j</sup>* vengono calcolati da

$$
-\rho \overline{u_i u_j} = \mu_t \left( \frac{\partial U_i}{\partial x_j} + \frac{\partial U_j}{\partial x_i} \right) - \frac{2}{3} \delta_{ij} \left( \rho k + \mu_t \frac{\partial U_k}{\partial x_k} \right) \tag{3.11}
$$

in tutti i casi i termini relativi al campo gravitazionale (indicati dal pedice *<sup>b</sup>*) vengono trascurati.

Il problema principale del modello di Wilcox è la sua nota sensibilità alla variazione delle condizioni di flusso indisturbato. Per ovviare a questo problema, Menter ha porposto un modello (BSL *k*-*ω*) che sfrutta i vantaggi dei due modelli presentati finora. In particolare, si effettua una modifica del *k*-*ε* dandogli una formulazione in termini di *k* e *ω*; le equazioni corrispondenti vengono poi sommate, moltiplicandole prima per delle funzioni di pesatura. Il modello di Wilcox viene quindi moltiplicato per una funzione  $F_1$ , ed il  $k$ - $\varepsilon$  modificato per una funzione  $1-F_1$ . *F*<sup>1</sup> ha valore unitario vicino alla superficie e decresce fino ad un valore nullo fuori dalla zona di strato limite. Al di fuori dello strato limite in questo modo si recupera una modellazioene della turbolenza in termini del *k*-*ε* classico. Le equazioni del *k*-*ε* modificate sono:

$$
\frac{\partial (\rho k)}{\partial t} + \frac{\partial}{\partial x_j} (\rho U_j k) = \frac{\partial}{\partial x_j} \left[ \left( \mu + \frac{\mu_t}{\sigma_{k2}} \right) \frac{\partial k}{\partial x_j} \right] + P_k - \beta' \rho k \omega \tag{3.12}
$$

$$
\frac{\partial (\rho \omega)}{\partial t} + \frac{\partial}{\partial x_j} (\rho U_j \omega) = \frac{\partial}{\partial x_j} \left[ \left( \mu + \frac{\mu_t}{\sigma_{\omega 2}} \right) \frac{\partial \omega}{\partial x_j} \right] + 2\rho \frac{1}{\sigma_{\omega 2} \omega} \frac{\partial k}{\partial x_j} + \alpha_2 \frac{\omega}{k} P_k - \beta_2 \rho \omega^2
$$
\n(3.13)

dove il suffisso  $2$  è presente per distinguere i coefficienti da quelli analoghi che compaiono nelle due equazioni del modello di Wilcox, che restano invariate rispetto alle  $(3.9)$ ,  $(3.10)$ , salvo assegnare il suffisso  $_1$  ai coefficienti che vi compaiono. A questo punto le equazioni del modello di Wilcox vengono moltiplicate per la funzione *F*<sub>1</sub>, mentre le equazioni del *k*−*ε* per la funzione 1 − *F*<sub>1</sub>. Le equazioni per *k* e quelle per *ω* così ottenute vengono sommate per dare la formulazione del modello BSL. Il risultato è:

$$
\frac{\partial (\rho k)}{\partial t} + \frac{\partial}{\partial x_j} (\rho U_j k) = \frac{\partial}{\partial x_j} \left[ \left( \mu + \frac{\mu_t}{\sigma_{k3}} \right) \frac{\partial k}{\partial x_j} \right] + P_k - \beta' \rho k \omega \tag{3.14}
$$

$$
\frac{\partial (\rho \omega)}{\partial t} + \frac{\partial}{\partial x_j} (\rho U_j \omega) = \frac{\partial}{\partial x_j} \left[ \left( \mu + \frac{\mu_t}{\sigma_{\omega 3}} \right) \frac{\partial \omega}{\partial x_j} \right] + (1 - F_1) 2\rho \frac{1}{\sigma_{\omega 2} \omega} \frac{\partial k}{\partial x_j} \frac{\partial \omega}{\partial x_j} + \alpha_3 \frac{\omega}{k} P_k - \beta_3 \rho \omega^2 \tag{3.15}
$$

dove ogni coefficiente che compare nelle [\(3.14\)](#page-28-1),[\(3.15\)](#page-28-2) è il risultato della combinazione lineare dei corrispondenti coefficienti dei modelli di partenza

<span id="page-28-2"></span><span id="page-28-1"></span>
$$
\Phi_3 = F_1 \Phi_1 + (1 - F_1) \Phi_2 \tag{3.16}
$$

Il modello BSL non prevede correttamente il flusso nel caso in cui si abbia separazione da superfici liscie [\[14\]](#page-109-3). La causa principale è che nel modello non si tiene conto della generazione di sforzi di taglio turbolenti e dei fenomeni di trasporto collegati con questi termini. Una descrizione corretta del trasporto si ottiene introducendo un limitatore nella definizione della viscosità cinematica turbolenta

$$
\nu_t = \frac{a_1 k}{\max(a_1 \omega, SF_2)}\tag{3.17}
$$

dove *ν<sup>t</sup>* = *µt/ρ*. Di nuovo, *F*<sup>2</sup> è una funzione simile ad *F*1, che restringe l'effetto del limitatore alla zona di strato limite. *S* è una misura (invariante) del tasso di deformazione. Il modello così ottenuto, detto modello *k*-*ω* SST, è implementato in ANSYS CFX e viene impiegato nel presente lavoro.

#### <span id="page-28-0"></span>**3.2.2 Modellazione dello strato limite**

Vicino ad una parete (dove è imposta la condizione di non scorrimento), si hanno elevati gradienti nelle variabili risolte, e gli effetti viscosi sono preponderanti. In una simulazione CFD si ha quindi il problema di come descrivere questi effetti viscosi ed inoltre della risoluzione corretta di questi gradienti, che occorrono in una distanza molto ridotta da parete. Il codice ANSYS CFX prevede diversi approcci alla modellazione dello strato limite a seconda di quanto la mesh sia fitta in corrispondenza delle pareti, e del modello di turbolenza utilizzato. Per valutare la dimensione della mesh si utilizza la variabile adimensionale *y* <sup>+</sup> definita nella nota relazione logaritmica per lo strato limite:

$$
u^{+} = \frac{U_t}{u_{\tau}} = \frac{1}{\kappa} \ln y^{+}
$$
 (3.18)

dove

$$
y^{+} = \frac{\rho \Delta y u_{\tau}}{\mu} \tag{3.19}
$$

$$
u_{\tau} = \left(\frac{\tau_w}{\rho}\right)^{1/2} \tag{3.20}
$$

*u* <sup>+</sup> è la velocità a parete adimensionalizzata, *u<sup>τ</sup>* è la velocità di attrito, *U<sup>t</sup>* è la velocità tangente a parete ad una distanza ∆*y* da questa, *τ<sup>w</sup>* è lo sforzo a parete e *κ* è la costante di von Karman. La risoluzione dello strato limite viene affrontata dal codice con un approccio *low-Re* ([\[14\]](#page-109-3)) quando il valore di *y* <sup>+</sup> a parete è sufficientemente basso. L'approccio *low-Re* risolve nel dettaglio il profilo dello strato limite nel substrato laminare e nel buffer layer sfruttando l'elevata densità di celle vicino alla parete. Qui non ci si riferisce al numero di Reynolds di funzionamento della macchina, ma al numero di Reynolds turbolento, che è molto basso dove la viscosità è dominante. Per avere una sufficiente qualità della soluzione è necessaria una mesh con almeno dieci celle all'interno della zona di parete (nella direzione perpendicolare ad essa), corrispondente ad un  $y^+$  tra 10 e 15. Il modello di turbolenza *k*-*ε* non è indicato per la soluzione con questo metodo, dato che richiederebbe l'utilizzo di funzioni di smorzamento molto complesse ed una mesh molto fitta a parete (*y* <sup>+</sup> *<* 0*.*2). Questo approccio può portare ad instabilità che compromettono l'ottenimento di una soluzione. Queste difficoltà possono essere evitate usando un modello *k*-*ω*, dato che un'espressione analitica per *ω* è nota anche nel substrato viscoso. In questo caso, la risoluzione richiesta per la mesh è almeno *y* <sup>+</sup> *<* 2, se si vuole che lo strato limite venga risolto con un approccio *low-Re*.

#### <span id="page-29-0"></span>**3.2.3 Condizioni al contorno**

La simulazione del flusso nello statore e quella del flusso nel rotore vengono effettuate separatamente. All'ingresso dello statore vengono assegnati i profili di pressione totale e temperatura totale, viene inoltre imposta la direzione del flusso perpendicolare al confine (non è così nel caso del calcolo del rotore). I profili vengono a loro volta ottenuti da una simulazione preliminare: in vista di una campagna di prove sperimentali che verranno condotte al LFM del Politecnico di Milano, nelle quali il fluido più caldo verrà iniettato nel flusso principale tramite dei condotti circolari, è stato riprodotto nella simulazione un campo in ingresso che includa gli effetti della presenza di questi condotti. Viene definita una mesh preliminare, in cui sono presenti dei settori circolari nel confine di ingresso, dove viene imposta la condizione di parete (non-scorrimento, adiabaticità). Le condizioni imposte negli altri settori del confine sono pressione totale uniforme, pari a 220 kPa, e temperatura totale di 330K nella parte di flusso indisturbato, e 450K in corrispondenza dell'iniettore. Il dominio simulato consiste in un condotto anulare di lunghezza limitata, dato che si vuole solo ottenere l'effetto di miscelamento e di incremento delle perdite che avviene immediatamente dopo la parete. All'uscita in questa simulazione preliminare viene imposta la portata di funzionamento della macchina, nota da alcune simulazioni di prova. I campi di temperatura e pressione totali in uscita vengono assegnati come condizione al contorno in ingresso per la reale simulazione dello statore. All'uscita dallo statore (che corrisponde alla zona di gap tra statore e rotore) viene imposta la pressione statica. ANSYS CFX permette di imporre un valore medio, a metà altezza del canale, da cui i valori di pressione a valori di altezza diversi vengono calcolati, rispettando la relazione semplificata dell'equilibrio radiale

<span id="page-29-1"></span>
$$
\frac{dp}{dr} = \overline{\rho} \frac{\overline{V_t}^2}{r} \tag{3.21}
$$

Il valore di pressione assegnato in mezzeria è di 130000 Pa, sulla base di studi preliminari relativi al grado di reazione dello stadio, stimato pari a 0.35 a mezzeria. I campi di pressione totale e temperatura totale e gli angoli della velocità in uscita dallo statore vengono assegnati, dopo aver riscalato i risultati in direzione circonferenziale, all'ingresso del rotore. All'uscita dal rotore viene di nuovo imposta la pressione, questa volta con valore pari alla pressione atmosferica. Questo valore è assegnato al raggio minimo, da cui gli altri valori vengono estrapolati rispettando la [\(3.21\)](#page-29-1). A tutte le pareti fisiche viene imposta la condizione di non scorrimento, e si ritiene nullo lo scambio termico. Le pareti vengono supposte liscie. Alle pareti che delimitano circonferenzialmente il canale viene assegnata la condizione di periodicità rotazionale. É necessario assegnare anche le condizioni di turbolenza in ingresso. Per i modelli RANS utilizzati, ANSYS permette di specificare diverse combinazioni di grandezze turbolente. In questo caso, sia per lo statore che per il rotore vengono assegnate all'ingresso l'intensità di turbolenza *I*, tale che:

$$
k = \frac{3}{2} (UI)^2
$$
 (3.22)

con un valore pari a 0*.*05; ed il rapporto di viscosità

$$
\frac{\mu_t}{\mu} \tag{3.23}
$$

con un valore pari a 0*.*1.

# <span id="page-32-0"></span>**Capitolo 4**

## **Descrizione del modello numerico**

La soluzione analitica delle equazioni di Navier-Stokes è ottenibile solo nei casi più semplificati e in condizioni ideali. Per ottenere la soluzione di flussi reali, si deve adottare un approccio numerico, sostituendo alle equazioni una loro approssimazione algebrica, risolvibile a sua volta con metodi numerici. Il codice utilizzato si basa su un metodo risolutivo ai volumi finiti, *vertex-centered*, e comprende oltre al solutore vero e proprio un pre-processore, un post-processore, ed un generatore di griglie, che è quello utilizzato nel presente lavoro. Il software di generazione della mesh *Turbogrid* è appositamente dedicato alle turbomacchine, e permette di generare la griglia di canali palari specificando soltanto il minimo di informazione necessaria, come si vedrà in seguito.

### <span id="page-32-1"></span>**4.1 Il metodo dei volumi finiti**

ANSYS-CFX utilizza un metodo ai volumi finiti, che prevede la discretizzazione del dominio spaziale tramite una mesh. A partire dalla mesh vengono costruiti i volumi finiti, per i quali viene imposta la conservazione di massa, momento ed energia. Un esempio di mesh e costruzione dei volumi finiti è dato in fig. [4.1](#page-33-0) (dove per semplicità ci si riferisce ad un caso bidimensionale). Tutte le variabili che vengono risolte, insieme alle proprietà del fluido, sono note in corrispondenza dei nodi, cioè ai vertici della mesh. Un volume di controllo (area tratteggiata) è definito attorno ad ogni nodo della mesh tramite le mediane duali di ciascun elemento.

#### <span id="page-32-2"></span>**4.1.1 Equazioni di bilancio**

Le equazioni di bilancio per un sistema di riferimento fisso, in forma differenziale sono

<span id="page-32-5"></span><span id="page-32-4"></span><span id="page-32-3"></span>
$$
\frac{\partial \rho}{\partial t} + \nabla \cdot (\rho \mathbf{V}) = 0 \tag{4.1}
$$

$$
\frac{\partial (\rho \mathbf{V})}{\partial t} + \nabla \cdot (\rho \mathbf{V} \mathbf{V}^T) = -\nabla p + \nabla \cdot \underline{\underline{\tau}} + \mathbf{f}_{vol}
$$
(4.2)

$$
\frac{\partial (\rho e_T)}{\partial t} + \nabla \cdot (\rho \mathbf{V} e_T) = -\nabla \cdot (p \mathbf{V}) + \nabla \cdot (\underline{\tau} \mathbf{V}) + \mathbf{f}_{vol} \cdot \mathbf{V} - \nabla \cdot \mathbf{q}_k \tag{4.3}
$$

<span id="page-33-0"></span>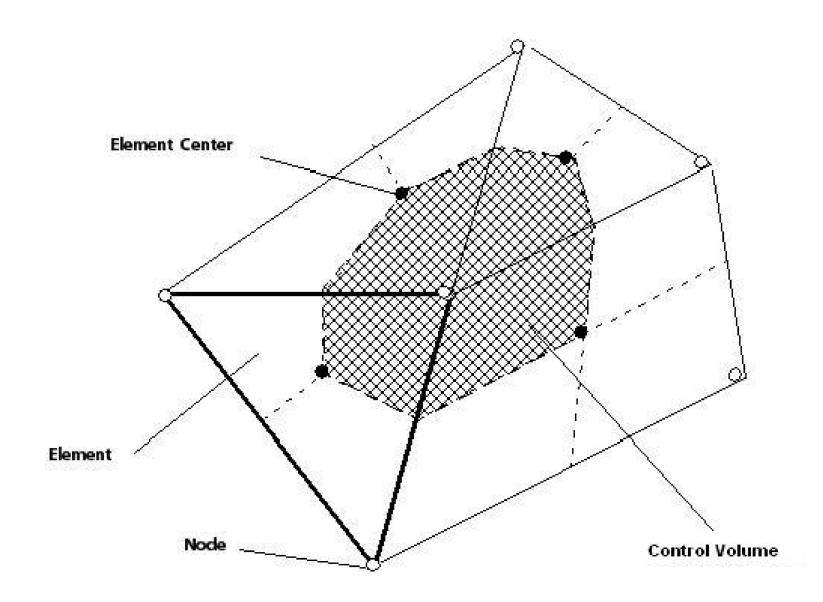

**Figura 4.1:** Definizione del volume di controllo (da [\[14\]](#page-109-3))

La [4.3](#page-32-3) può essere riformulata, ottenendone la forma che viene effettivamente implementata nel codice: dalla definizione di entalpia totale *h<sup>T</sup>*

<span id="page-33-2"></span>
$$
h_T = e_T + \frac{p}{\rho} = e + \frac{1}{2}\mathbf{V}^2 + \frac{p}{\rho}
$$
\n(4.4)

in cui *e<sup>T</sup>* rappresenta l'energia totale specifica, data dalla somma di energia interna ed energia cinetica specifiche, e data la legge di Fourier per il vettore flusso termico conduttivo (nel caso particolare di fluido isotropo):

<span id="page-33-4"></span>
$$
\mathbf{q}_k = -K\nabla T \tag{4.5}
$$

si ottiene:

<span id="page-33-1"></span>
$$
\frac{\partial (\rho e_T)}{\partial t} + \nabla \cdot (\rho \mathbf{V} h_T) = \nabla \cdot (\underline{\tau} \mathbf{V} + K \nabla T) + \mathbf{f}_{vol} \cdot \mathbf{V}
$$
(4.6)

Nelle Equazioni [4.2,](#page-32-4) [4.3](#page-32-3) e [4.6](#page-33-1) il tensore degli sforzi viscosi è dato, per fluido Newtoniano, dalla nota espressione dipendente dalla velocità di deformazione locale del fluido  $\underline{\epsilon}$ :

<span id="page-33-3"></span>
$$
\underline{\tau} = 2\mu \underline{\epsilon} - \frac{2}{3}\mu \underline{I} \nabla \cdot \mathbf{V} = \mu \left( \nabla \mathbf{V} + (\nabla \mathbf{V})^T - \frac{2}{3} \underline{I} \nabla \cdot \mathbf{V} \right)
$$
(4.7)

Per un dominio di calcolo fisso, gli ultimi termini dell'equazione per la quantità di moto [4.2](#page-32-4) e di quella dell'energia [4.6,](#page-33-1) dati dalle forze di volume, scompaiono qualora si scelga di trascurare, come si è fatto, gli effetti di galleggiamento (*buoyancy*). Se dalla soluzione delle equazioni in un dominio fisso si passa ad un dominio in rotazione (necessario per la simulazione del dominio rotorico), le equazioni [\(4.1\)](#page-32-5), [\(4.2\)](#page-32-4) e [\(4.6\)](#page-33-1) vanno modificate, a causa della comparsa di forze dovute alla rotazione. Queste sono la forza centrifuga e la forza di Coriolis. La forza centrifuga è conservativa, ed è quindi esprimibile in termini di un potenziale centrifugo, mentre la forza di Coriolis non lo è. In particolare, anche se *g* è supposto nullo, compaiono delle forze di volume. Le equazioni di bilancio risolte da ANSYS-CFX diventano allora, nel caso particolare di velocità di rotazione **Ω** costante:

$$
\frac{\partial \rho}{\partial t} + \nabla \cdot (\rho \mathbf{W}) = 0 \tag{4.8}
$$

$$
\frac{\partial (\rho \mathbf{W})}{\partial t} + \nabla \cdot (\rho \mathbf{W} \mathbf{W}^T) = -\nabla p + \nabla \cdot \underline{\tau} - 2\rho \Omega \times \mathbf{W} - \rho \Omega \times \Omega \times \mathbf{r}
$$
 (4.9)

$$
\frac{\partial (\rho e_{T,r})}{\partial t} + \nabla \cdot (\rho \mathbf{W} h_{T,r}) = \nabla \cdot (\underline{\tau} \mathbf{W} + K \nabla T) \tag{4.10}
$$

L'aggiunta, nell'equazione di conservazione dell'energia totale, di un termine potenziale centrifugo porta alla definizione di nuove grandezze: l'energia totale del moto relativo *eT,r* e l'entalpia totale del moto relativo *hT,r*, chiamata anche rotalpia:

$$
e_{T,r} = e + \frac{1}{2}\mathbf{W}^2 - \frac{1}{2}\mathbf{U}^2 = e + \frac{1}{2}\mathbf{W}^2 - \frac{1}{2}(\mathbf{\Omega} \times \mathbf{r})^2
$$
(4.11)

$$
h_{T,r} = e_{T,r} + \frac{p}{\rho} \tag{4.12}
$$

A queste equazioni si devono aggiungere quelle relative al modello di turbolenza *k*-*ω* SST, presentato nella sezione [3.2.1.](#page-25-0)

#### <span id="page-34-0"></span>**4.1.2 Equazioni di stato**

Si hanno cinque equazioni ma sette incognite: le tre componenti della velocità **V**, pressione *p*, densità *ρ*, temperatura *T* ed energia totale *eT*. L'entalpia totale *h<sub>T</sub>*, che compare nella [4.6,](#page-33-1) è riconducibile alle altre incognite tramite la sua definizione [4.4,](#page-33-2) così come si può fare con il tensore degli sforzi viscosi *τ* tramite la [4.7,](#page-33-3) mentre il flusso termico **q***<sup>k</sup>* è già stato sostituito grazie alla legge di Fourier [4.5.](#page-33-4)

Per chiudere il problema sono necessarie le equazioni di stato del fluido di lavoro, che qui viene supposto essere aria, modellato come un gas perfetto:

$$
p = \rho RT \tag{4.13}
$$

$$
e = c_v T \tag{4.14}
$$

con *c<sup>v</sup>* supposto indipendente dalla temperatura.

#### <span id="page-34-1"></span>**4.1.3 Discretizzazione delle equazioni di bilancio**

Le equazioni di conservazione, per un sistema fisso (il procedimento è identico per un sistema in movimento) vengono integrate su ogni volume di controllo. Il teorema della divergenza di Gauss permette di passare dagli integrali di volume dei termini di gradiente e divergenza a degli intergrali di superficie. Supposto che la mesh non si deformi nel tempo, si ottiene

$$
\frac{d}{dt} \int_{V} \rho dV + \oint_{\partial V} \rho \mathbf{V} \cdot \mathbf{n} dS = 0 \qquad (4.15)
$$

$$
\frac{d}{dt} \int_{V} \rho \mathbf{V} dV + \oint_{\partial V} \rho \mathbf{V} (\mathbf{V} \cdot \mathbf{n}) dS = \oint_{\partial V} \left( -p\underline{\underline{I}} + \underline{\underline{\tau}} \right) \mathbf{n} dS \tag{4.16}
$$

<span id="page-35-0"></span>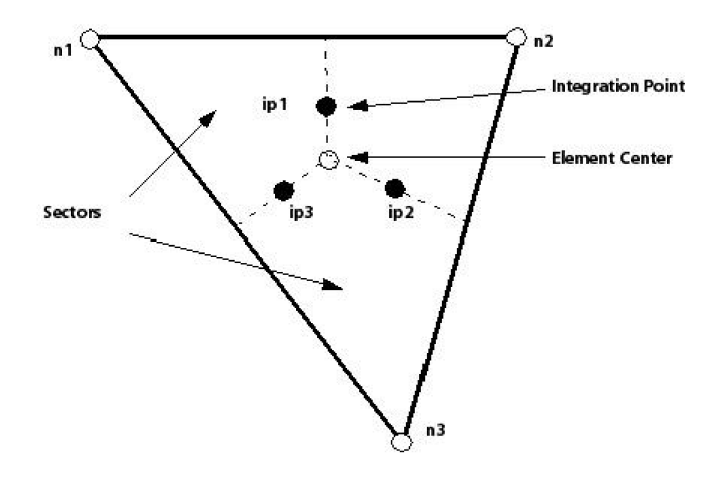

**Figura 4.2:** Dettaglio di un elemento della mesh (da [\[14\]](#page-109-3))

$$
\frac{d}{dt} \int_{V} \rho e_{T} dV + \oint_{\partial V} \rho h_{T} \mathbf{V} \cdot \mathbf{n} dS = \oint_{\partial V} \left( \underline{\tau} \mathbf{V} + K \nabla T \right) \cdot \mathbf{n} dS \tag{4.17}
$$

dove i termini relativi alle forze di volume sono stati trascurati, come già spiegato in precedenza. Con il vettore **n** si indicano le normali delle superfici su cui viene effettuata l'integrazione, il cui verso positivo per convenzione è uscente dal volume di controllo. Gli integrali di volume rappresentano termini sorgente o di accumulo, mentre gli integrali di superficie rappresentano il contributo complessivo dei flussi. Il prossimo passaggio nella risoluzione del sistema è la discretizzazione degli integrali di superficie e di volume.

Gli integrali di volume vengono discretizzati per ogni settore di elemento ed il valore per ogni settore viene accumulato per il volume di controllo a cui il settore appartiene. Gli integrali di superficie vengono discretizzati ai punti di integrazione (*ipn*), situati al centro di ogni sezione di superficie che appartiene all'elemento (vedi fig. [4.2\)](#page-35-0). I valori risultanti vengono ripartiti tra i vari volumi di controllo adiacenti. Uno dei vantaggi del metodo a volumi finiti è che, dato che gli integrali di superficie sono uguali ed opposti per diversi volumi di controllo adiacenti allo stesso punto di integrazione, la conservatività locale dei flussi è garantita. Seguendo questo metodo si ottengono le seguenti equazioni discretizzte:

$$
V_i\left(\frac{\rho_i^n - \rho_i^{n-1}}{\Delta t}\right) + \sum_{j=1}^{N_{ip}} \underbrace{\rho_{i,j}^n \mathbf{V}_{i,j}^n \cdot \mathbf{S}_{i,j}}_{m_{i,j}^n} = 0
$$
\n(4.18)

$$
V_i\left(\frac{\rho_i^n \mathbf{V}_i^n - \rho_i^{n-1} \mathbf{V}_i^{n-1}}{\Delta t}\right) + \sum_{j=1}^{N_{ip}} \dot{m}_{i,j}^n \mathbf{V}_{i,j}^n = \sum_{j=1}^{N_{ip}} p_{i,j}^n \mathbf{S}_{i,j} + \sum_{j=1}^{N_{ip}} \underline{\tau}_{i,j}^n \mathbf{S}_{i,j}
$$
(4.19)

$$
V_i\left(\frac{\rho_i^n e_{Ti}^n - \rho_i^{n-1} e_{Ti}^{n-1}}{\Delta t}\right) + \sum_{j=1}^{N_{ip}} \dot{m}_{i,j}^n h_{Ti,j}^n = \sum_{j=1}^{N_{ip}} \left(\underline{\tau}_{i,j}^n \mathbf{V}_{i,j}^n\right) \cdot \mathbf{S}_{i,j} + \sum_{j=1}^{N_{ip}} K \nabla T_{i,j}^n \cdot \mathbf{S}_{i,j} \tag{4.20}
$$

il pedice *ip* indica il punto di integrazione a cui viene valutata la variabile, le somme vengono effettuate su tutti i punti di integrazione. L'apice *<sup>o</sup>* indica il timestep precedente. In questo caso per semplicità lo schema numerico per il termine
transitorio è quello al primo ordine all'indietro (di Eulero), ma in realtà di solito viene utilizzato uno schema del secondo ordine (discusso più avanti).

#### **4.1.4 Funzioni di forma**

La soluzione del sistema fornisce un campo di valori definito ai nodi della mesh utilizzata. Per valutare molti dei termini è però necessario il valore delle variabili, o del loro gradiente ai punti di integrazione. ANSYS CFX utilizza delle funzioni di forma derivate dagli elementi finiti, salvo dove specificato diversamente, per interpolare i valori richiesti. La variazione di una variabile Φ in un elemento è descritta nel modo seguente:

<span id="page-36-0"></span>
$$
\Phi = \sum_{i=1}^{N_{node}} N_i \Phi_i \tag{4.21}
$$

dove *N<sup>i</sup>* , Φ*<sup>i</sup>* sono rispettivamente la funzione di forma e la variabile considerata valutate al nodo *i*. La somma viene effettuata su tutti i nodi dell'elemento. Le proprietà fondamentali delle funzioni di forma sono:

$$
\sum_{i=1}^{N_{node}} N_i = 1
$$
\n(4.22)

Al nodo *j*,

$$
N_i = \begin{cases} 1 & i = j \\ 0 & i \neq j \end{cases} \tag{4.23}
$$

le funzioni di forma sono lineari in termini delle coordinate parametriche locali che definiscono la posizione nell'elemento. Vengono usate anche per calcolare quantità geometriche, come le coordinate dei punti di integrazione ed i vettori d'area delle superfici. Questo è reso possibile dal fatto che la [\(4.21\)](#page-36-0) vale anche per le coordinate:

$$
y = \sum_{i=1}^{N_{node}} N_i y_i
$$
 (4.24)

Le funzioni di forma tri-lineari per un elemento esaedrico (l'unico tipo di elemento presente in una mesh strutturata) sono date di seguito (vedi fig. [4.3\)](#page-37-0):

$$
N_1(s, t, u) = (1 - s)(1 - t)(1 - u)
$$
  
\n
$$
N_2(s, t, u) = s(1 - t)(1 - u)
$$
  
\n
$$
N_3(s, t, u) = st(1 - u)
$$
  
\n
$$
N_4(s, t, u) = (1 - s)t(1 - u)
$$
  
\n
$$
N_5(s, t, u) = (1 - s)(1 - t)u
$$
  
\n
$$
N_6(s, t, u) = stu
$$
  
\n
$$
N_7(s, t, u) = stu
$$
  
\n
$$
N_8(s, t, u) = (1 - s)tu
$$
  
\n(4.25)

<span id="page-37-0"></span>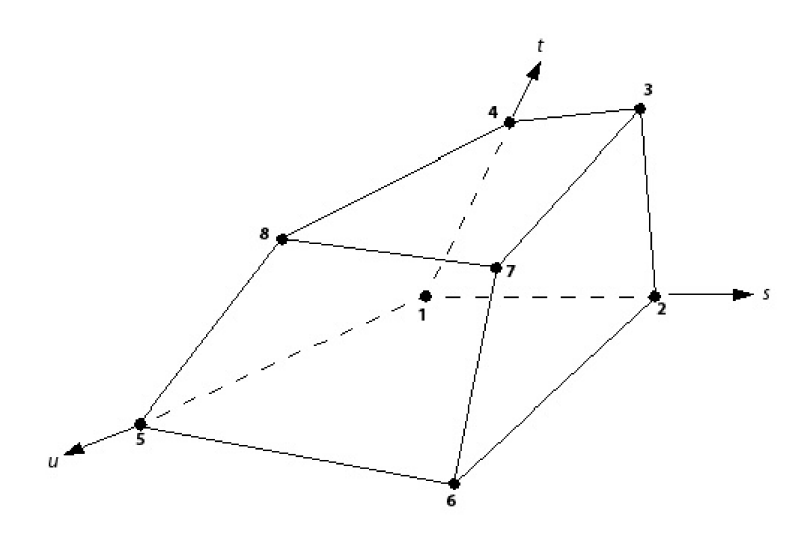

**Figura 4.3:** Funzioni di forma per un elemento esaedrico (da [\[14\]](#page-109-0))

#### **4.1.5 Discretizzazione dei gradienti nel volume di controllo**

Qualora sia necessario il valore dei gradienti ai nodi, questi vengono calcolati tramite una forma del teorema di Gauss

$$
\nabla \Phi = \frac{1}{V} \sum_{ip} (\Phi \Delta \mathbf{n})_{ip} \tag{4.26}
$$

Dove ∆**n** è il vettore di superficie, diretto verso l'esterno, associato al punto di integrazione *ip*. Questa formula richiede che Φ sia valutato ai punti di integrzione usando le funzioni di forma.

#### **4.1.6 Discretizzazione del termine convettivo**

La discretizzazione del termine di convezione richiede che i valori ai punti di integrazione di una variabile Φ siano interpolati a partire dai valori ai nodi. In generale, gli schemi di discretizzazione per questo termine implementati in ANSYS CFX sono della forma

$$
\Phi_{ip} = \Phi_{up} + \beta \nabla \Phi \cdot \Delta \mathbf{r}
$$
\n(4.27)

dove Φ*up* è il valore al nodo a monte, mentre **r** è il vettore dal nodo a monte al punto di integrazione *ip*. La scelta di come impostare *β* e ∇Φ risultano in diversi schemi di discretizzazione:

- 1. *Upwind* Un valore di *β* = 0 risulta in uno schema del primo ordine. Questo schema è molto robusto, ma introduce elevati errori riconducibili ad un contributo diffusivo maggiore. In particolare, i gradienti elevati subiscono un notevole smorzamento, come nell'esempio di fig. [4.4.](#page-38-0)
- 2. *Specified Blend Factor* Con una scelta del valore di *β* tra 0 e 1, e impostando ∇Φ pari alla media sui nodi adiacenti, si riduce l'errore associato alla discretizzazione rispetto ad uno schema upwind. Il termine aggiuntivo

rispetto al semplice contributo upwind, *β*∇Φ · ∆**r** può essere visto come un termine di correzione numerica, che riduce la diffusione rispetto allo schema upwind. Una scelta di *β* = 1 corrisponde ad uno schema con accuratezza del secondo ordine nello spazio, e può riprodurre più accuratamente i gradienti elevati. Uno schema simile però non sarebbe limitato, e potrebbe causare oscillazioni non fisiche nelle regioni di forti gradienti (fig. [4.5\)](#page-39-0).

- 3. *Schema alle differenze centrali β* è impostato pari a 1, mentre ∇Φ viene impostato come il gradiente locale nell'elemento. Anche questo schema ha un'accuratezza del secondo ordine, e presenta problemi di limitatezza. Un altro effetto indesiderato di questo schema è che potrebbe causare problemi di disaccoppiamento nella soluzione delle equazioni di conservazione.
- 4. *High Resolution* Il valore di *β* non è fisso, ma è una funzione non lineare variabile per ciascun nodo. Il valore di *β* viene computato in modo da essere il più vicino possibile ad uno, senza però introdurre gradienti maggiori del time step (reale o fittizzio) precedente. Questa modalità di calcolo è basata sul principio di limitatezza degli schemi TVD (total variation diminishing), che prevedono di calcolare Φ*min* e Φ*max* ad ogni nodo adiacente al nodo considerato, incluso il nodo stesso. Per ogni punto di integrazione adiacente al nodo, viene poi risolta la seguente equazione per *β* in modo da garantire che *P hi* non esca dai limiti attuali:

$$
\Phi_{ip} = \Phi_{up} + \beta \nabla \Phi \cdot \Delta \mathbf{r} \tag{4.28}
$$

Il valore nodale scelto per *β* sarà allora il minimo calcolato tra i punti di integrazione adiacenti al nodo, e non può essere maggiore di 1. Si può dimostrare che questo algoritmo è TVD, e quindi limitato, quando applicato a casi monodimensionali. Nel presente lavoro lo schema numerico adottato è sempre *High Resolution*.

#### **4.1.7 Discretizzazione del termine diffusivo**

<span id="page-38-0"></span>Per tutti i termini di diffusione, le derivate spaziali vengono calcolate dove necessario utilizzando le funzioni di forma già definite. Ad esempio, per la derivata

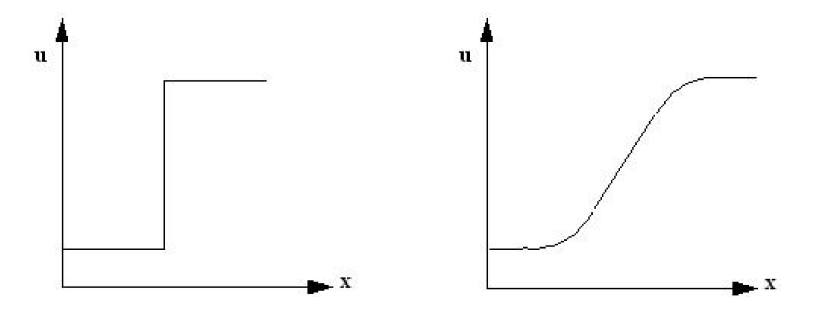

**Figura 4.4:** Esempio dell'errore introdotto da uno schema numerico upwind (da [\[14\]](#page-109-0))

<span id="page-39-0"></span>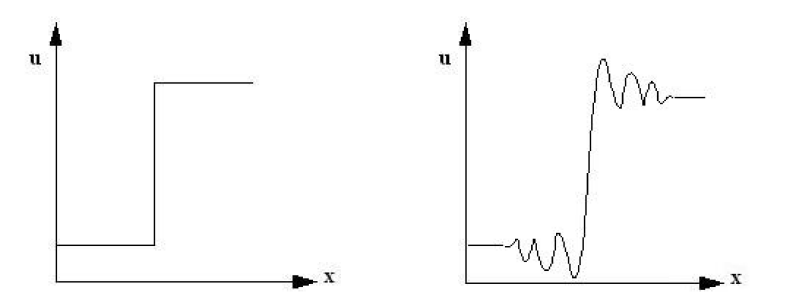

**Figura 4.5:** Esempio dell'errore introdotto da uno schema numerico del secondo ordine nello spazio (da [\[14\]](#page-109-0))

in *x* al punto di integrazione *ip*:

$$
\left. \frac{\partial \Phi}{\partial x} \right|_{ip} = \sum_{n} \left. \frac{\partial N_n}{\partial x} \right|_{ip} \Phi_n \tag{4.29}
$$

dove la somma è su tutte le funzioni di forma definite per l'elemento.

#### **4.1.8 Gradiente di pressione**

L'integrazione del gradiente di pressione sulla superficie del volume di controllo richiede il calcolo del valore della pressione stessa ai punti di integrazione. Il valore *Pip* è calcolato come

$$
P_{ip} = \sum_{n} N_n (s_{ip}, t_{ip}, u_{ip}) P_n
$$
 (4.30)

anche in questo caso il valore di P viene calcolato tramite le funzioni di forma. L'accuratezza del risultato dipende dal modo in cui i valori delle funzioni di forma sono calcolati. Come per il termine diffusivo, si può valutare il valore delle funzioni di forma all'effettiva posizione del punto di integrazione (adottando cioè una reale interpolazione tri-lineare), oppure al punto dove la superficie di integrazione interseca il confine del volume di controllo. L'ultima soluzione è più robusta ma comporta una perdita locale di accuratezza. In generale, ANSYS CFX utilizza il secondo metodo.

#### **4.1.9 Calcolo delle portate locali**

La portata che attraversa ciascuna superficie del volume di controllo,  $\dot{m}_{ip}$  è data da

$$
\dot{m}_{ip} = (\rho U_j \Delta n_j)_{ip} \tag{4.31}
$$

questa espressione deve essere calcolata in modo opportuno per evitare disaccoppiamento di pressione e velocità nella risoluzione delle equazioni, e per descrivere in modo accurato gli effetti della comprimibilità.

#### **Accoppiamento velocità-pressione**

ANSYS CFX adotta uno schema di griglia co-locato (non staggered); i volumi di controllo utilizzati sono quindi identici per tutte le equazioni di trasporto. É noto però che approcci co-locati troppo semplificati portano al calcolo di un campo di pressione disaccoppiato da quello di velocità. Un simile approccio prevede semplicemente di calcolare la velocità al punto di integrazione come una media dei vertici adiacenti. La strategia adottata in ANSYS CFX consiste nell'aggiungere dei termini redistribuzione della pressione [\[14\]](#page-109-0), dipendenti secondo una potenza elevata dalla dimensione locale della mesh, portando in questo modo ad una dipendenza tra i campi di velocità e pressione risolti.

#### **Comprimibilità**

Per flussi comprimibili, i termini di portata vengono linearizzati con un metodo Newton-Raphson

$$
(\rho \mathbf{U})^n A \approx \rho^n \mathbf{U}^o A + \rho^o \mathbf{U}^n A - \rho^o \mathbf{U}^o A \tag{4.32}
$$

dove gli apici *n* ed *o* indicano rispettivamente la corrente e la precedente iterazione. Questa linearizzazione vale ad ogni numero di Mach, e comprende sia il nuovo valore della densità che quello della velocità. *ρ n* è linearizzata in termini della pressione

$$
\rho^n = \rho^o + \frac{\partial \rho}{\partial p} \bigg|_{T} (p^n - p^o) \tag{4.33}
$$

#### **4.1.10 Discretizzazione del termine transitorio**

Per volumi di controllo che non si deformano nel tempo, la discretizzazione generica del termine transitorio per il time step n-esimo è

<span id="page-40-0"></span>
$$
\frac{\partial}{\partial t} \int_{V} \rho \Phi dV \approx V \frac{(\rho \Phi)^{n + \frac{1}{2}} - (\rho \Phi)^{n - \frac{1}{2}}}{\Delta t}
$$
(4.34)

in questo caso i valori all'inizio ed alla fine del time step vengono indicati con  $n - \frac{1}{2}$ 2 ed  $n+\frac{1}{2}$  $\frac{1}{2}$  rispettivamente. Il metodo all'indietro del primo ordine (eulero) prevede

$$
\frac{\partial}{\partial t} \int_{V} \rho \Phi dV \approx V \frac{\rho \Phi \rho^o \Phi^o}{\Delta t}
$$
\n(4.35)

questo metodo è robusto ed implicito, ma ha un'accuratezza del primo ordine, e tende quindi ad introdurre un errore di discretizzazione avente un effetto diffusivo sui gradienti temporali. Questo effetto è simile a quello della discretizzazione spaziale Upwind per il termine avvetivo. Con il metodo di eulero del secondo ordine invece i termini sono discretizzati come

$$
(\rho \Phi)^{n - \frac{1}{2}} = (\rho \Phi)^{o} + \frac{1}{2} ((\rho \Phi)^{o} - (\rho \Phi)^{oo})
$$
\n(4.36)

$$
(\rho \Phi)^{n + \frac{1}{2}} = (\rho \Phi) + \frac{1}{2} ((\rho \Phi) - (\rho \Phi)^{o})
$$
\n(4.37)

sostituendo in [\(4.34\)](#page-40-0) si ottiene

$$
\frac{\partial}{\partial t} \int_{V} \rho \Phi dV \approx V \frac{1}{\Delta t} \left( \frac{3}{2} \left( \rho \Phi \right) - 2 \left( \rho \Phi \right)^{o} + \frac{1}{2} \left( \rho \Phi \right)^{oo} \right) \tag{4.38}
$$

questo schema è allo stesso modo robusto, implicito e conservativo nel tempo. L'accuratezza nel tempo è del secondo ordine, anche se non sempre viene garantita la limitatezza. Per certe variabili particolari come le frazioni in volume, ANSYS CFX utilizza una versione modificata di questo metodo.

# **4.2 Metodo di risoluzione numerica**

#### **4.2.1 Il sistema accoppiato di equazioni**

Il sistema di equazioni lineari che risulta dall'applicazione del metodo ai volumi finiti a tutti gli alementi della mesh è l'insieme delle equazioni di conservazione discretizzate. Questo sistema può essere scritto nella forma

<span id="page-41-0"></span>
$$
\sum_{nb_i} a_i^{nb} \Phi_i^{nb} = b_i \tag{4.39}
$$

dove Φ è l'incognita, *b<sup>i</sup>* il termine noto, *a* sono i coefficienti dell'equazione, *i* identifica il volume di controllo (o nodo) in questione, ed *nb* indica la somma su tutti i nodi adiacenti, compreso il nodo *i*-esimo. Il numero di nodi adiacenti è arbitrario, e quindi questo metodo è applicabile a mesh sia strutturate che non strutturate. Per un'equazione scalare, i termini che compaiono nella [\(4.39\)](#page-41-0) sono dei singoli numeri, mentre per il set di equazioni, tridimensionale ed accoppiato, di continuità e del momento i termini sono matrici o vettori.

#### **4.2.2 Strategia di soluzione**

I solutori segregati risolvono inizialmente l'equazione del momento, utilizzando un valore di primo tentativo per la pressione. Come passo successivo viene ricavata un'equazione di correzione per la pressione, e quindi il processo viene iterato. Questo richiede di solito un elevato numero di iterazioni, oltre alla scelta opportuna dei valori dei parametri di rilassamento per le variabili. ANSYS CFX utilizza un solutore accoppiato, che risolve le equazioni idrodinamiche (cioè per *p* e le tre componenti di velocità) in un unico sistema ([\[14\]](#page-109-0)). Questo approccio prevede una discretizzazione completamente implicita delle equazioni ad ogni dato time step. Per un problema stazionario, il time-step è fittizio e si ha un transitorio numerico. L'adozione di uno schema implicito rilassa le limitazioni sul massimo time step imponibile. Questa limitazione (quando presente) è di solito espressa tramite il numero *CFL*, definito come *a*∆*t*

$$
CFL = \frac{a\Delta t}{\Delta x} \tag{4.40}
$$

dove *a* è la velocità del suono locale, ∆*t* è il time step selezionato e ∆*x* la dimesione della mesh locale. Per schemi espliciti, il valore di questo parametro non può eccedere dei limiti prefissati (dipendenti dallo schema utilizzato). Nel caso di mesh molto fitte, il limite sul *CFL* richiede l'utilizzo di time step molto ridotti. Nel caso di schemi impliciti invece questa limitazione non è teoricamente presente (a rigore lo schema non è incondizionatamente stabile, perchè le equazioni di N-S sono non lineari), ma è comunque necessario scegliere opportunamente il time step in modo da avere un'accurata definizione dell'andamento temporale della soluzione. Una volta risolto il sistema idrodinamico, vengono calcolate le altre incognite, risolvendo le equazioni di energia e turbolenza. Nel caso di calcolo stazionario, per ogni iterazione si ha una linearizzazione interna al ciclo. L'iterazione complessiva viene ripetuta fino a soddisfare il criterio di convergenza. Se il calcolo è instazionario invece, ad ogni avanzamento di time-step vengono effettuate più iterazioni interne, fino al raggiungimento del numero massimo di iterazioni prefissato o del criterio di convergenza interno al time-step.

#### **4.2.3 Risoluzione del sistema lineare**

ANSYS CFX utilizza un metodo multigrid accelerato, con tecnica di fattorizzazione ILU, per risolvere il sistema lineare ottenuto dalla discretizzazione. Nella forma generica, il sistema da risolvere può essere espresso in termini di matrici nella forma

$$
[A] \left[ \Phi \right] = [b] \tag{4.41}
$$

questa equazione può essere risolta iterativamente partendo da una soluzione approssimata,  $\Phi^n$ , da correggere con un termine  $\Phi'$ , risultando in una soluzione migliorata Φ *<sup>n</sup>*+1, cioè

$$
\Phi^{n+1} = \Phi^n + \Phi' \tag{4.42}
$$

dove $\Phi'$  è soluzione di

$$
A\Phi' = r^n \tag{4.43}
$$

il residuo *r n* è ottenuto da

$$
r^n = b - A\Phi^n \tag{4.44}
$$

l'iterazione viene ripetuta fino a convergenza. Metodi di soluzione come l'ILU hanno prestazioni peggiori se il numero di elementi della mesh aumenta. Si ha un peggioramento anche se sono presenti elementi nella mesh con elevato rapporto di aspetto [\[14\]](#page-109-0).

#### **4.2.4 Metodo multigrid**

Il tempo di convergenza di molte tecniche di inversione delle matrici può essere ridotto usando un metodo *multigrid*. Le prime iterazioni vengono eseguite sulla mesh specificata, ma progressivamente si passa a mesh virtuali sempre più lasche. Il vantaggio di questo metodo deriva dal fatto che per una data dimensione della mesh, i solutori iterativi sono efficienti nella riduzione degli errori che hanno una lunghezza d'onda simile alla dimensione delle celle. Per errori con lunghezza d'onda più lunghe i tempi di iterazione richiesti sono molto elevati. Per evitare di dover definire un gran numero di mesh, ANSYS CFX utilizza un metodo multigrid algebrico: un sistema di equazioni discretizzato per una mesh più lasca viene ottenuto dalla somma delle

equazioni per la mesh più fitta. Terminate le iterazioni, sarà necessario ripassare alla mesh iniziale. Questo metodo non richiede quindi discretizzazioni successive per le mesh più lasche. Questa tecnica consente una riduzione significativa dei tempi di convergenza, rispetto ai normali metodi iterativi.

# **4.3 Trattamento delle interfacce tra domini**

Nella simulazione di uno stadio di turbomacchina si ha il problema di come gestire l'interfaccia tra il dominio statorico e quello rotorico, mobili uno rispetto all'altro. ANSYS CFX mette a disposizione tre scelte ([\[13\]](#page-108-0)):

- 1. *mixing plane*: all'interfaccia viene eseguita una media pesata circonferenziale di tutte le grandezze associate al flusso. Le disuniformità in direzione radiale vengono mantenute. Il vantaggio di questo metodo è che rende possibile una simulazione stazionaria del rotore, con notevole risparmio di tempo di calcolo. Questo approccio è molto utile nel caso in cui non sia necessario risolvere nel dettaglio il funzionamento dello stadio, come ad esempio quando si devono confrontare un gran numero di geometrie diverse e si considerano solo i valori medi del flusso. L'operazione di media porta però ad approssimazioni inaccettabili quando si hanno strutture come getti caldi o flussi secondari all'ingresso del rotore, di cui si vuole studiare l'evoluzione. Nel presente lavoro questo metodo viene utilizzato per ottenere un flusso di prima approssimazione, con cui poter inizializzare la simulazione instazionaria.
- 2. *frozen rotor*: passando da un dominio all'altro, il sistema di riferimento viene cambiato, ma l'orientazione relativa dei componenti resta fissa attraverso l'interfaccia. Le equazioni vengono modificate in modo opportuno a seconda del sistema di riferimento e del suo movimento. Anche questo modello permette di ottenere una soluzione stazionaria pur avendo dei domini con sistemi di riferimento diversi tra loro, riuscendo a descrivere in parte l'interazione tra i diversi domini. L'approssimazione quasi-stazionaria introdotta è piccola se la velocità con cui il fluido attraversa l'interfaccia è elevata rispetto alla velocità con cui si muove la macchina ([\[13\]](#page-108-0)). Anche in questo caso però gli effetti instazionari non vengono modellati, e quindi non vengono simulate correttamente le perdite ed i fenomeni di iterazione.
- 3. *fully unsteady*: viene simulato il reale funzionamento instazionario dello stadio, inclusi i fenomeni di interazione all'interfaccia. Il moto relativo tra i componenti ad ogni lato dell'interfaccia viene simulato, aggiornando la posizione dell'interfaccia ad ogni timestep dato che la posizione relativa delle griglie è variabile nel tempo. Questo tipo di simulazione comporta il tempo di calcolo maggiore e richiede la gestione di una grande mole di dati. Questo problema è particolarmente presente se il numero di canali palari delle due schiere non è lo stesso, come già visto. É sempre opportuno inizializzare una simulazione instazionaria da una soluzione approssimata stazionaria, per ridurre al minimo possibile i tempi di calcolo. Nel caso di simulazioni instazionarie, in genere si ritiene che la simulazione sia arrivata a convergenza

quando la soluzione si è stabilizzata su un comportamento periodico nel tempo. Esaurito il transitorio, si individua il periodo della soluzione (che nel caso della turbomacchina deriva dalla frequenza di passaggio palare), e si procede a campionare questa soluzione ad intervalli regolari.

# **4.4 Discretizzazione della geometria**

É inevitabile che vi siano delle differenze tra la soluzione analitica esatta delle euqzioni differenziali che modellano il problema analizzato, e la soluzione a convergenza della loro forma discretizzata. Queste differenze costituiscono gli errori di discretizzazione. Errori nella soluzione sono generate localmente nel dominio di calcolo e vanno incontro a propagazione, cioè sono anch'esse soggette a diffusione ed avvezione [\[14\]](#page-109-0). Le fonti locali di errore sono dovute ai termini di ordine elevato che vengono esclusi nella discretizzazione delle equazioni. Al contrario, la propagazione di questi errori è dovuta ai termini che sono inclusi nella forma discretizzata. Entrambi questi fenomeni sono influenzati dalla discretizzazione spaziale del dominio fisico.

La generazione locale di errori numerici può essere affrontata principalmente in due modi, aumentando l'ordine di accuratezza o infittendo la mesh. In particolare, sarebbe ideale un infittimento isotropo delle celle, ma spesso questo porta ad un numero di elementi troppo elevato. É noto che l'errore numerico dipende sia dalla dimensione della mesh che dal gradiente locale che si ha per le variabili risolte. La soluzione più comune è quindi quella di adottare un infittimento anisotropo, nella direzione dove ci si aspettano i gradienti maggiori. Un tipico esempio si ha nel caso della zona di strato limite, dove è necessario un infittimento molto marcato in direzione normale alla parete, dati i gradienti in tale direzione. Le celle in prossimità della parete avranno quindi un allungamento molto elevato. É da notare, comunque che la generazione di errore numerico è anche influenzata dalla qualità geometrica della mesh, e quindi dall'anisotropia delle celle. La discretizzazione dei termini di derivata temporale, diffusivi, e di generazione sono particolarmente sensibili a problemi di anisotropia della mesh, quali non ortogonalità o elevato rapporto di espansione.

La propagazione dell'errore e la sua amplificazione sono problemi critici per l'ottenimento di una soluzione corretta. La propagazione in sè non può essere eliminata, dato che avviene per l'inevitabile presenza di avvezione e diffusione. L'amplificazione dell'errore invece deve essere limitata il più possibile, evitando che la discretizzazione porti a delle condizioni non fisiche. Un esempio è la presenza di volumi negativi, nelle zone dove la griglia è molto anisotropa e distorta, che portano alla non fisicità del bilancio dato dalle equazioni di conservazione per queste celle.

#### <span id="page-44-0"></span>**4.4.1 Generazione delle griglie**

Le mesh utilizzate in questo lavoro sono state generate con *Turbogrid*, che fa parte del pacchetto ANSYS, ed è sviluppato appositamente per generare mesh di stadi di turbomacchine. Le mesh ottenute contengono soltanto elementi esaedrici, e sono strutturate. In tutti i casi esaminati, è stato imposto il raggiungimento di un valore di *y* <sup>+</sup> unitario a tutte le pareti del dominio. Vengono inoltre specificati il numero di celle desiderato lungo l'altezza del canale palare, ed il target sul numero di celle complessivo desiderato. In tutti i casi si è voluta una dimensione delle celle in direzione raidale per quanto possibile uniforme nella zona tra i due strati limite, dato che i fenomeni studiati hanno influenza sull'intera sezione del canale.

# **Capitolo 5**

# **Analisi dello statore**

## <span id="page-46-1"></span>**5.1 Condizioni all'ingresso**

Il presente lavoro si andrà ad affiancare ad un'indagine sperimentale del fenomeno dei getti caldi, svolta al LFM del Politecnico di Milano. In questa indagine il flusso più caldo verrà iniettato tramite una serie di condotti opportunamente posizionati a monte della schiera statorica, come mostrato in fig. [5.1.](#page-46-0) La presenza dei condotti comporta delle perdite ed un'alterazione del flusso, e per questo nelle simulazioni si vuole che le condizioni di ingresso contengano questo effetto. É stata effettuata quindi una simulazione preliminare (con le condizioni al contorno di cui si è discusso nella sezione [3.2.3\)](#page-29-0), con un dominio composto semplicemente da un condotto anulare, dove sono imposte all'inlet delle condizioni di parete aggiuntive, corrispondenti alle estremità dei condotti di immissione. Vengono quindi estratti i campi di pressione e temperatura totali ad una certa distanza dall'inlet, e si assegnano questi risultati come condizioni in ingresso alle simulazioni dello statore. La presenza dei condotti di immissione comporta delle perdite di pressione totale a causa della condizione di non scorrimento imposta sulle estremità terminali dei condotti, e dovute allo spessore di questi; questo si traduce nella presenza nelle condizioni di ingresso di una zona anulare di perdita intorno al fluido più caldo. Il miscelamento subito dopo le pareti porta anche ad una diffusione più marcata di temperatura totale rispetto al caso ideale (senza condotti di immissione), e quindi il passaggio dalla temperatura massima a quella del fluido indisturbato risulta più graduale. Il miscelamento è comunque circoscritto al confine del getto caldo e non porta a

<span id="page-46-0"></span>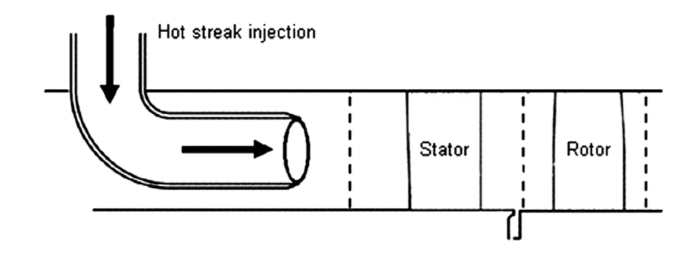

**Figura 5.1:** Rappresentazione schematica dell'immissione dei getti caldi (hot streaks) a valle dello statore (da [\[18\]](#page-109-1))

diminuzioni della temperatura massima. Si riportano in figura [5.2](#page-48-0) la mesh utilizzata per il calcolo preliminate, ed in figura [5.3](#page-48-1) le condizioni in ingresso che vengono assegnate al calcolo dello statore. Come si vede per la generazione di questa mesh, è necessario poter definire nella sezione di ingresso una zona anulare dove si impone la condizione di non scorrimento a parete. ANSYS Turbogrid non permette questa modifica dato che la sua funzione è quella di generare automaticamente la mesh di un canale palare una volta date le specifiche di cui si è parlato nel capitolo 3. É stata quindi utilizzata la utility BlockMesh del codice CFD OpenFOAM, che permette di definire una mesh strutturata a blocchi con le caratteristiche necessarie. Come già visto (eq. [\(2.18\)](#page-15-0)), i gradienti di pressione totale portano alla generazione di vorticità secondaria all'uscita dallo statore. É noto in letteratura ([\[19\]](#page-109-2)) che la presenza di questi gradienti attorno al getto caldo porta ad una distorsione della sua forma dopo la deflessione, distorsione che non si rileva quando queste perdite sono assenti. Questi gradienti sono comunque di almeno un ordine di grandezza inferiori rispetto a quelli che si verificano per le perdite alle pareti o nella scia delle pale; non ci si aspetta quindi che la vorticità secondaria generata per questo effetto sia confrontabile con l'entità dei flussi secondari presentati nella sezione [2.4,](#page-19-0) o con le perdite di scia. Anche l'eventuale interazione con la scia della schiera può portare alla distorsione della forma del getto caldo, anche se una previsione dettagliata di questa iterazione è molto complessa ([\[19\]](#page-109-2)). Il profilo di pressione totale assegnato in ingresso allo statore è riportato in fig. [5.4,](#page-49-0) dove i valori sono mediati circonferenzialmente rispetto alla portata. In fig. [5.5](#page-49-1) e [5.6](#page-50-0) vengono invece riportati gli andamenti rispettivamente di entalpia totale ed entropia, con i valori mediati allo stesso modo della pressione totale.

# **5.2 Simulazioni**

Vengono effettuate diverse simulazioni con mesh progressivamente più fitte, al fine di ottenere una soluzione indipendente dalla mesh. Come già visto, la discretizzazione spaziale delle equazioni di conservazione causa la generazione di errore numerico. Questo errore ha un effetto sulla soluzione equivalente alla presenza di viscosità artificiale, che provoca un aumento della diffusione termica e di quantità di moto. L'analisi dei termini di errore nella discretizzazione mostra come la loro entità sia dipendente dalla dimensione locale degli elementi della mesh. L'utilizzo di una mesh più lasca può quindi causare l'introduzione di perdite aggiuntive e lo smorzamento progressivo dei gradienti, a causa di una maggiore diffusione. In questo lavoro la minimizzazione di questo effetto diffusivo è particolarmente importante, dato che i getti caldi costituiscono dei gradienti localizzati di temperatura totale. Il software utilizzato per la generazione delle griglie permette di specificare direttamente un target sul numero di celle (approssimativo) della mesh generata, insieme alle altre specifiche già presentate nella sezione [4.4.1.](#page-44-0) Vengono utilizzate 4 mesh diverse per lo studio dello statore, ottenute specificando un target di, rispettivamente 1, 2, 4 e 10 milioni di celle. Si aumenta il numero di celle sia sul piano blade-to-blade che in direzione radiale, cercando in questa direzione di avere una dimensione di cella il più possibile uniforme tra gli strati limite. Le condizioni al contorno assegnate in ingresso sono le stesse per tutti i casi, dato che anche nella

<span id="page-48-0"></span>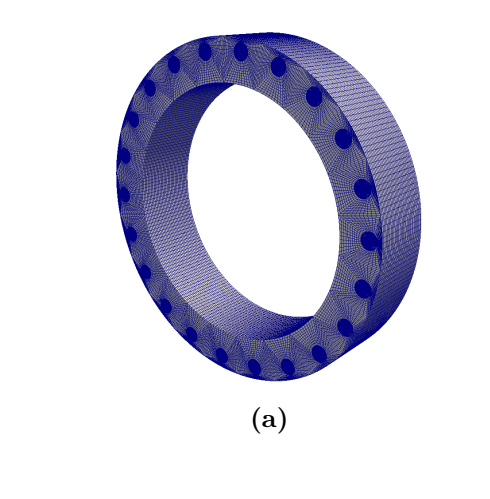

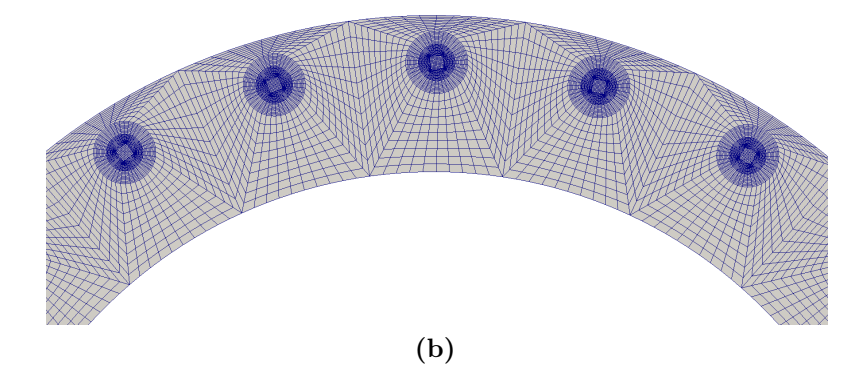

**Figura 5.2:** Mesh utilizzata per il calcolo preliminare alla simulazione dello statore

<span id="page-48-1"></span>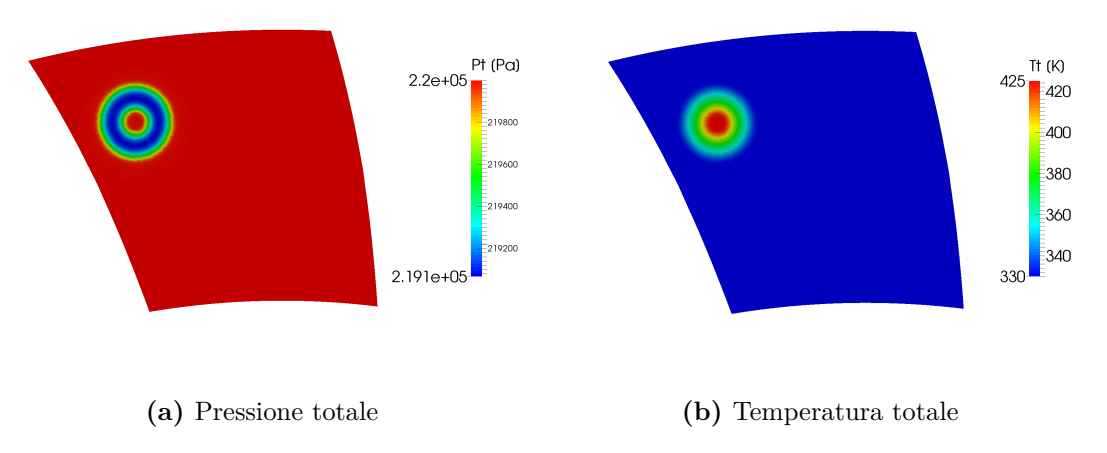

**Figura 5.3:** Campi di temperatura e pressione totali assegnate all'ingresso dello statore

<span id="page-49-0"></span>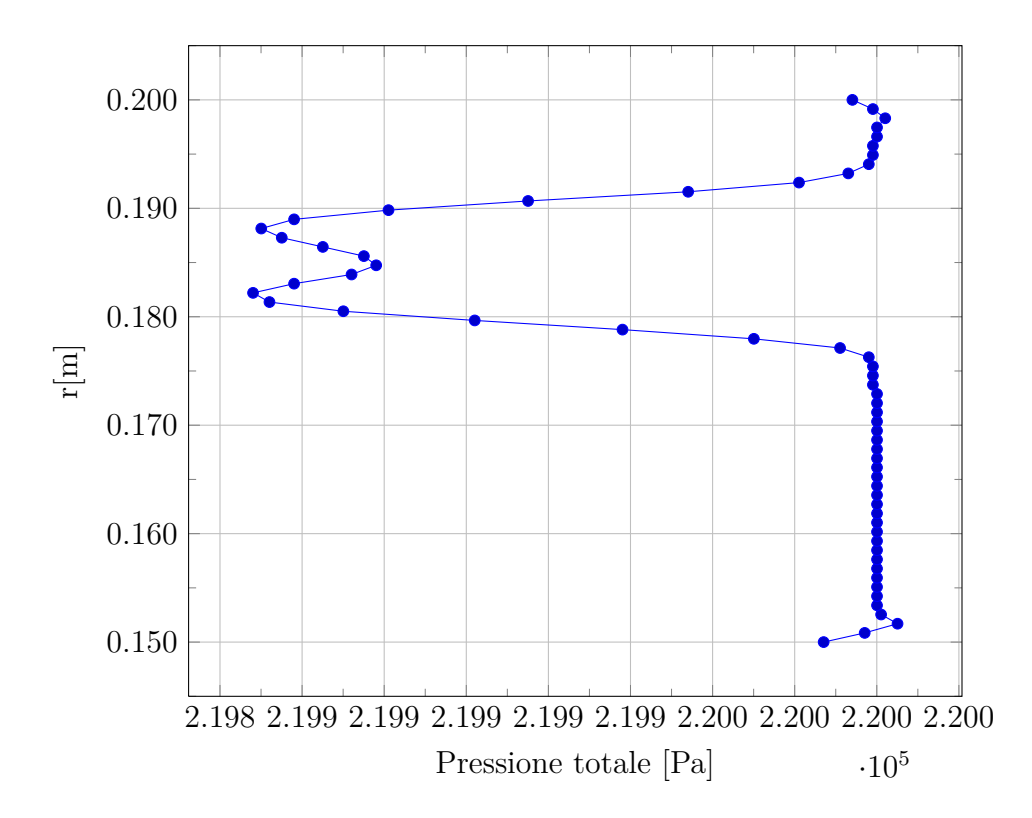

**Figura 5.4:** Profilo radiale di pressione totale (mediata circonferenzialmente) in ingresso allo statore

<span id="page-49-1"></span>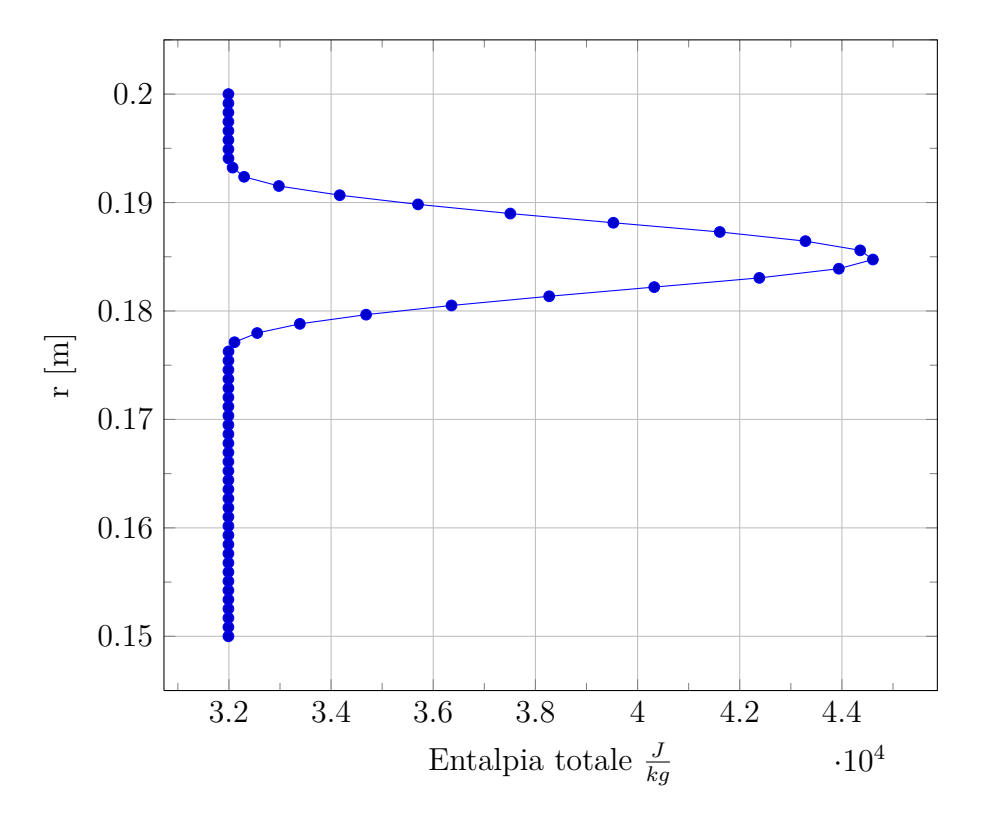

**Figura 5.5:** Profilo radiale di entalpia totale (mediata circonferenzialmente) in ingresso allo statore

<span id="page-50-0"></span>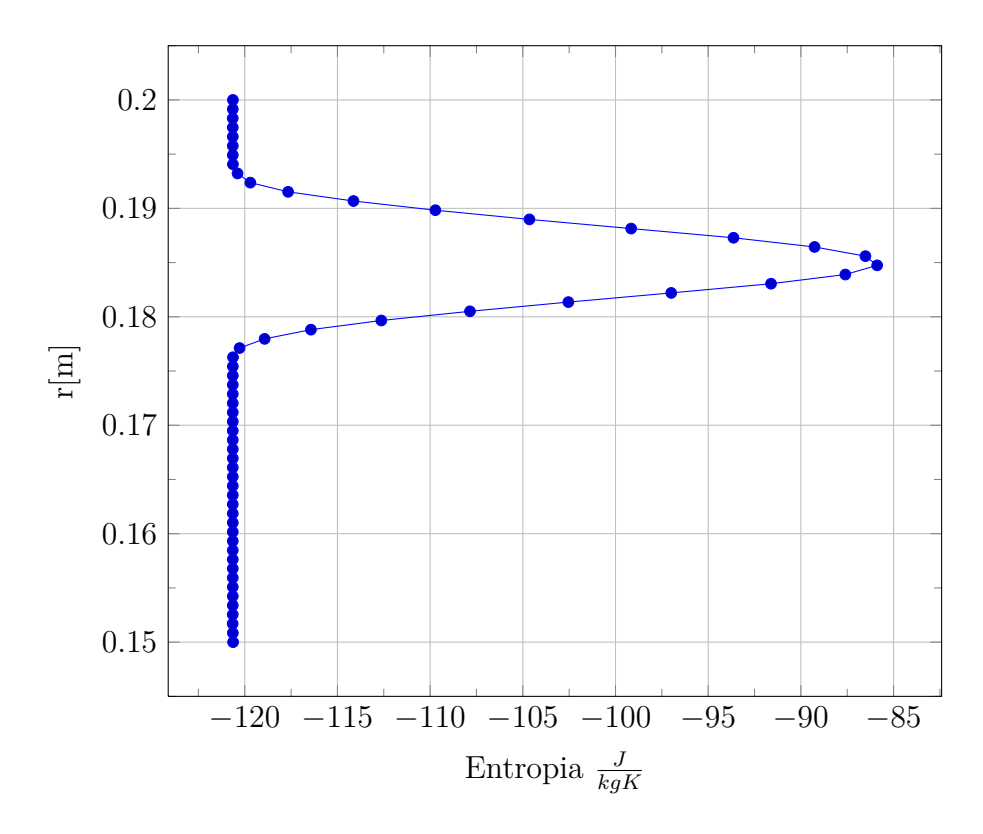

**Figura 5.6:** Profilo radiale di entropia (mediata circonferenzialmente) in ingresso allo statore

<span id="page-50-1"></span>

|     |          |       | Target N. celle N. celle <i>blade-to-blade</i> N. celle piano secondario (tang. x rad.) |
|-----|----------|-------|-----------------------------------------------------------------------------------------|
| 1М  | 1202890  | 18506 | 8450 (130x65)                                                                           |
| 2M  | 2345130  | 26057 | 14040 (156x90)                                                                          |
| 4M. | 4519200  | 37660 | 23040 (192x120)                                                                         |
| 10M | 10022760 | 55682 | 42840 (238x180)                                                                         |

**Tabella 5.1:** Dati delle mesh utlizzate per lo statore

simulazione preliminare ci si è premurati di ottenere una soluzione indipendente dalla griglia. Nelle simulazioni si considera che venga iniettato un getto caldo per ciascun canale palare, all'altezza pari al 70% dello span, e circa a metà del passo del canale. I dati relativi alle mesh sono riportati in tab. [5.1.](#page-50-1) La distribuzione di celle sia sul piano balde to blade e in direzione radiale sono dati per le mesh utilizzate nelle figure [5.7](#page-51-0) e [5.8.](#page-52-0)

In tutti i casi è stata effettuata una simulazione stazionaria, con le impostazioni numeriche già presentate, su un cluster composto da 16 processori. É stata considerata raggiunta la convergenza in corrispondenza dell'abbattimento dell'RMS dei residui a valori nell'ordine di 10<sup>−</sup><sup>7</sup> . Questo valore corrisponde ad una diminuzione di circa 6 ordini di grandezza dei redidui considerati da ANSYS CFX, e in seguito al suo raggiungimento queste grandezze integrali si mantengono stabili fino alla fine del calcolo. Di seguito si confrontano i risultati per determinare l'influenza della

<span id="page-51-0"></span>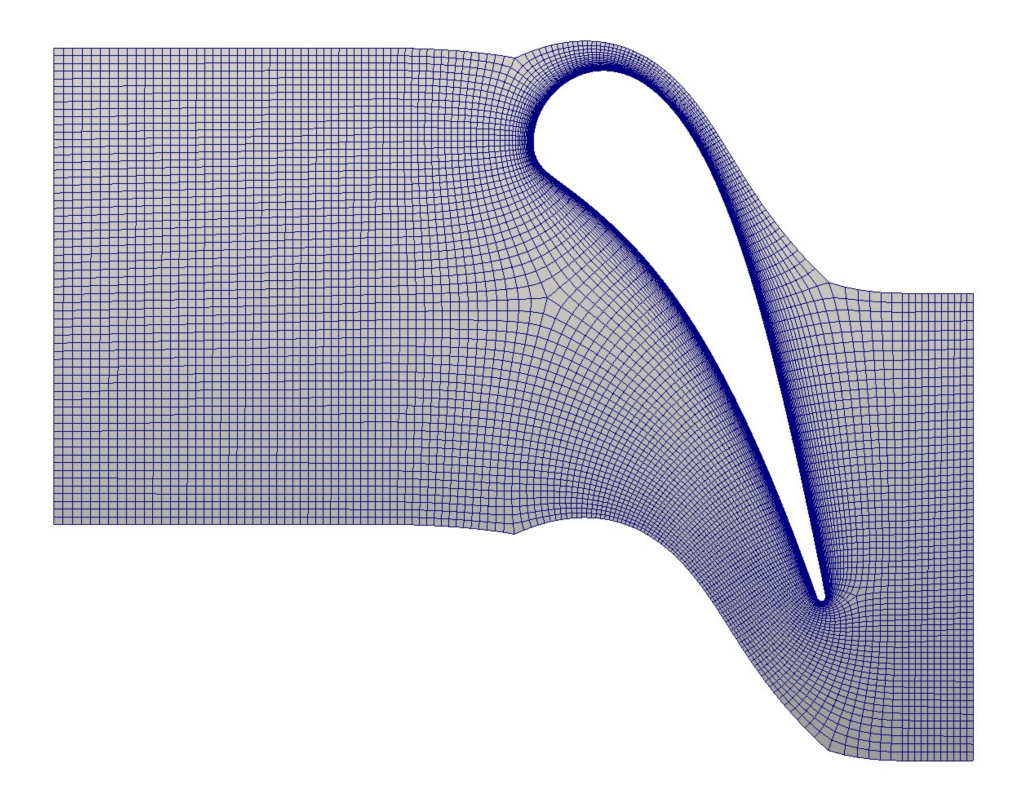

**(a)** 1M

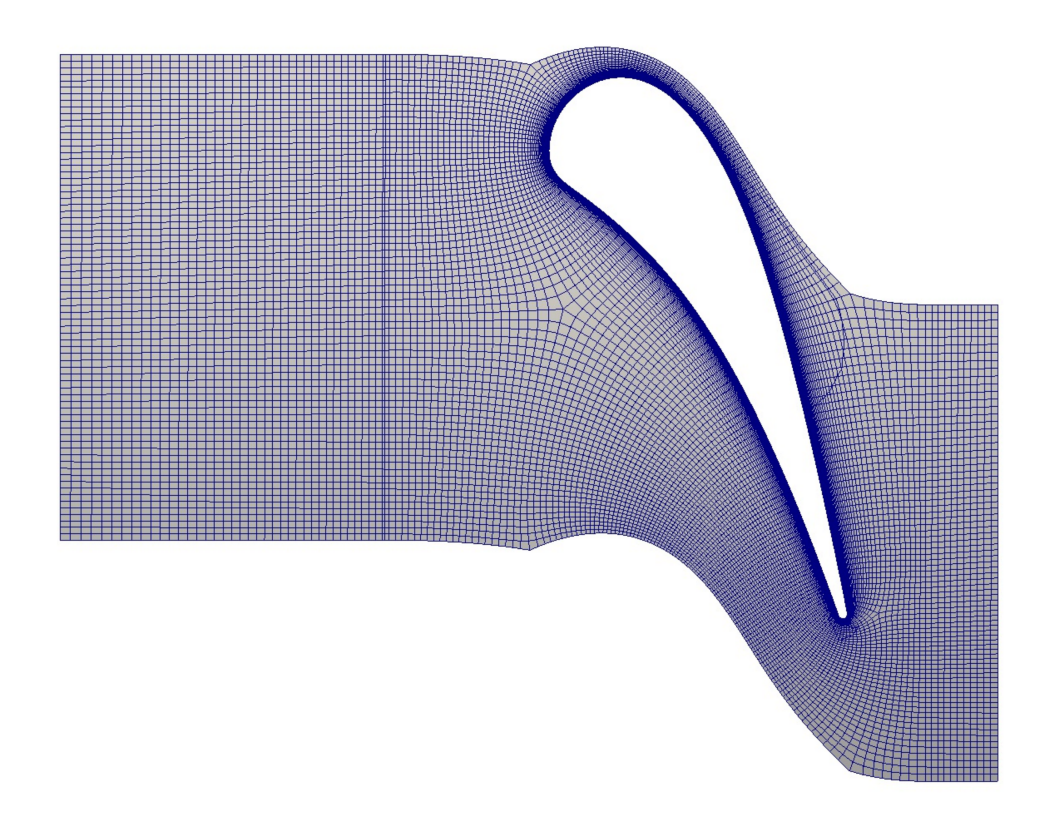

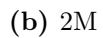

**Figura 5.7:** Mesh utilizzate per la simulazione dello statore

<span id="page-52-0"></span>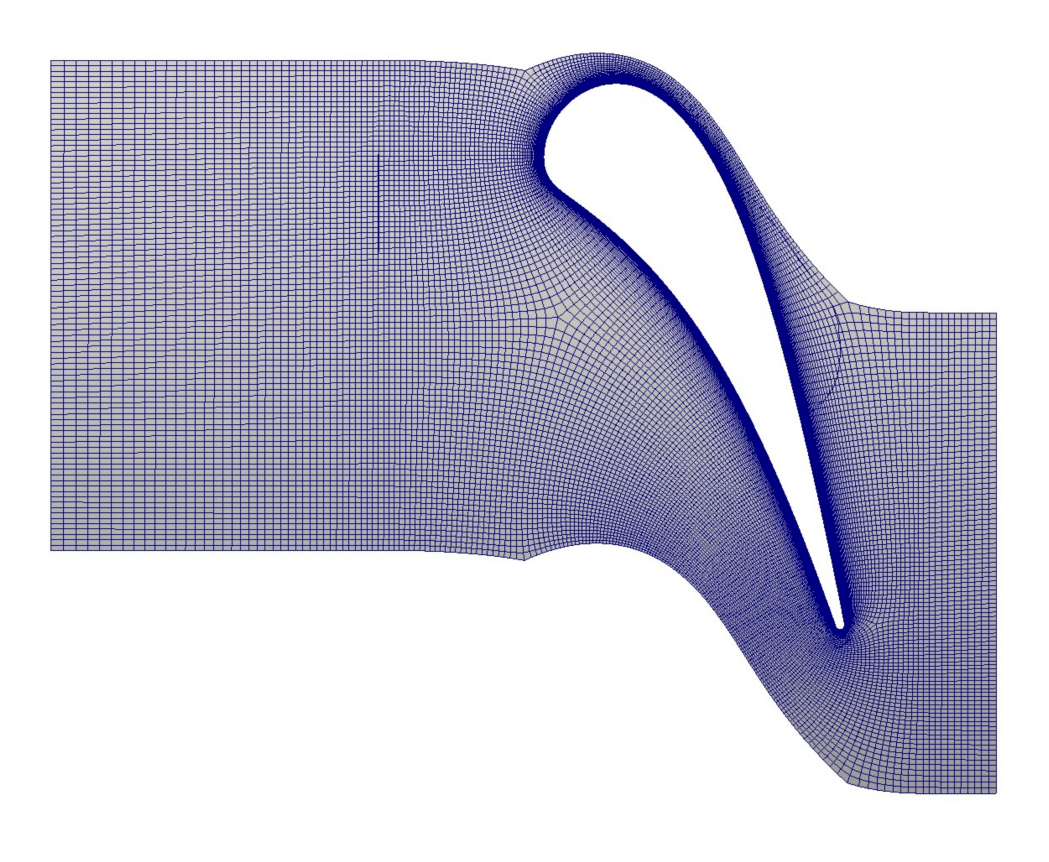

**(a)** 4M

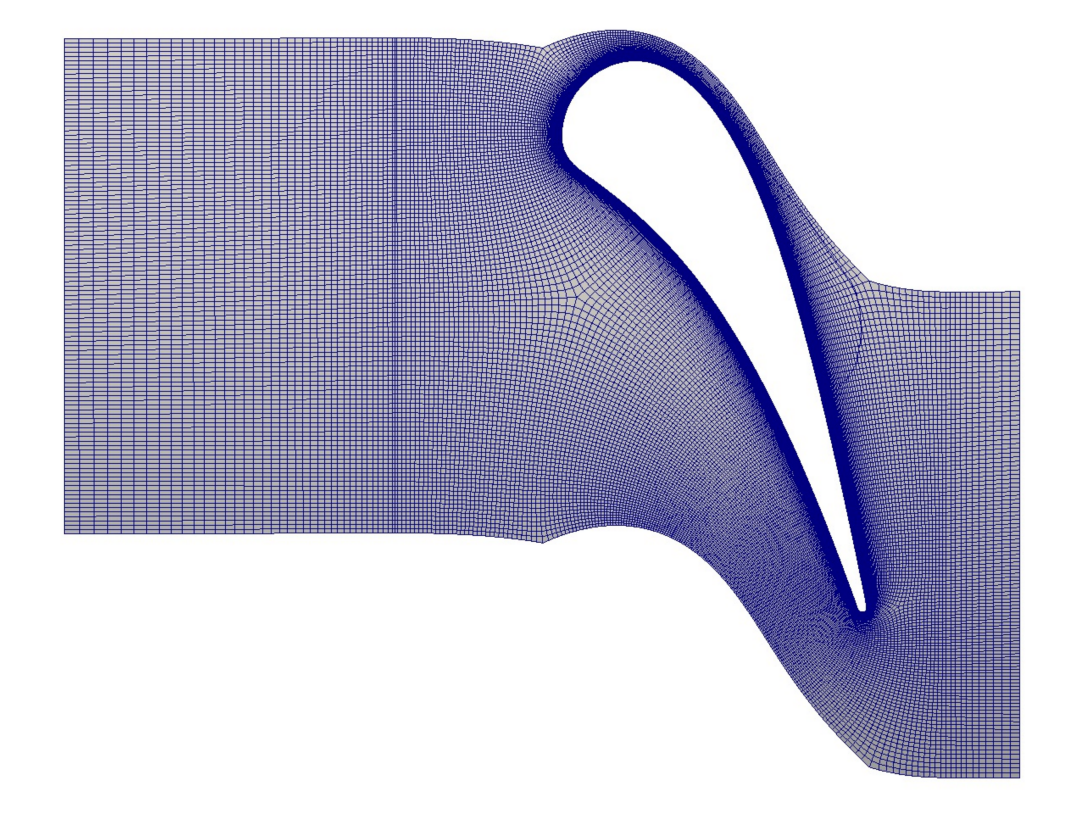

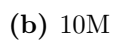

**Figura 5.8:** Mesh utilizzate per la simulazione dello statore

<span id="page-53-0"></span>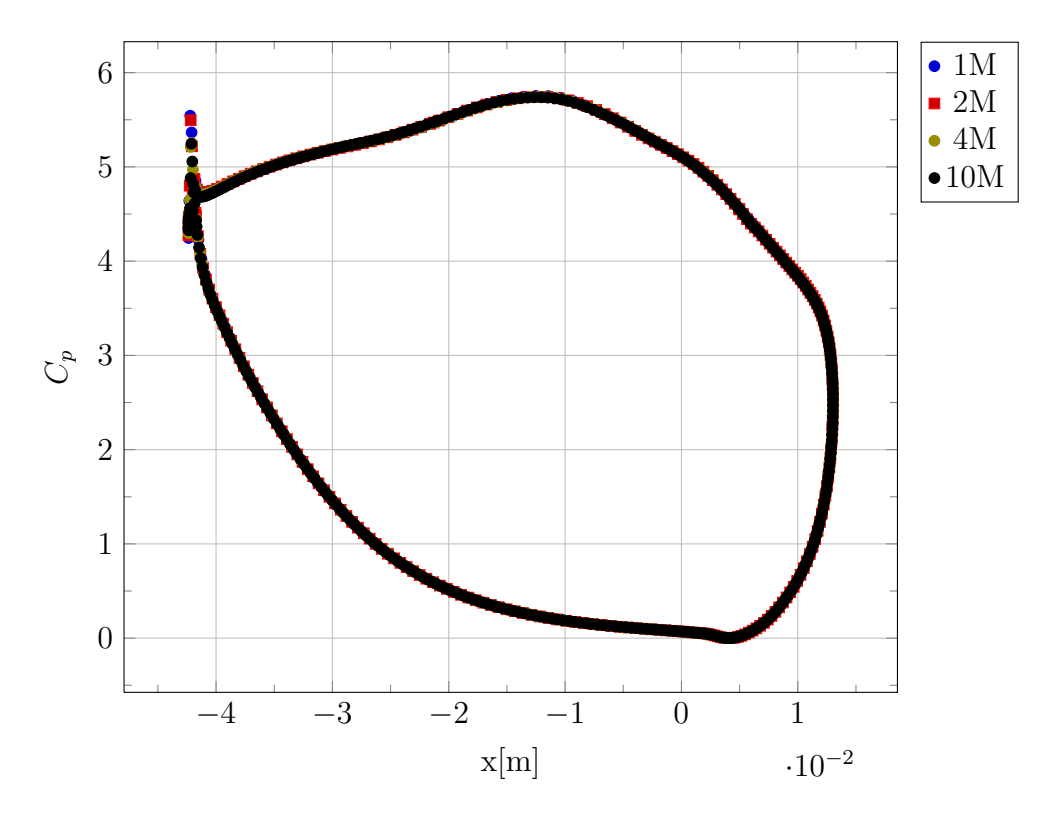

**Figura 5.9:** Coefficiente di pressione sul profilo palare, a midspan, per le mesh considerate

dimensione della mesh e per analizzare i campi di moto, temperatura e pressione totali all'uscita dal dominio statorico. Le diverse simulazioni sono indicate con il target del numero di celle per le rispettive mesh utilizzate. In fig. [5.9](#page-53-0) sono riportati gli andamenti del profilo palare del coefficiente di pressione *Cp*, definito come

$$
C_p = \frac{P_{t,IN} - p}{\frac{1}{2}\rho_{IN}U^2}
$$
\n(5.1)

dove *Pt,IN* e *ρIN* sono pressione totale e densità del flusso indisturbato (fuori dal getto caldo) e *U* è la velocità periferica delle pale rotoriche a midspan. Si può notare come il profilo di pressione, e di conseguenza il carico palare, non sia influenzato dall'infittimento della griglia. In fig. [5.10](#page-54-0) è riportato l'andamento radiale della pressione totale, mediata circonferenzialmente rispetto alla massa. Gli andamenti di entalpia totale ed entropia, mediate allo stesso modo, sono riportati rispettivamente in fig. [5.11](#page-54-1) e [5.12.](#page-55-0) Dato che la pressione totale in condizioni ideali (cioè di flusso isentropico) deve conservarsi lungo le linee di flusso in uno statore, una sua diminuzione è indice di perdite nella schiera. Dal profilo di pressione totale si può notare la presenza di una zona estesa di perdite, compresa tra il 40 e l'80% dello span, a cui si vanno ad aggiungere ovviamente le perdite agli strati limite. Una mesh più fitta porta alla presenza di zone di perdita più elevata, ma con un'estensione radiale minore. In particolare nel caso 10M si osserva la presenza di una zona di recupero intermedia alle due zone di perdita, circa al 65% dello span.

<span id="page-54-0"></span>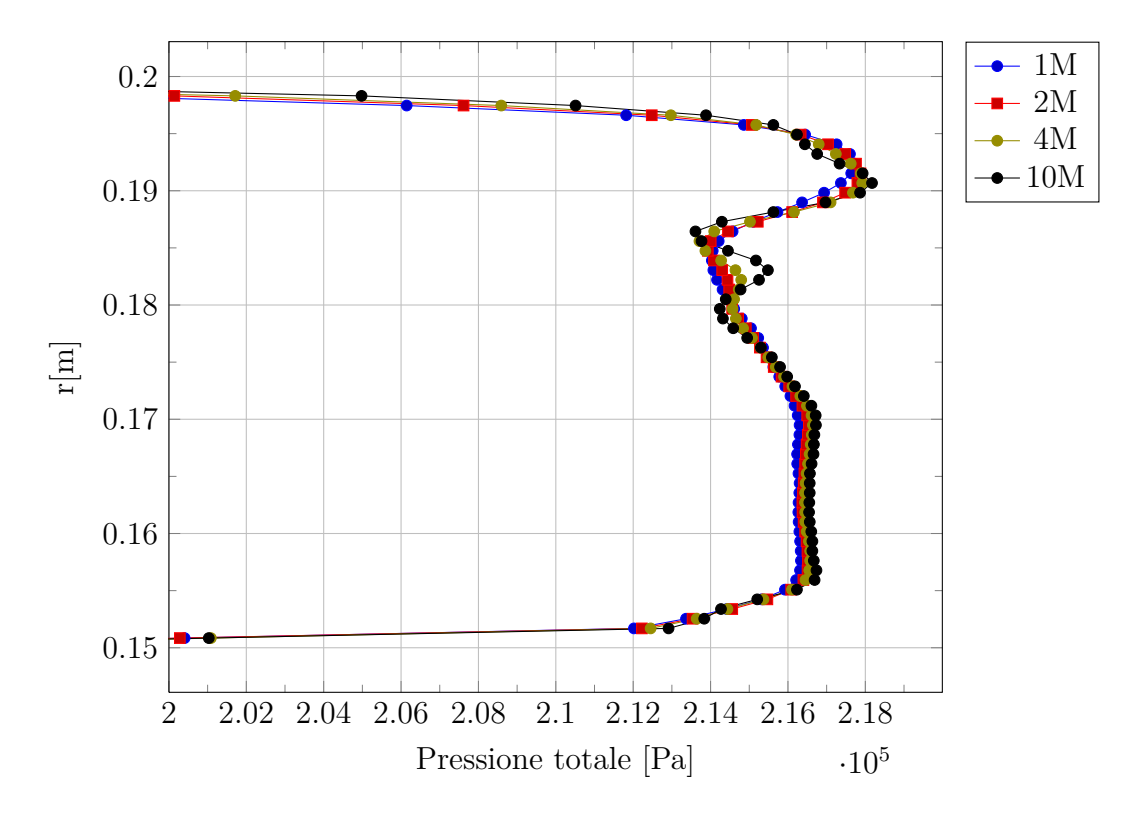

**Figura 5.10:** Profilo radiale di pressione totale (mediata circonferenzialmente) in uscita dallo statore

<span id="page-54-1"></span>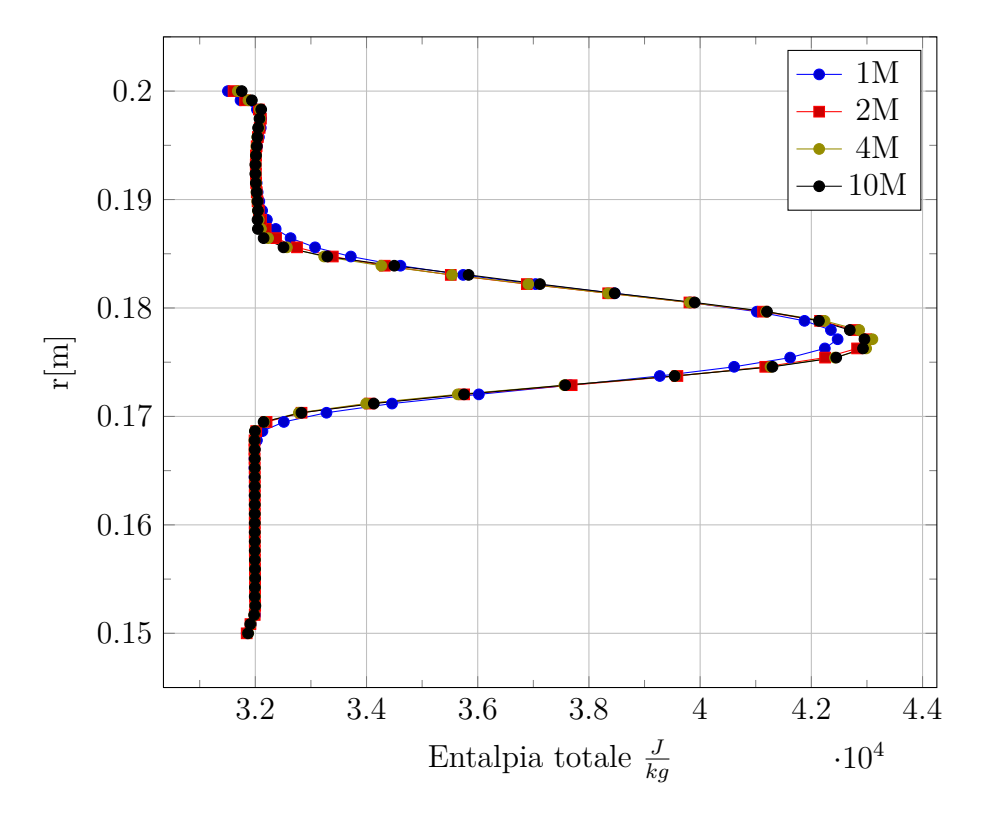

**Figura 5.11:** Profilo radiale di entalpia totale (mediata circonferenzialmente) in uscita dallo statore

<span id="page-55-0"></span>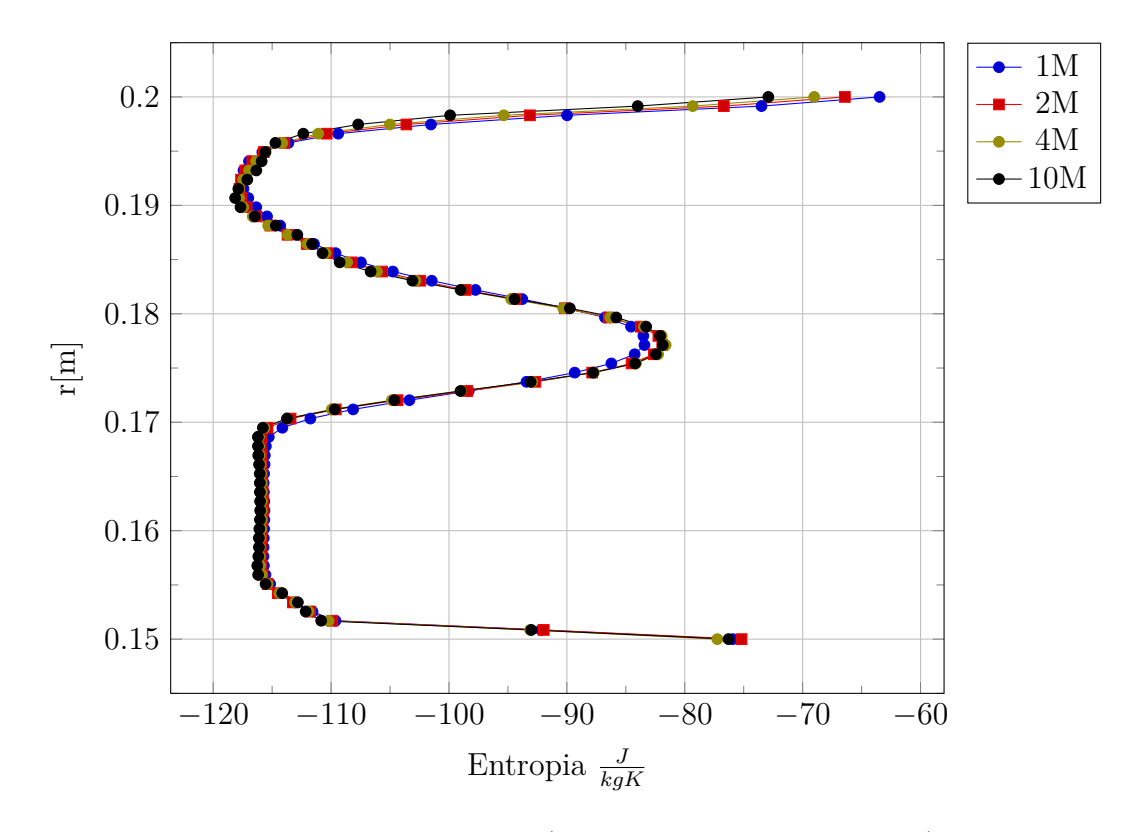

**Figura 5.12:** Profilo radiale di entropia (mediata circonferenzialmente) in uscita dallo statore

La presenza di zone concentrate di perdita più elevata è consistente con l'effetto di flussi secondari generati nella schiera statorica. La migliore risoluzione spaziale garantita dalla griglia più fitta consente di localizzare meglio le strutture vorticose e quindi le zone di perdita. Per quanto riguarda l'entalpia totale si nota che nel caso di mesh più lasca (1M) il picco di entalpia è più basso e la zona di getto caldo ha un'estensione radiale maggiore. L'andamento dell'entropia media, come si vede è dominato dalla presenza del getto caldo, al di fuori delle zone di strato limite. La pressione media in uscita dallo statore invece non risente particolarmente della modifica della mesh. In fig. [5.13](#page-56-0) è riportata la media circonferenziale rispetto all'area della pressione. L'andamento è consistente con l'equilibrio radiale imposto dal codice numerico.

Nelle fig. [5.14,](#page-57-0) [5.15](#page-58-0) e [5.16](#page-59-0) sono riportati rispettivamente i campi di temperatura totale, pressione totale e numero di Mach sul piano secondario all'uscita dallo statore, ad una distanza dal trailing edge di circa metà corda statorica. Nel caso della temperatura totale, sono evidenti gli effetti dovuti alla dimensione della mesh. Passando dal caso 1M al caso 10M si nota una diffusione via via minore. Nel caso 1M il getto caldo è notevolmente più esteso rispetto agli altri casi, sia tangenzialmente che radialmente. Con la mesh più fitta è possibile osservare una leggera distorsione nella forma del getto caldo, che si può imputare ai gradienti di pressione totale dovuti al condotto di immissione di cui si è parlato nella sezione [5.1.](#page-46-1) In ogni caso il getto caldo all'uscita si trova al di fuori della zona di scia e dei flussi secondari della pala.

Per quanto riguarda la pressione totale, è ben visibile la scia della schiera

<span id="page-56-0"></span>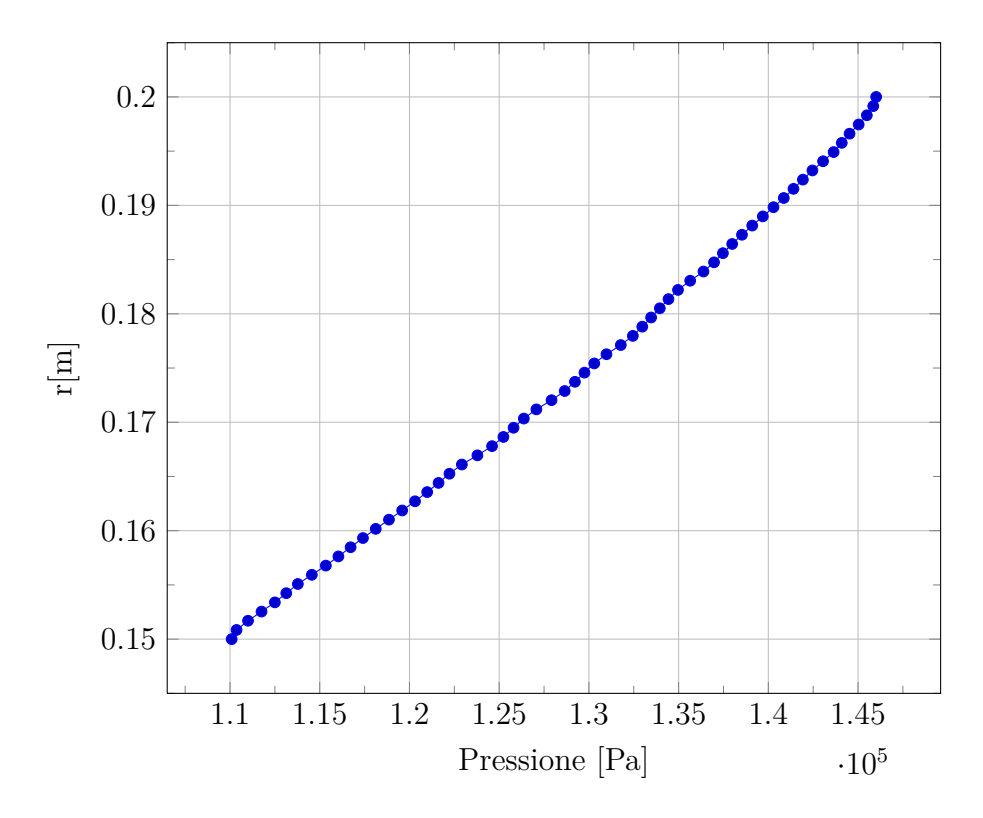

**Figura 5.13:** Profilo radiale della pressione (mediata circonferenzialmente) in uscita dallo statore

statorica. A circa il 70% dello span è presenze una zona di perdita più estesa, dovuta al vortice di passaggio di tip. Si vede che l'interazione tra vortice di passaggio e scia forma una struttura complessa che è ben distinguibile solo nel caso 10M. Nel caso delle mesh più lasche il maggior contributo diffusivo porta allo smorzamento dei gradienti di pressione, e quindi alla presenza di perdite su una zona più estesa. La distribuzione del numero di Mach all'uscita ha delle caratteristiche analoghe a quella della pressione totale. Solo con la mesh più fitta è ben visibile la perdita, che si traduce in un minore numero di Mach, in corrispondeza del vortice di passaggio. Si può notare inoltre, dai campi di pressione totale e numero di Mach, la presenza di un'altra zona di perdite elevate alla base della scia.

Per aiutare nell'analisi nelle figure [5.17,](#page-60-0) [5.18](#page-61-0) e [5.19](#page-61-1) è riportato l'andamento, non mediato circonferenzialmente, di temperatura totale, pressione totale e numero di Mach, rispettivamente, lungo una linea ad angolo costante che si estende radialmente dall'hub al tip, nella sezione di uscita del dominio statorico. La linea è posizionata in modo da intersecare la zona di picco di temperatura del getto caldo, e la posizione è la stessa per le quattro simulazioni. Risulta ben evidente che la viscosità numerica introdotta nelle griglie più lasche porta ad una sensibile diminuzione del picco di temperatura. Lo smorzamento del picco di temperatura per la mesh più lasca è di circa 10 Kelvin rispetto a quella più fitta. Si può anche notare che la variazione della temperatura di picco è trascurabile passando dalla mesh 4M a quella 10M. Dato che il getto caldo non va ad interessare le zone di scia e del vortice di passaggio, nei profili di pressione totale e numero di Mach non si hanno brusche diminuzioni nella zona tra 40% e 80% dello span. Si nota invece una zona di forti perdite, poco

<span id="page-57-0"></span>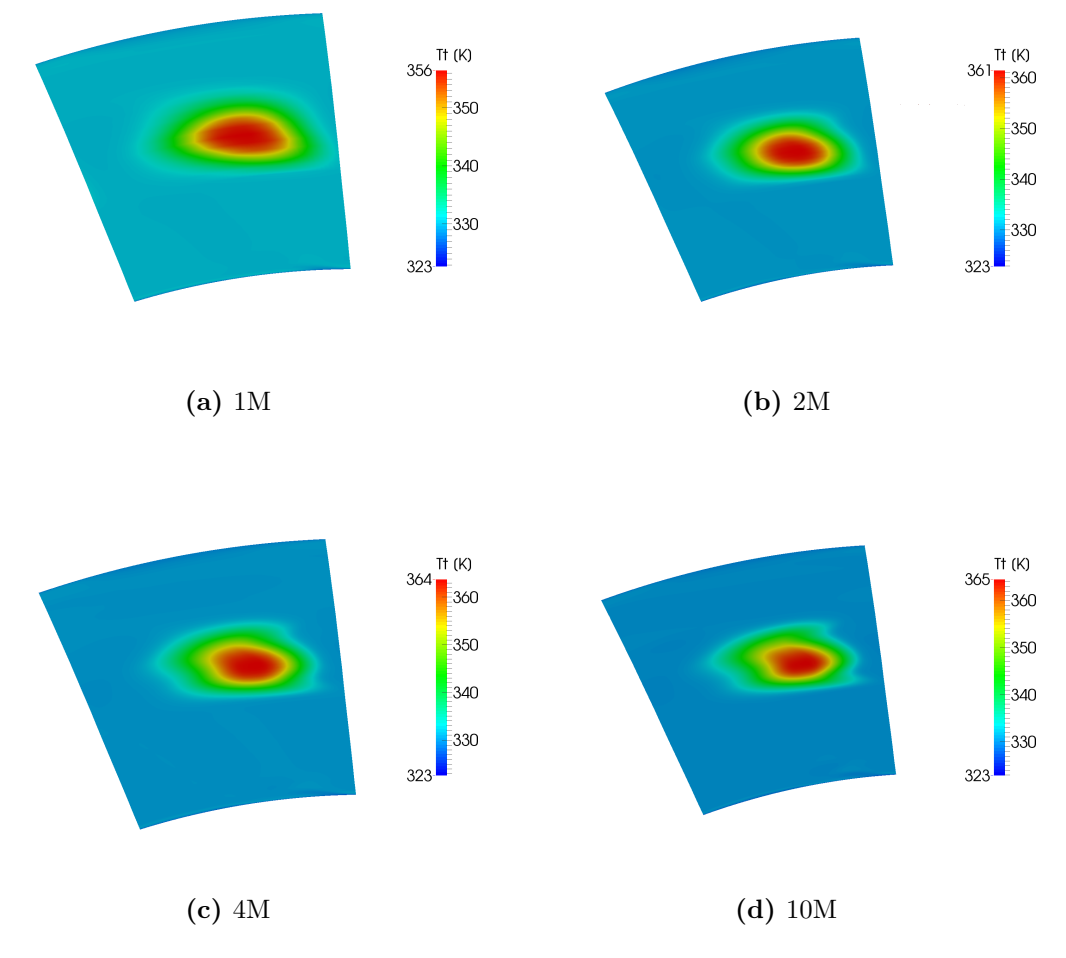

**Figura 5.14:** Temperatura totale all'uscita dallo statore su un piano secondario, per le diverse mesh utilizzate

<span id="page-58-0"></span>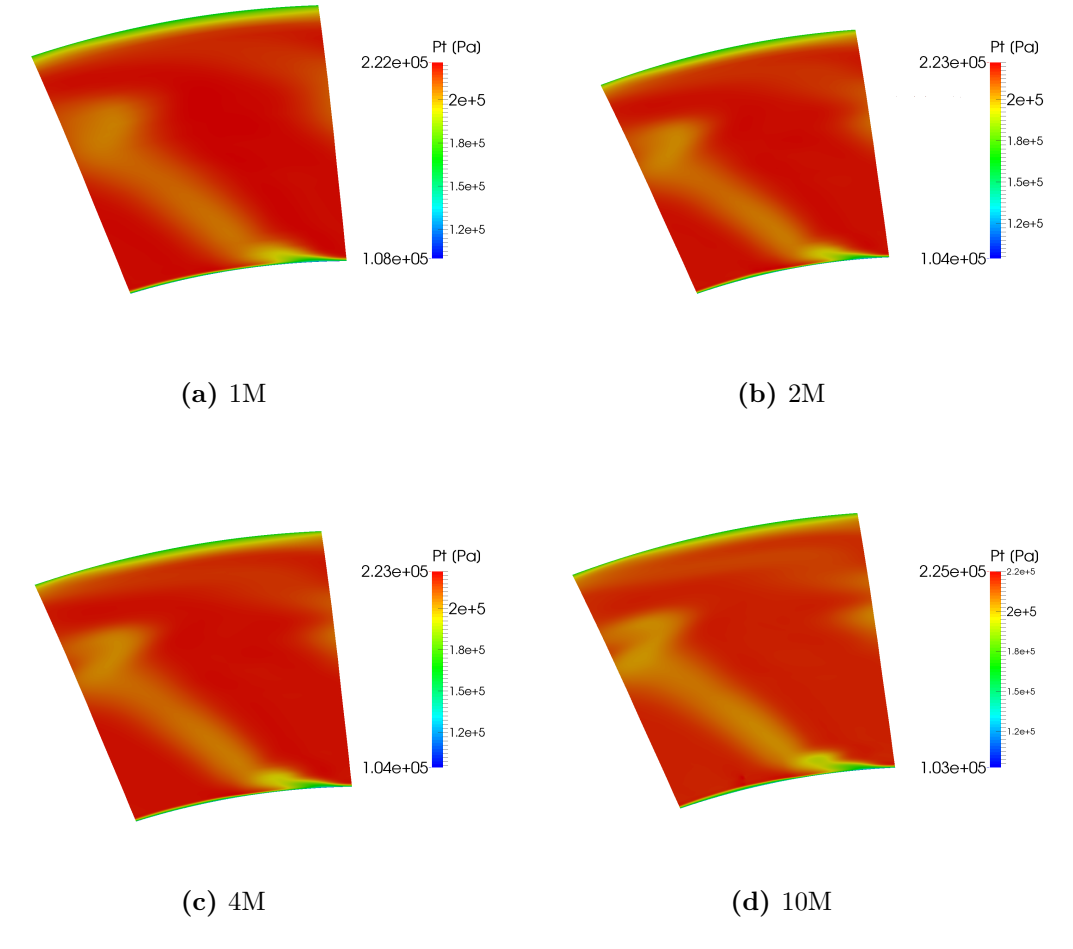

**Figura 5.15:** Pressione totale all'uscita dallo statore su un piano secondario, per le diverse mesh utilizzate

<span id="page-59-0"></span>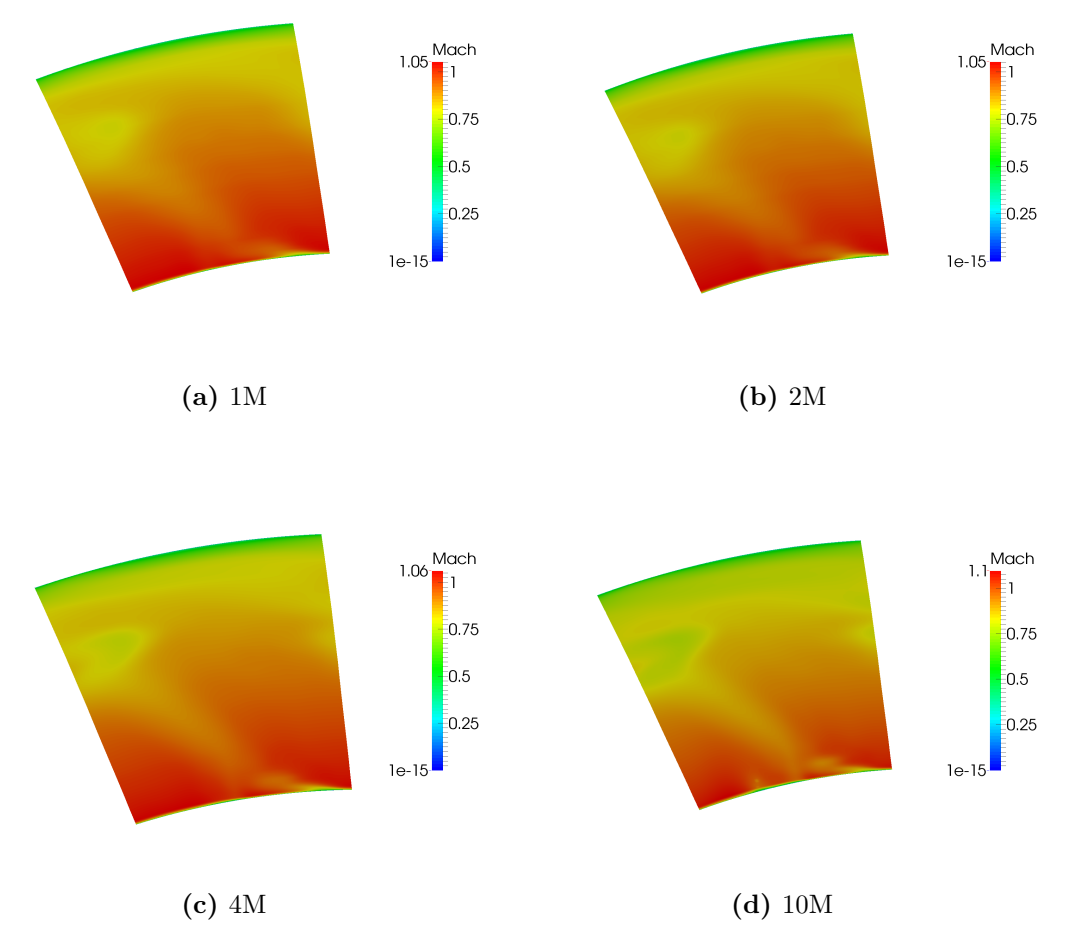

**Figura 5.16:** Numero di Mach all'uscita dallo statore su un piano secondario, per le diverse mesh utilizzate

<span id="page-60-0"></span>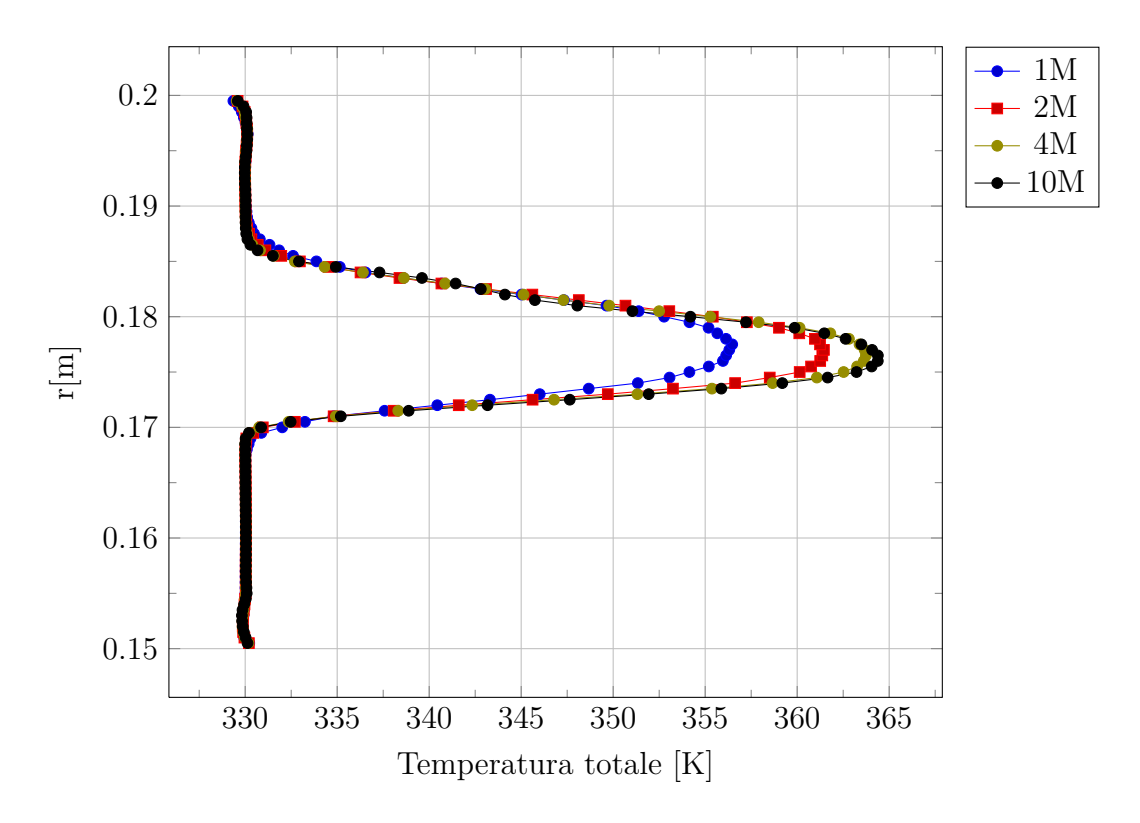

**Figura 5.17:** Profilo radiale della temperatura totale in uscita dallo statore, nella zona di picco

estesa radialmente, a ridosso dell'hub. Questo andamento fa presumere la presenza di una forte struttura vorticosa a questa posizione angolare.

Nelle figure [5.21,](#page-63-0) [5.20,](#page-62-0) [5.23](#page-64-0) e [5.22](#page-63-1) vengono riportati i valori, mediati su tutta la sezione rispetto alla portata, di pressione totale, coefficiente di perdita, entropia statica ed entalpia totale all'uscita dal dominio statorico. Il coefficiente di perdita è definito come

$$
y_2 = \frac{P_{t,1} - P_{t,2}}{P_{t,2} - p_2} \tag{5.2}
$$

dove tutte le grandezze sono mediate sulla sezione rispetto alla portata, eccetto la pressione statica che è mediata rispetto all'area, e ci si riferisce con 1 alla sezione a monte dello statore e con 2 alla sezione di uscita. La pressione totale media in uscita risulta crescente per mesh via via più fitte, e di conseguenza il coefficiente di perdita si riduce, non avendo variazioni significative del termine al denominatore. Come si è visto per mesh più fitte si hanno delle zone di perdita maggiore ma più concentrata. La viscosità numerica introdotta dalla discretizzazione spaziale porta ad una ridistribuzione delle perdite su una zona più estesa della sezione, con smorzamento dei picchi di perdita. Questo fenomeno genera ulteriori perdite, e porta globalmente ad un peggior rendimento dello stadio. La variazione di coefficiente di perdita complessivo tra le griglie da 4M e da 10M di celle è comunque minima e lascia supporre che la soluzione ottenuta con 10 M di celle sia indipendente dalla griglia. L'entalpia totale invece risulta praticamente costante, come ovviamente ci si aspettava dato che per una schiera statorica la conservazione dell'energia si

<span id="page-61-0"></span>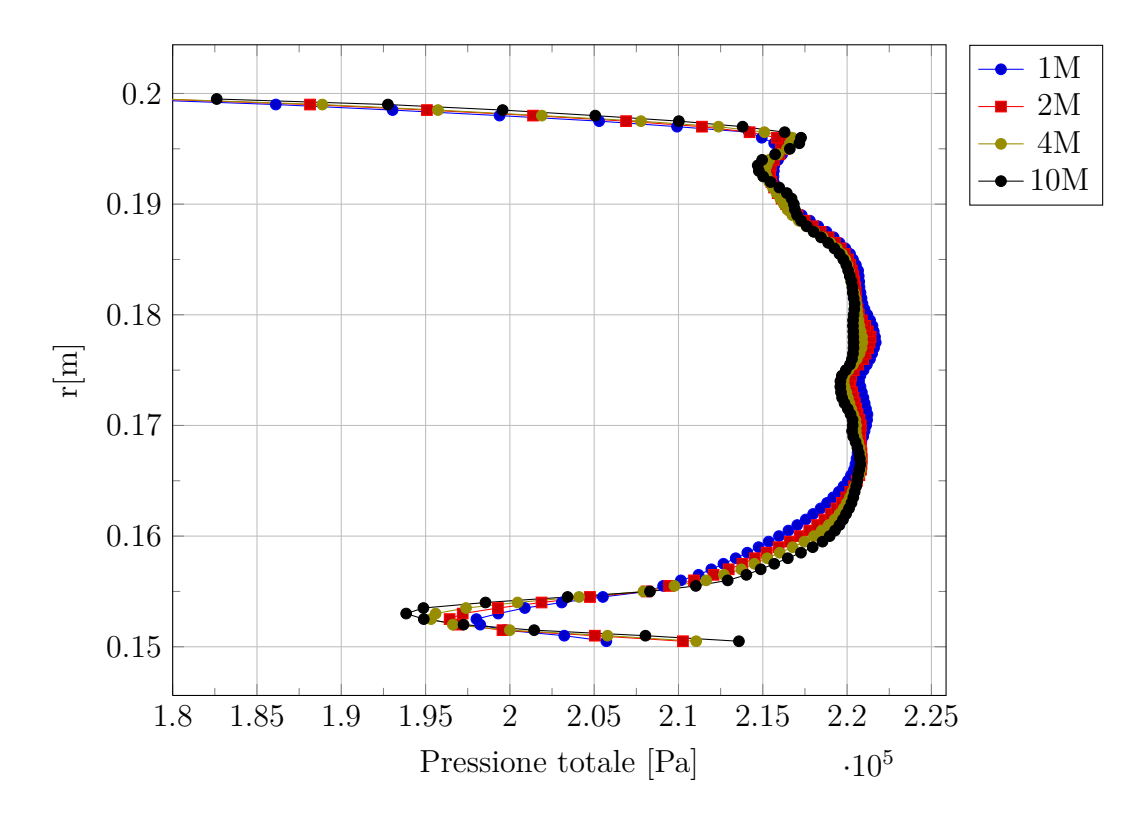

**Figura 5.18:** Profilo radiale della pressione totale in uscita dallo statore

<span id="page-61-1"></span>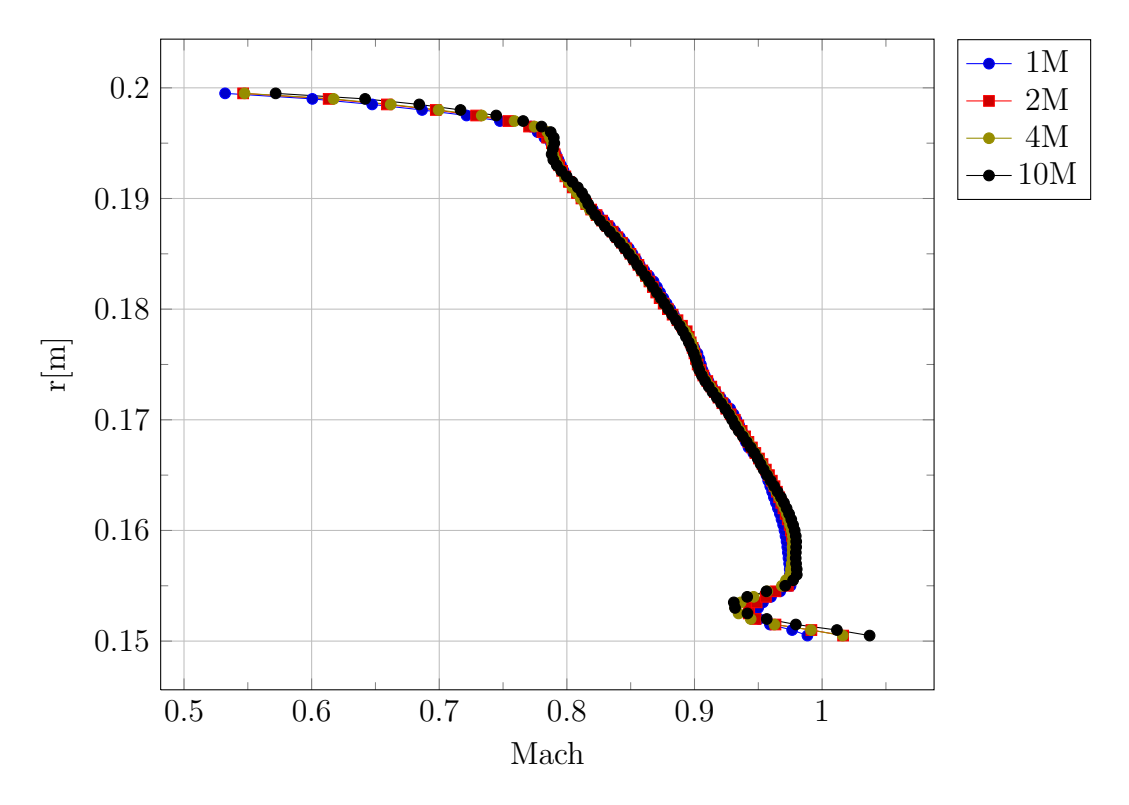

**Figura 5.19:** Profilo radiale del numero di Mach in uscita dallo statore

<span id="page-62-0"></span>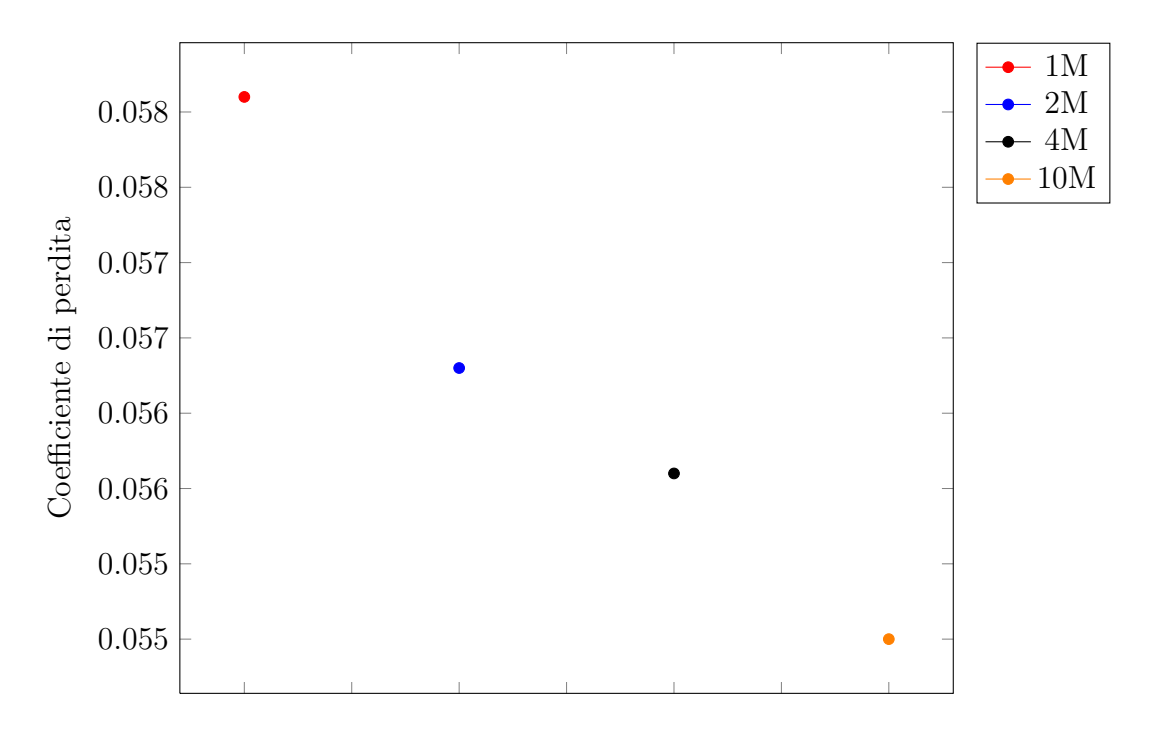

**Figura 5.20:** Coefficiente di perdita per le diverse griglie considerate

traduce nella conservazione del flusso di entalpia totale, a livello integrale. Vengono infine riportati in fig. [5.24](#page-65-0) e [5.25](#page-66-0) rispettivamente i campi di pressione e temperatura totali su di una superficie blade to blade al 70% dello span. Nel caso della pressione totale si nota la generazione della scia dal trailing edge palare.

Anche in questo caso la scia risulta meno diffusa quando viene utilizzata la mesh più fitta. Sono difficilmente visibili i gradienti di pressione totale introdotti all'ingresso del dominio per la presenza del condotto di immissione, che in ogni caso sono trascurabili rispetto all'entità delle perdite visibli a valle dellla schiera. Dal campo di temperatura si osserva che il getto caldo passa attraverso lo statore relativamente indisturbato, senza venire a contatto con le pale. La sezione del getto caldo si restringe per via dell'accelerazione del flusso attraverso lo stadio. Essendo il numero di Reynolds molto elevato nel flusso di una turbomacchina lontano dagli strati limite, i fenomeni convettivi prevalgono largamente su quelli diffusivi. A meno di una piccola componente di diffusione ai confini del getto caldo, si ha quindi che la temperatura totale viene essenzialmente trasportata per convezione, e quindi si possono approssimare le isolinee di temperatura totale attraverso lo statore con le linee di flusso. Si nota però che a causa dell'espansione del flusso la temperatura totale massima diminuisce notevolmente, circa di 60 Kelvin. La conservazione dell'entalpia totale, equivalente in questo caso (gas perfetto a coefficienti costanti) a quella della temperatura totale, è garantita solo globalmente, cioè solo per il flusso complessivo attraverso lo statore. Non si ha conservazione lungo le linee di flusso perchè interviene il termine di scambio termico tra i filetti di fluido adiacenti. Si può notare dalla [5.25](#page-66-0) che il getto caldo non si mantiene ad una posizione radiale costante attraverso lo statore. Questo è dovuto al fatto che le superfici di flusso non si mantengono cilindriche, anche se la macchina è assiale, ma vanno incontro

<span id="page-63-0"></span>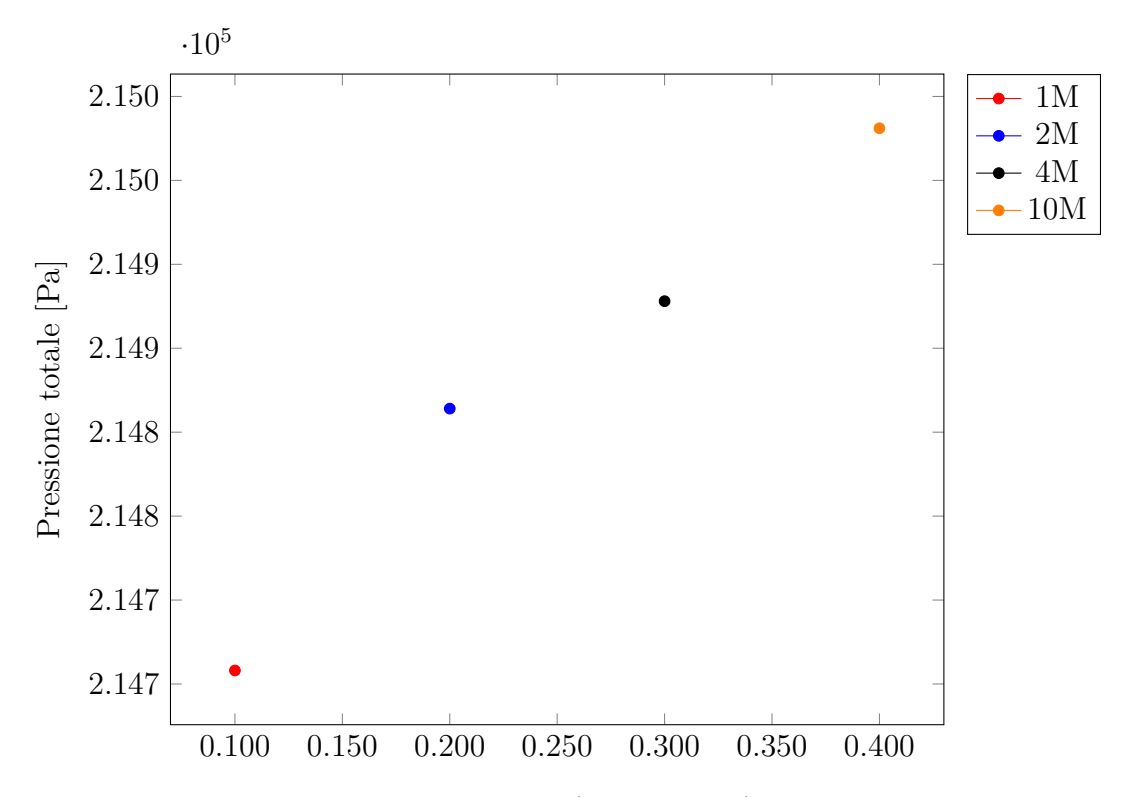

**Figura 5.21:** Pressione totale media (sulla portata) in uscita dallo statore

<span id="page-63-1"></span>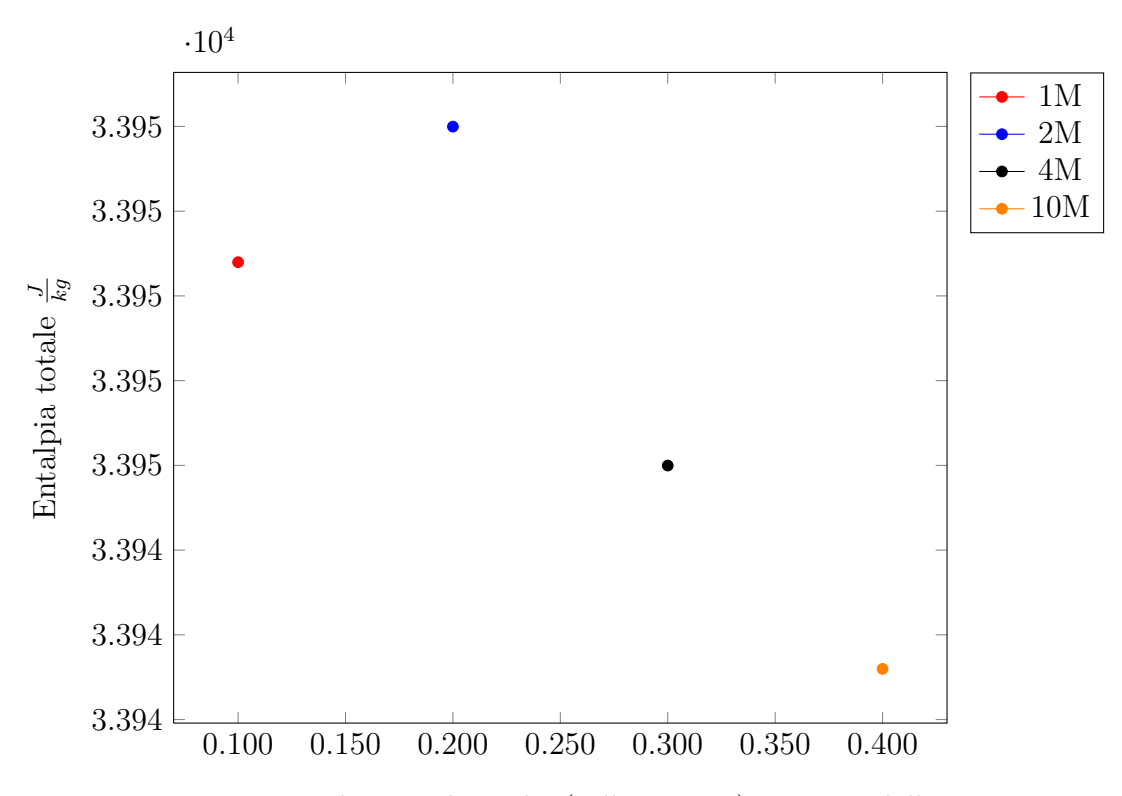

**Figura 5.22:** Entalpia totale media (sulla portata) in uscita dallo statore

<span id="page-64-0"></span>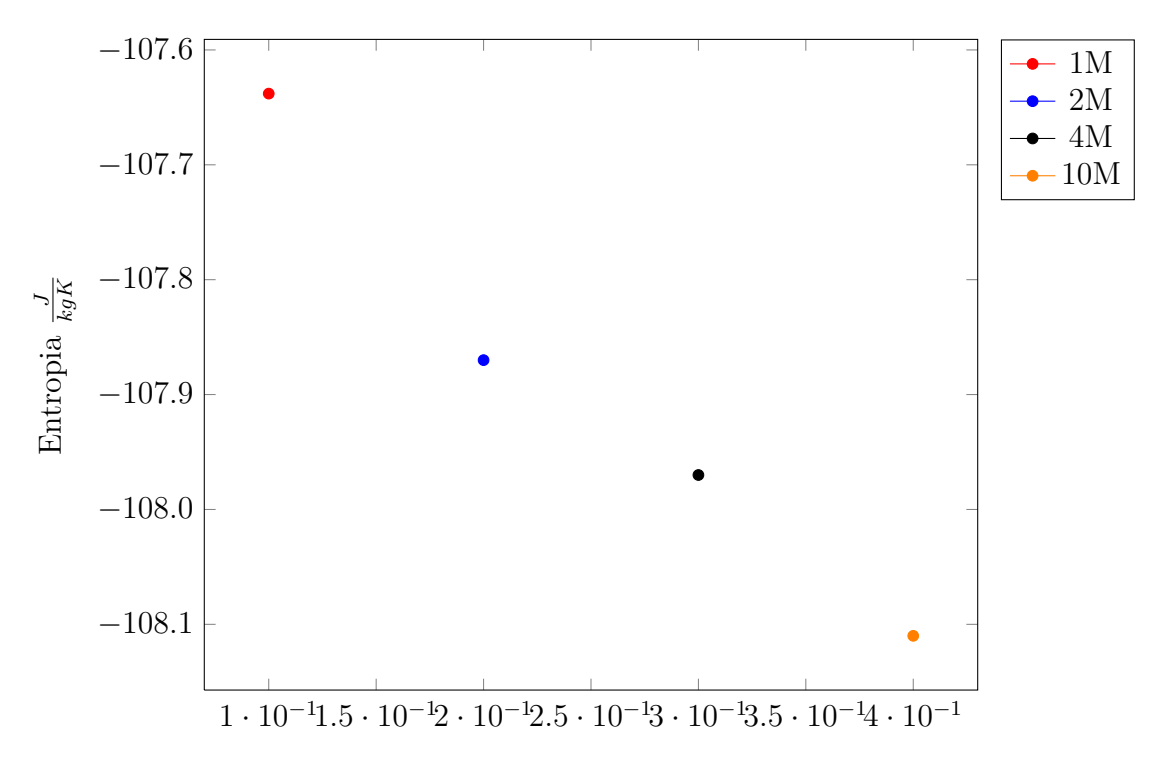

**Figura 5.23:** Entropia media (sulla portata) in uscita dallo statore

ad una distorsione nel passaggio attraverso la schiera ([\[20\]](#page-109-3)). Le posizioni radiali delle linee di flusso all'uscita dallo statore sono quindi diverse rispetto a monte. All'uscita dallo statore si vede (fig. [5.14\)](#page-57-0) che il getto caldo ha una posizione radiale più bassa rispetto all'ingresso, essendo praticamente a metà altezza del canale.

<span id="page-65-0"></span>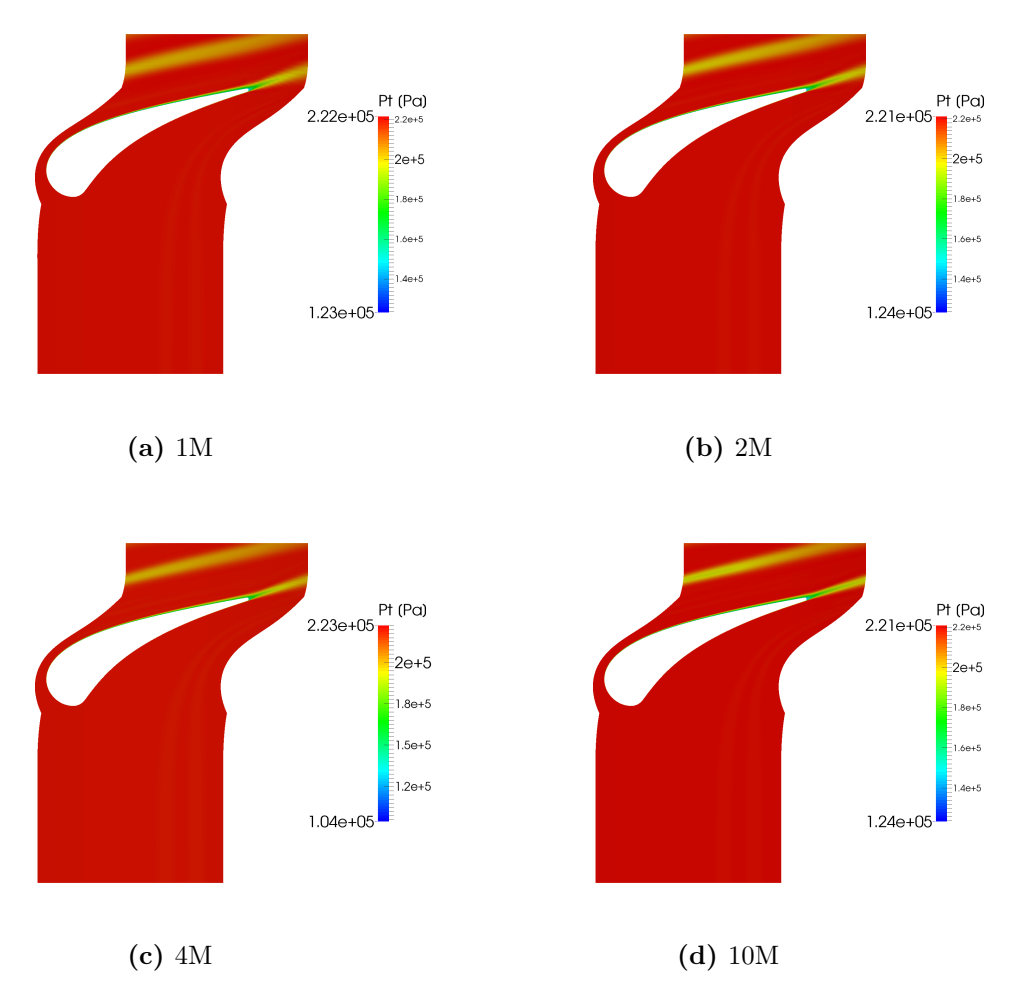

**Figura 5.24:** Pressione totale a mezzeria su un piano blade to blade, per le diverse mesh utilizzate

<span id="page-66-0"></span>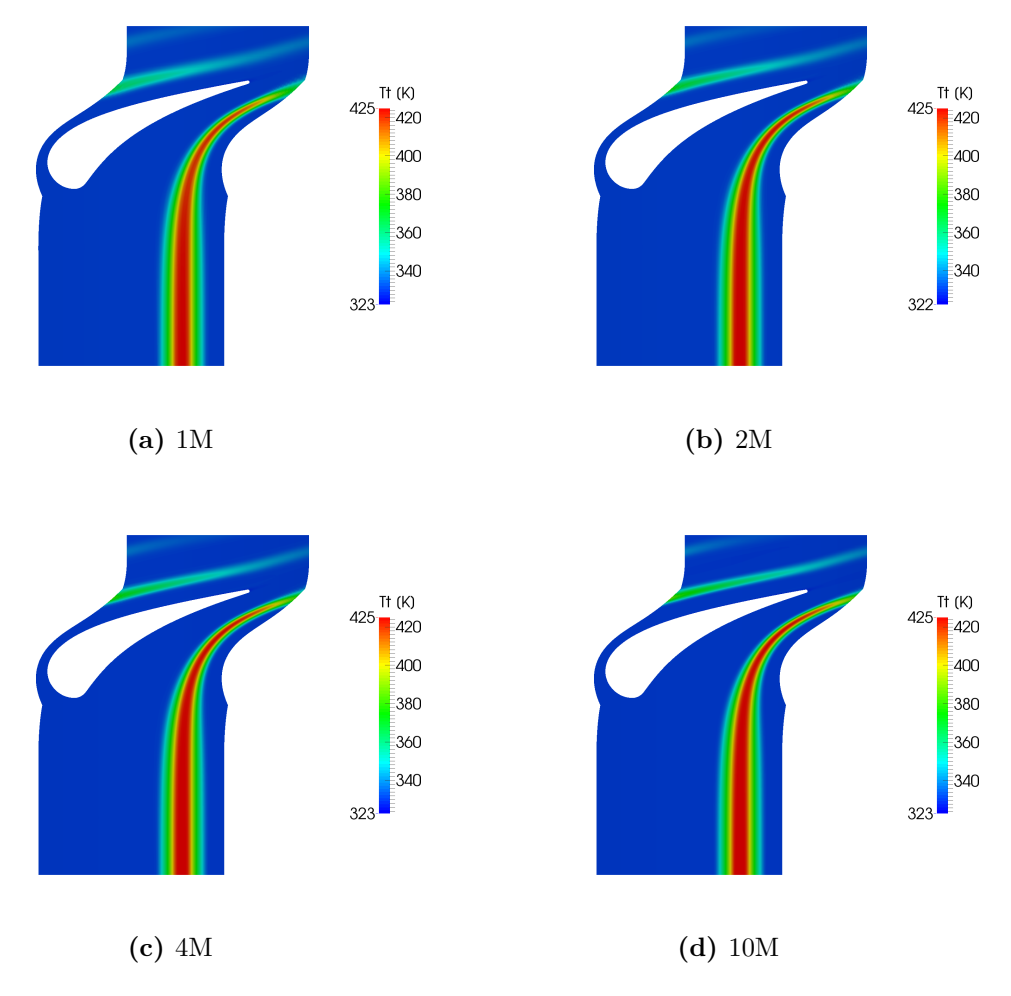

**Figura 5.25:** Temperatura totale a mezzeria su un piano blade to blade, per le diverse mesh utilizzate

### **5.3 Campo di vorticità secondaria in uscita**

In fig. [5.26](#page-68-0) è riportato il campo di vorticità streamwise in uscita dallo statore, definita come il prodotto scalare tra il rotore della velocità ed il suo versore:

$$
\omega_s = \nabla \times \mathbf{V} \cdot \frac{\mathbf{V}}{\|\mathbf{V}\|}
$$
\n(5.3)

in fig. [5.27](#page-68-1) è invece riportato il campo di entropia in uscita, dove sono visibili sia le strutture di perdita che il getto caldo. É ben visibile nella metà superiore del canale una concentrazione di vorticità che corrisponde al vortice di passaggio di tip (a cui ci si riferirà con S-TPV). É molto difficile invece individuare il vortice di passaggio di hub, che come già visto nella sezione [2.4,](#page-19-0) ha una vorticità di segno opposto al vortice di tip, ma in questo caso ha un'intensità molto minore. Nella zona di hub si trova invece una forte struttura viscosa con vorticità positiva (rotazione antioraria) come per il S-TPV. Questa struttura è nota come shed vortex (S-HSV), e si origina a partire dalla struttura viscosa che si trova nella scia del profilo palare, e dalla sua interazione con il vortice di passaggio ([\[24\]](#page-109-4)). Come già visto, in questa zona si hanno perdite elevate, con la generazione di un *vortex shhet*, e bassa velocità. L'interazione di questa zona con i vortici di passaggio ed i gradienti lungo la pala a causa della variazione di carico con l'altezza portano alla generazione di una struttura di vorticità concentrata. Questo vortice è il più forte che si trova all'uscita dello statore, e la sua presenza causa la dissipazione del vortice di passaggio di hub, di cui si trova solo una traccia. Anche vicino al S-TPV si trova una zona di vorticità che è probabilmente dovuta all'interazione con la zona di scia, ma la sua entità e di gran lunga inferiore rispetto al S-HSV. La diversa intensità dei due shed vortex di base e apice è probabilmente dovuta alla molto minore intensità della scia del profilo all'apice rispetto a quella alla base. Vicino al S-HSV si trova una zona di forte vorticità, anch'essa positiva, identificabile come il vortice di spigolo (corner vortex, S-HCV) di hub, generato dal raschiamento dello strato limite (dove si ha bassa velocità) da parte delle altre strutture secondarie. Su tutta la zona di strato limite si trovano valori in modulo molto elevati di  $\omega_s$ , sia positivi che negativi. Questo è attribuibile sempre a femomeni di raschiamento ed alla direzione della velocità, molto tangenziale, che quindi è diretta quasi come l'asse della vorticità di strato limite a ridosso della parete. La posizione del S-TPV è molto bassa rispetto alla parete superiore dove è stato generato, mentre tutte le strutture secondarie di hub sono molto schiacciate contro la parete. Questo è dovuto all'elevata velocità in uscita dallo stadio che porta alla presenza di forti gradienti di pressione per l'equilibrio radiale, in particolare all'hub dove il numero di Mach è di poco superiore ad 1.

<span id="page-68-0"></span>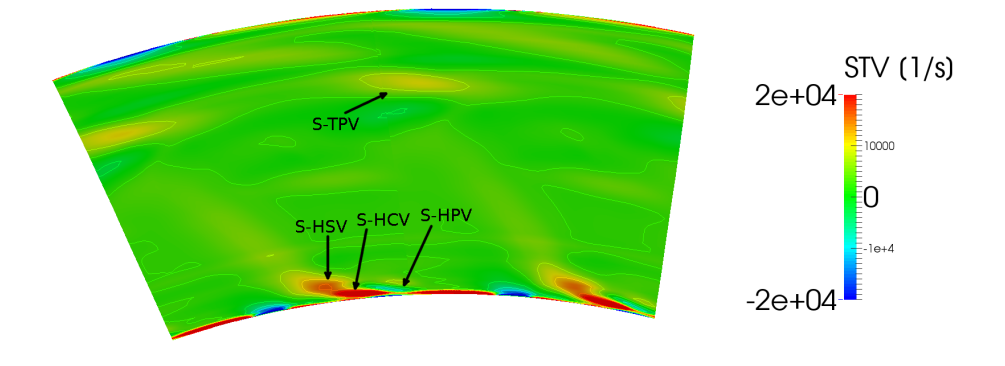

**Figura 5.26:** Campo di vorticità secondaria in uscita dallo statore

<span id="page-68-1"></span>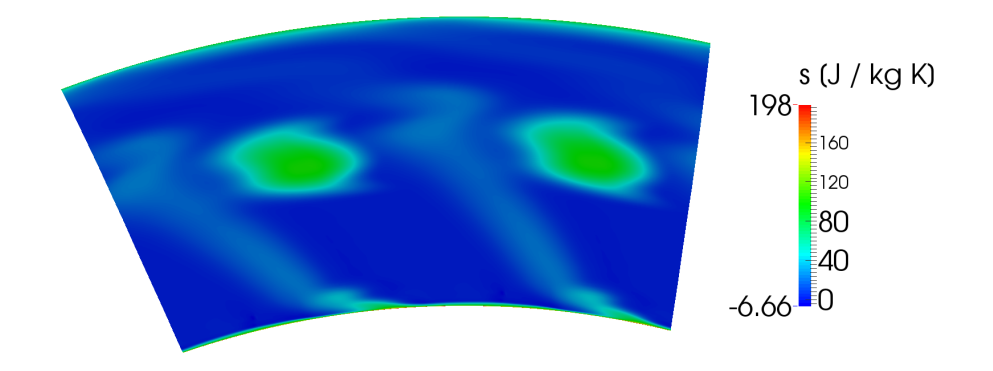

**Figura 5.27:** Campo di entropia statica in uscita dallo statore

# **Capitolo 6 Analisi del rotore**

La simulazione del rotore avviene separatamente rispetto a quella dello statore, come già spiegato. I risultati assegnati in ingresso sono quelli per la mesh dello statore più fitta. La simulazione instazionaria del rotore è quella che richiede tempi più lunghi e maggiori risorse di calcolo. Nel codice ANSYS CFX è possibile ottenere una simulzione instazionaria del rotore isolato definendo due domini: uno, mobile, è quello del rotore, mentre il secondo è un dominio fittizio statorico, che ha la stessa sezione del canale palare (riscalato), ma una estensione assiale di poche celle. A questo dominio vengono assegnate le condizioni di ingresso, ed essendo il dominio rotorico mobile rispetto ad esso, si ricreano le condizioni instazionarie di ingresso al rotore (ovviamente per un osservatore che sia solidale con lo stesso). É necessaria più di una cella di spessore per il dominio fittizio, in modo che il codice numerico disponga del numero necessario di punti nel caso in cui vengano calcolati dei gradienti. Per evitare problemi di convergenza e ridurre al minimo possibile i tempi di calcolo, vengono effettuate delle simulazioni preliminari. Inizialmente si porta a termine un calcolo stazionario del sistema statore-rotore presentato sopra, con le stesse condizioni in ingresso che verranno assegnate al calcolo instazionario, e imponendo all'interfaccia un *mixing plane*, in modo da annullare i gradienti in direzione tangenziale tramite una media pesata. I risultati di questa simulazione (sull'intero dominio) vengono quindi assegnati come condizione iniziale per una simulazione anch'essa stazionaria, dove si specifica però un approccio *frozen rotor* per l'interfaccia. Come già detto, questo approccio permette di ottenere una soluzione quasi-stazionaria, più vicina rispetto al caso *mixing plane* alle condizioni di instazionarietà. Infine, i risultati di questa seconda simulazione fanno da condizione iniziale per la simulazione instazionaria. In questo caso, ANSYS CFX richiede la specifica del time step, che invece viene gestito automaticamente nel caso stazionario (dove si ha un time step fittizio, per gestire il time-marching di convergenza). Essendo lo schema numerico implicito, si può scegliere il time step sulla base dell'accuratezza temporale desiderata. La convergenza in questo caso sarà raggiunta all'esaurimento del transitorio (non numerico), e quindi sulla stabilizzazione della soluzione su un andamento temporale periodico. Per raggiungere la convergenza è necessario un certo numero di periodi, che qui coincidono con il tempo di passaggio di una pala rotorica su un passo palare (identico qui per statore e rotore). Per raggiungere una periodicità soddisfacente in genere è necessario un tempo di simulazione di almeno 10 periodi. Inizialmente il time step utilizzato è 1/20 del periodo, per avere un rapido

<span id="page-71-0"></span>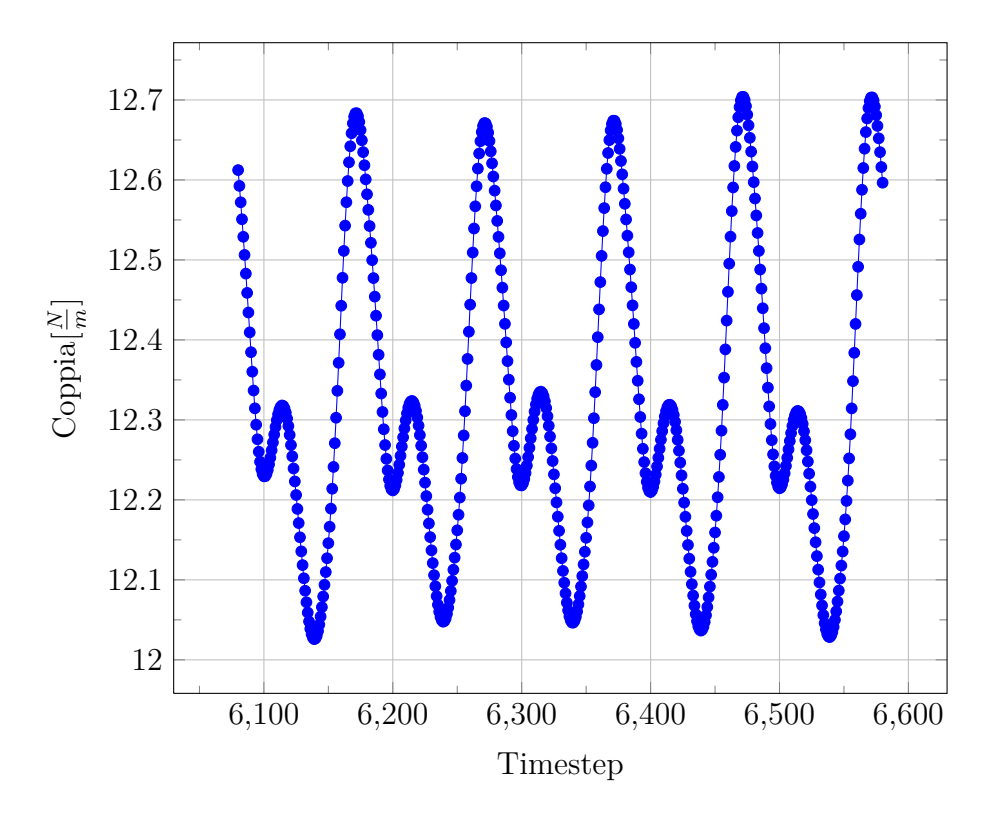

**Figura 6.1:** Andamento temporale della coppia agente sul profilo palare

avanzamento durante il transitorio; successivamente si passa ad 1/50 del periodo, e per la parte finale della simulazione si imposta il time step ad 1/100 del periodo, per avere una sufficiente accuratezza temporale. L'andamento periodico della coppia su una pala rotorica, raggiunto nella parte finale della simulazione, è riportato in fig. [6.1.](#page-71-0) Questa grandezza è particolarmente sensibile ai fenomeni instazionari. La variazione nel periodo della portata, infatti, porta ad una conseguente variazione del carico palare, e i due effetti si combinano nella risultante variazione della coppia [\[21\]](#page-109-5). Raggiunta la convergenza, si procede ad estrarre i risultati, utilizzando un periodo aggiuntivo al termine del transitorio di convergenza, ovviamente ricostruito con il time-step minore. Alla fine di questa operazione, sono stati simulati circa 23 periodi. Di seguito viene analizzata la soluzione soffermandosi su 5 istanti temporali nel periodo, che verranno indicati con  $\tau = 0$ ,  $\tau = 0.2$ ,  $\tau = 0.4$ ,  $\tau = 0.6$ ,  $\tau = 0.8$ . La mesh del dominio rotorico ha un numero di celle di circa 3 milioni, che risulta dal compromesso tra accuratezza della soluzione (come si è visto anche per lo statore) e la necessità di tempi di calcolo accettabili. In figura [6.2](#page-72-0) è riportata una superficie blade to blade della mesh, a metà altezza del canale.

# **6.1 Condizioni all'ingresso del rotore**

L'analisi del flusso nello statore richiede il passaggio a grandezze definite nel sitema relativo, solidale con la rotazione della schiera. Oltre ovviamente alla velocità relativa, tra le grandezze relative più importanti si hanno la temperatura totale
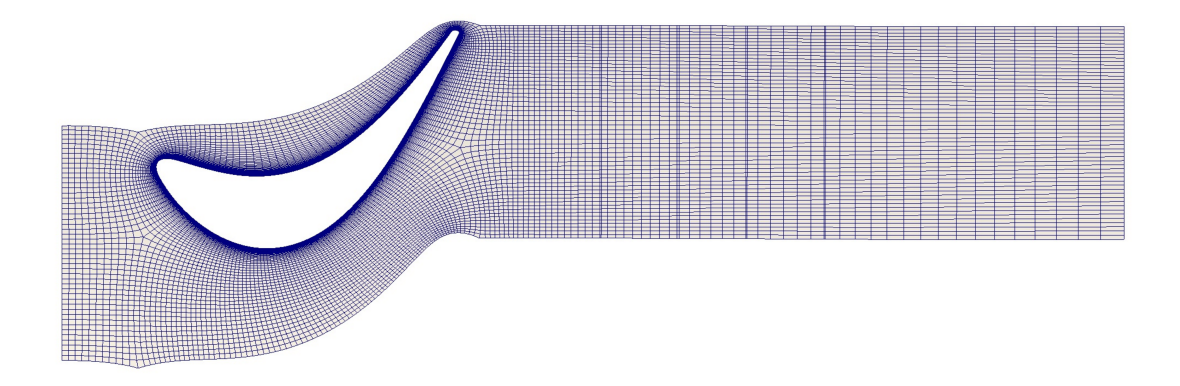

**Figura 6.2:** Mesh utilizzata per il dominio rotorico

<span id="page-72-0"></span>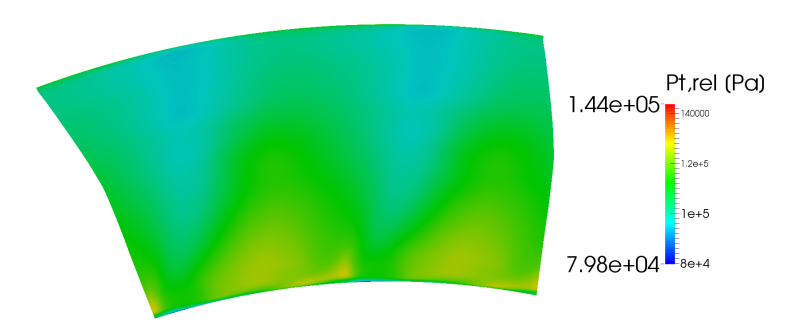

**Figura 6.3:** Campo di pressione totale relativa a monte del rotore

relativa, che deriva per un gas perfetto dalla definizione di rotalpia

$$
h_R = h + \frac{W^2}{2} - \frac{U^2}{2}
$$
\n(6.1)

Com'è noto, la rotalpia si conserva attraverso il rotore, se si fa riferimento al flusso totale attraverso il canale palare, e si assume il flusso adiabatico. La temperatura totale, essendo il gas perfetto, si definisce semplicemente dividento la rotalpia per il calore specifico a pressione costante, e a partire da questa si può calcolare (essendo il fluido comprimibile) la pressione totale relativa. Queste due grandezze sono quelle a cui ANSYS CFX si riferisce con temperatura e pressione di ristagno, quando il dominio considerato è rotante. Di seguito vengono riportati (fig. [6.3,](#page-72-0) [6.4\)](#page-73-0) i campi di pressione e temperatura totali relative, prima dell'ingresso nella schiera rotorica, dove non sono ancora presenti gli effetti del campo potenziale delle pale. Il getto caldo in arrivo dal rotore è ben distinguibile anche nel campo relativo. Si nota la presenza di una zona che si estende a partire dall'hub dove temperatura e pressione totali sono molto più basse rispetto alle condizion circostanti. Dai campi di temperatura, pressione, e numero di Mach assoluto (fig. [6.5,](#page-73-1) [6.6](#page-74-0) e [6.7](#page-74-1) rispettivamente), si nota che in queste zone si ha una forte diminuzione sia della temperatura che della pressione, ed un numero di Mach molto elevato. É evidente

<span id="page-73-0"></span>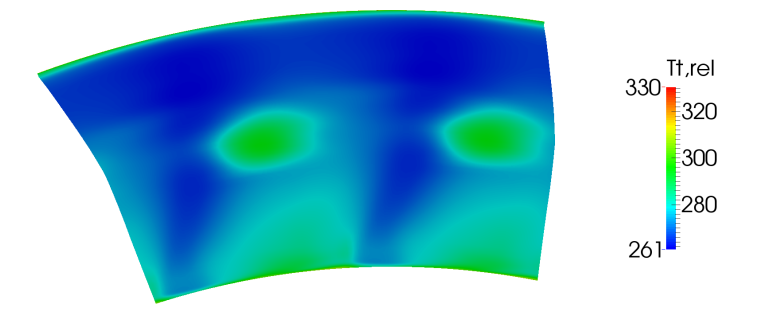

<span id="page-73-1"></span>**Figura 6.4:** Campo di temperatura totale relativa a monte del rotore

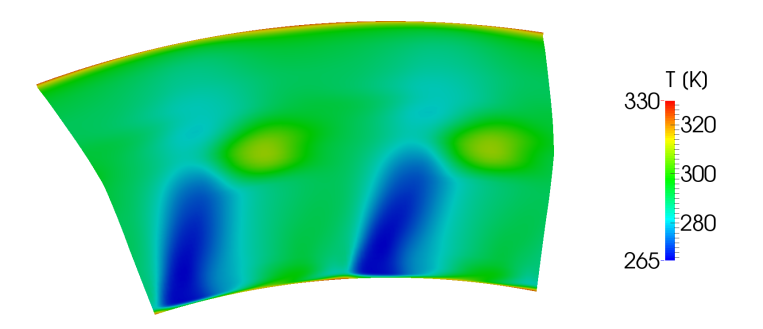

**Figura 6.5:** Campo di temperatura a monte del rotore

che qui si è avuta la maggior espansione nello statore, e che di conseguenza la componente tangenziale della velocità è più elevata, mentre nel resto della sezione, a causa delle varie fonti di perdita e della geometria dello statore, il flusso ha subito un'accelerazione minore. Al di fuori di questa zona ristretta di maggior espansione, nel resto della sezione si vede che pressione e temperatura totali sono nettamente più elevate nella metà inferiore del canale rispetto a quella superiore. Anche per quanto riguarda il numero di Mach nel sitema relativo (fig. [6.8\)](#page-75-0), si vede che nella parte inferiore del canale la velocità è molto più elevata. Queste caratteristiche del campo di moto derivano dall'equilibrio radiale del flusso, che a sua volta è dipendente dalla geometria delle pale statoriche, che in questo caso sono approssimabili a delle pale cilindriche, dato che, come già mostrato in tab. [3.1,](#page-25-0) le variazioni della sezione palare e dell'angolo di uscita con il raggio sono contenute. Nota la geometria statorica, e quindi la distribuzione radiale dell'angolo, si può determinare la distribuzione di velocità. Se si considera una ipotetica pala statorica con angolo di uscita costante su tutta l'altezza, ovvero

$$
\frac{V_t}{V_a} = \tan \alpha = Cost \tag{6.2}
$$

allora si può ottenere una soluzione semplificata dell'equazione della quantità di moto ([\[20\]](#page-109-0)) che esprime l'andamento radiale delle componenti di velocità:

<span id="page-74-0"></span>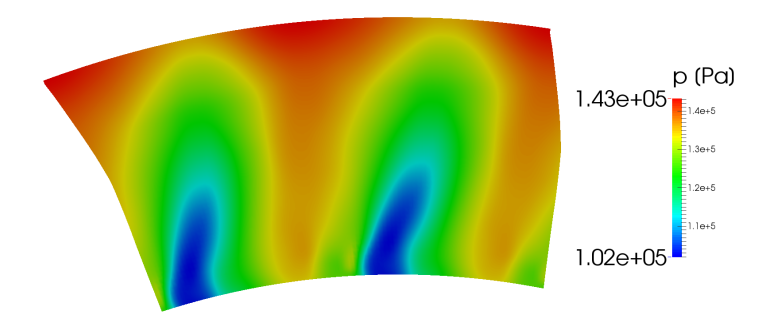

**Figura 6.6:** Campo di pressione a monte del rotore

<span id="page-74-1"></span>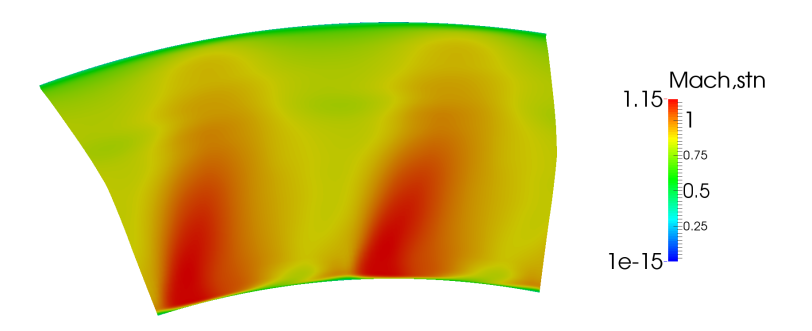

**Figura 6.7:** Campo del numero di Mach assoluto a monte del rotore

<span id="page-75-0"></span>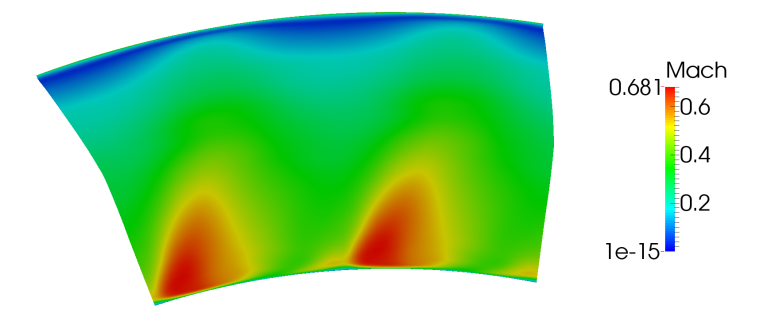

**Figura 6.8:** Campo del numero di Mach relativo a monte del rotore

$$
\frac{V_a}{V_{ai}} = \frac{V_t}{V_{ti}} = \left(\frac{r_i}{r}\right)^{\sin \alpha^2}
$$
\n(6.3)

dove con il pedice *<sup>i</sup>* si indica una posizione radiale assunta come riferimento per l'integrazione delle equazioni, che può essere scelta arbitrariamente nel canale. Si vede che le componenti di velocità assiale e tangenziale, in rapporto ovviamente costante tra di loro, aumentano progressivamente con la diminuzione del raggio. É comunque sempre vero, qualsiasi sia la legge di design utilizzata per la schiera, che l'espansione è massima all'hub, dato che il gradiente radiale di pressione può essere al più nullo o positivo, e quindi la pressione a valle di una schiera è sempre cresente col raggio, potendo al limite essere costante soltanto nel caso in cui la velocità tangenziale sia ovunque nulla.

## **6.2 Flusso nel rotore**

Il flusso nel rotore presenta diversi fenomeni instazionari dovuti a meccanismi di interazione con le disuniformità del flusso in arrivo dallo statore. In particolare, si possono individuare due categorie principali di fenomeni instazionari nel rotore. Il primo consiste nell'interazione della schiera con il campo di pressione e le strutture viscose in arrivo dallo statore, quali le scie della schiera e la vorticità secondaria. L'interazione modifica notevolmente la generazione di vorticità secondaria nel rotore, e l'entità di queste strutture all'uscita dallo stadio. Nel caso in esame sono particolarmente importanti i vortici secondari, dato che lo stadio ha un basso allungamento ed è molto caricato. Queste strutture hanno un tasso di decadimento ridotto, ed un loro completo riassorbimento nel flusso si avrebbe solo ad una distanza di diverse corde all'uscita da una schiera [\[22\]](#page-109-1). Il gap tra statore e rotore nello stadio considerato è di una corda statorica, ed è piuttosto elevato per una macchina di questo genere, anche se come detto non sufficiente per il decadimento dei vortici secondari; questo fa sì che il loro effetto sia preponderante per quanto riguarda l'instazionarietà del flusso, a differenza di altri fenomeni come l'interazione tra i campi potenziali delle due schiere, che invece si può considerare trascurabile, nonostante l'elevato numero di Mach, per questo gap. All'interno del canale rotorico

<span id="page-76-0"></span>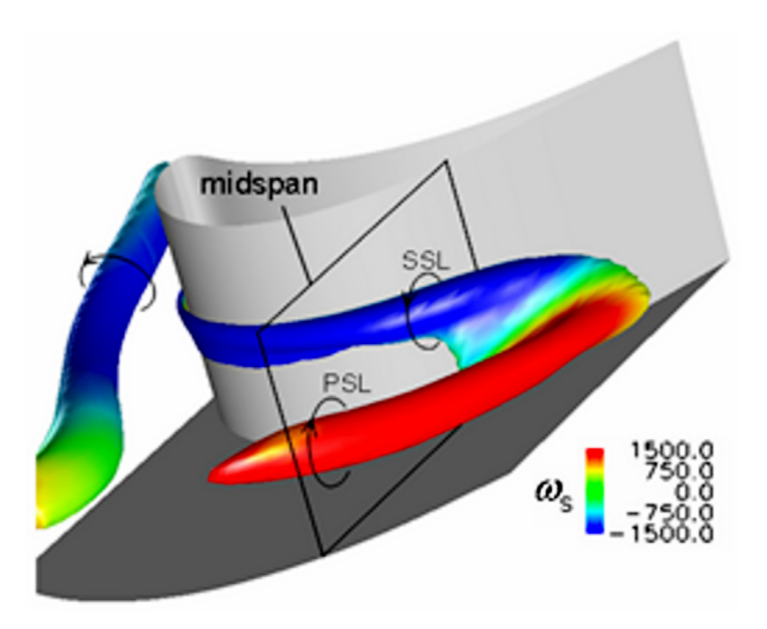

**Figura 6.9:** Rappresentazione dell'evoluzione di un vortice secondario entrante nel passaggio rotorico (da [\[18\]](#page-109-2))

i vortici streamwise in ingresso vengono deformati dal campo potenziale e vanno incontro ad una flessione. Tipicamente, un vortice si divide in due rami di vorticità controrotante che vanno a posizionarsi ai due lati del canale palare ([\[22\]](#page-109-1)). Una rappresentazione del fenomeno è data in fig. [6.9,](#page-76-0) dove si nota la formazione di *pressure side leg* (PSL) e *suction side leg* (SSL). In ogni caso, anche se tutti i vortici in ingresso subiscono l'azione del campo potenziale, non è facile prevedere la distribuzione di vorticità secondaria che si troverà nel rotore, data l'interazione e sovrapposizione tra vortici diversi, dovuti a molteplici meccanismi di generazione.

Una seconda tipologia di interazione instazionaria è invece dovuta ai gradienti termici, dovuti al passaggio del getto caldo. Come visto anche nella sezione 2.3, la presenza di questo fluido più caldo porta alla generazione di vorticità streamwise aggiuntiva ([\[18\]](#page-109-2)), che, tra gli altri effetti, accentua la migrazione del getto caldo verso il lato in pressione all'ingresso nel rotore ([\[9\]](#page-108-0)). Ci si aspetta quindi che la vorticità generata si trovi a ridosso del lato in pressione. A differenza di una schiera statorica, dove la generazione di flussi secondari è legata a gradienti di pressione totale, in una schiera rotorica sono i gradienti di pressione totale relativa a guidare la generazione. Un getto caldo, come spiegato nel capitolo [2,](#page-12-0) non causa gradienti di pressione totale nel sistema stazionario, ma li causa in quello relativo. Inoltre, Hawthorne [\[12\]](#page-108-1) indica che flussi secondari addizionali possono essere generati anche dalla presenza di una stratificazione della densità nel flusso (sempre nel sitema relativo). In fig. [6.10](#page-77-0) è data una rappresentazione schematica del campo di vorticià che ci si aspetta di trovare a causa del passaggio del getto caldo, qui chiamato *hot streak*(HS). É da notare il posizionamento del flusso più caldo sul pressure side (PS) del canale. In essa sono anche indicati due vortici controrotanti (PSL e SSL), che sono originati dall'arrivo di uno shed vortex dallo statore. In letteratura ([\[2\]](#page-108-2))

<span id="page-77-0"></span>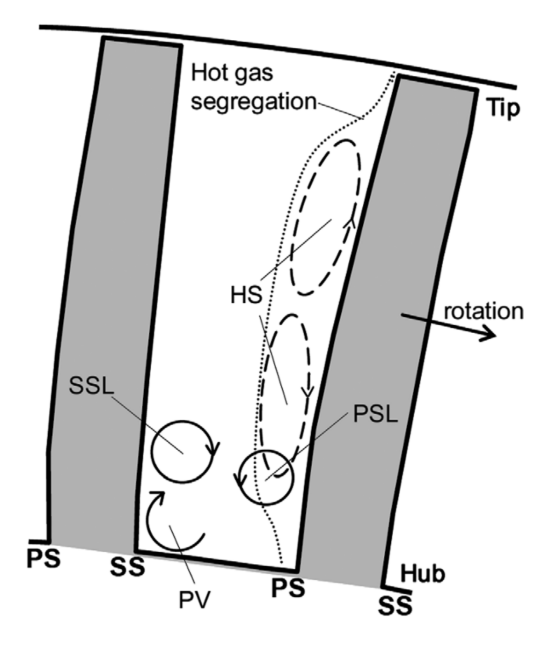

**Figura 6.10:** Rappresentazione semplificata del campo di vorticità in un rotore dovuto al getto caldo (da [\[18\]](#page-109-2))

viene riportato che è il gradiente di pressione totale relativa nella direzione radiale ad essere dominante per questo fenomeno, e porta alla generazione di vorticità dello stesso segno rispetto ai flussi secondari agli endwall ([\[18\]](#page-109-2)). Il risultato è che si osserva la migrazione radiale di fluido più caldo verso gli endwall, lungo il lato in pressione della pala.

In figura [6.11](#page-78-0) è riportato il campo di temperatura totale (sistema stazionario) su una superficie blade to blade al 60% dello span. Da questa figura è visibile la migrazione del fluido più caldo verso il lato in pressione del rotore, che come detto viene favorita dai fenomeni secondari di natura termica, ma è dovuta anche alla differenza di velocità tra fluido caldo e fluido freddo (maggiore per il fluido caldo), e quindi di angolo di incidenza nel sistema relativo. Un esempio di triangoli di velocità è riportato in figura [6.12.](#page-79-0)

Il getto caldo una volta entrato nella schiera rotorica subisce la deformazione ad opera del campo potenziale e viene spezzato dal passaggio della schiera. A valle del rotore è difficile individuare i residui del getto caldo, che vengono rilasciati periodicamente, a causa dell'espansione subita. In fig. [6.13](#page-80-0) viene riportata la temperatura totale relativa su diversi piani ortogonali all'asse di rotazione, a quattro diverse posizioni nel canale palare, normalizzate rispetto alla corda assiale *b*. L'istante temporale è lo stesso per le diverse posizioni. Nel piano più vicino al leading edge è chiaramente visibile il trasporto radiale di fluido caldo da metà canale verso il tip del lato in pressione. Vicino al lato in depressione si trova una zona di fluido più caldo, che corrisponde all'intersezione del piano con un ramo del getto caldo, che è già notevolmente deformato dall'azione del campo potenziale nel canale ed ha assunto una forma simile a quella ad *hairpin* che si osserva per i vortici secondari. A ridosso del lato in depressione, nelle vicinanze

<span id="page-78-0"></span>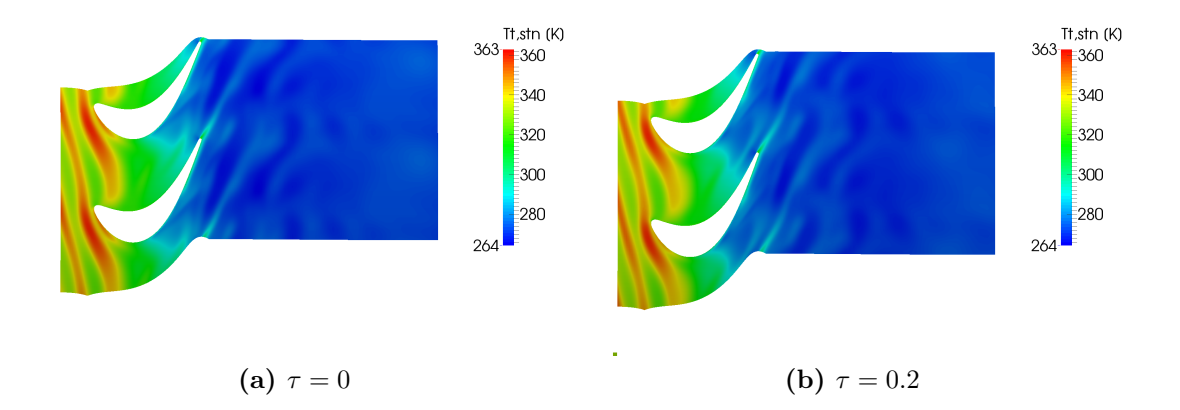

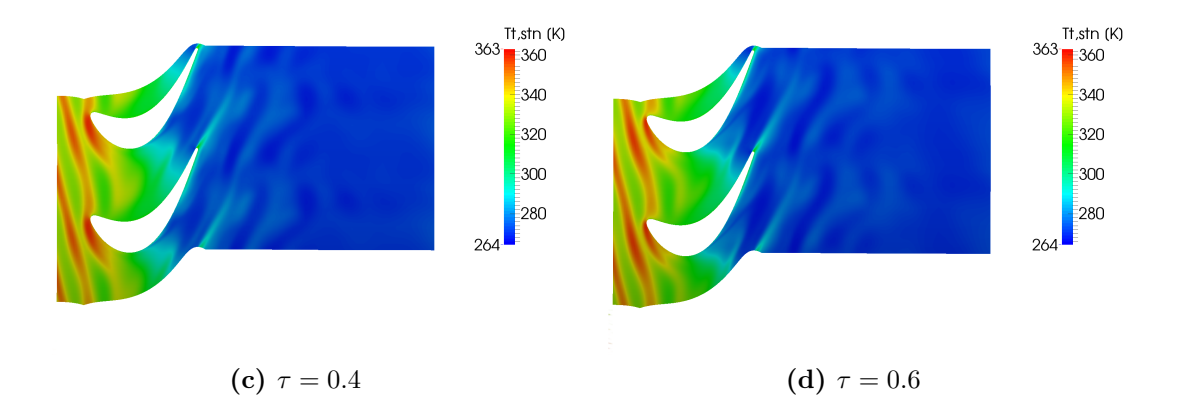

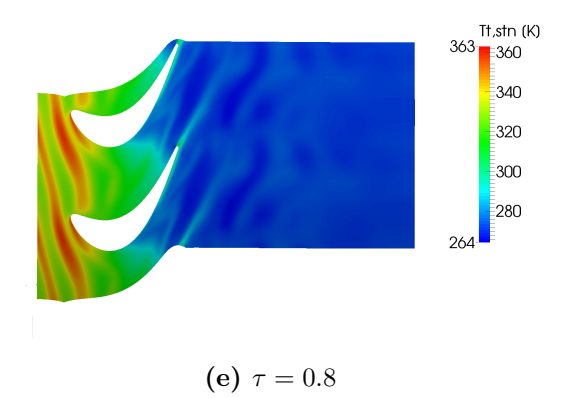

**Figura 6.11:** Temperatura totale assoluta in una superficie blade to blade al 60% dell'altezza del canale

<span id="page-79-0"></span>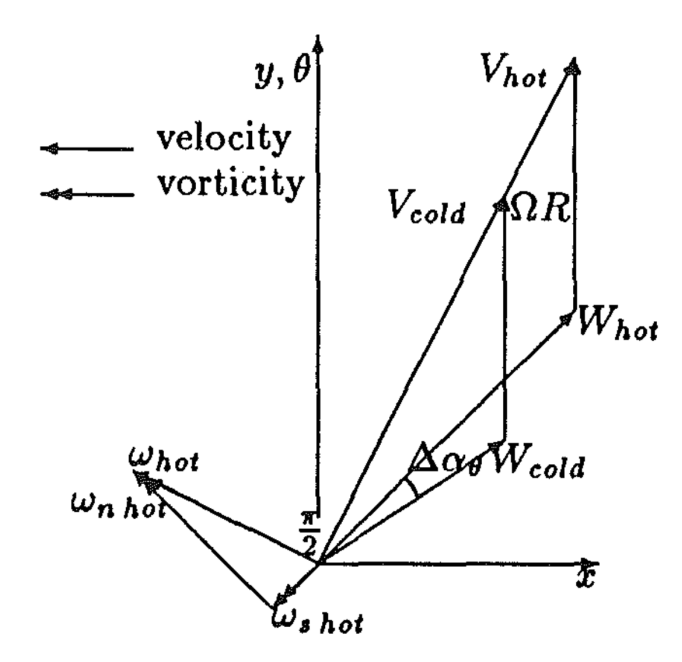

**Figura 6.12:** Esempio dei diversi triangoli di velocità per fluido caldo e freddo entranti nel rotore (da [\[9\]](#page-108-0))

del leading edge, si osserva in genere un aumento di temperatura, più visibile nel campo di temperatura totale assoluta, dovuto probabilmente alla deviazione che viene inizialmente imposta al fluido dall'incontro con la pala, che porta ad un iniziale recupero su questo lato. Non si nota invece un flusso radiale verso l'hub del canale del getto caldo. Spostandosi più a valle, si vede che il fluido che migra radialmente si accumula vicino all'estremità di tip del lato in pressione. Questo è particolarmente visibile in fig. [6.14,](#page-80-1) dove si riporta invece la temperatura totale assoluta, e si vede che vicino al trailing edge si ha un forte flusso dal lato in pressione a lato in depressione, che genera il vortice secondario di leakage. Questo flusso è più forte alla fine del canale, dato che si ha una forte espansione sul lato in depressione, e che la generazione di vorticità secondaria provoca perdite aggiuntive su questo lato in prossimità del tip. Per evidenziare questo aspetto si riporta in fig. [6.15](#page-81-0) il numero di Mach nel sistema relativo, dove si vede che in corrispondenza del gap al tip sul lato in pressione il flusso diventa leggermente sonico, e dà origine sul lato in depressione ad una zona di forti perdite. Dalla distribuzione del numero di Mach su una superficie blade to blade a ridosso del tip (figura [6.16\)](#page-81-1) la zona di perdite è ben visibile nelle vicinanze del trailing edge, dove il flusso non subisce l'espansione che invece si ha nel resto del canale a quest'altezza.

<span id="page-80-0"></span>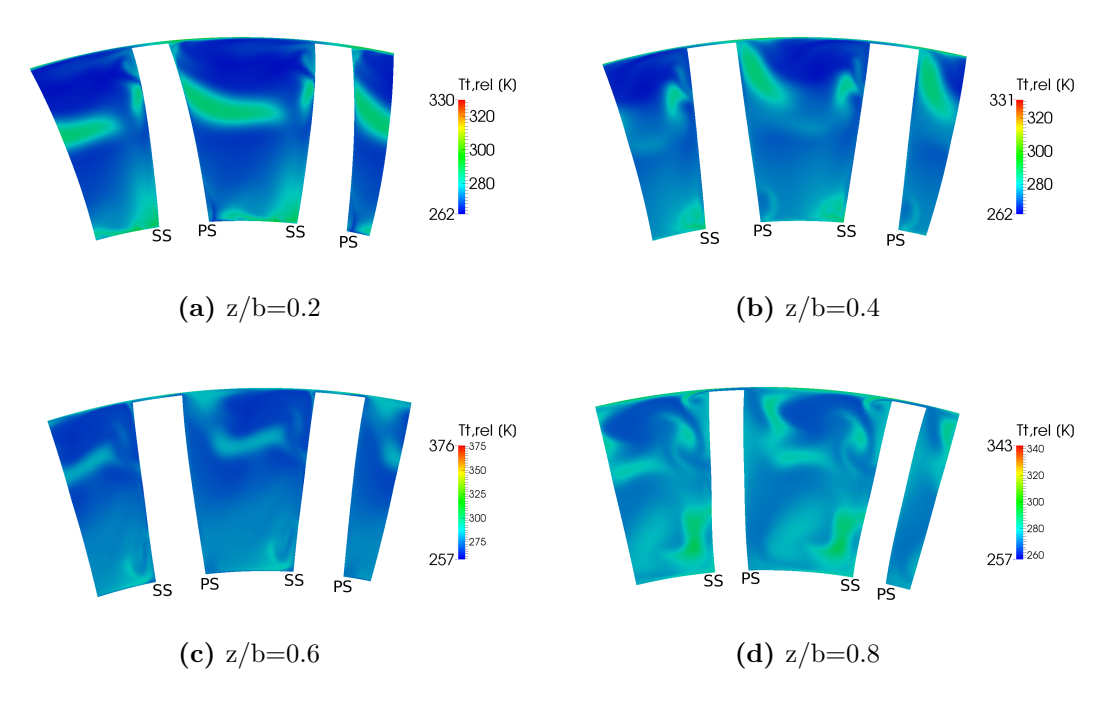

**Figura 6.13:** Temperatura totale nel sistema relativo a diverse posizioni nel canale palare rotorico, nell'istante  $\tau = 0$ 

<span id="page-80-1"></span>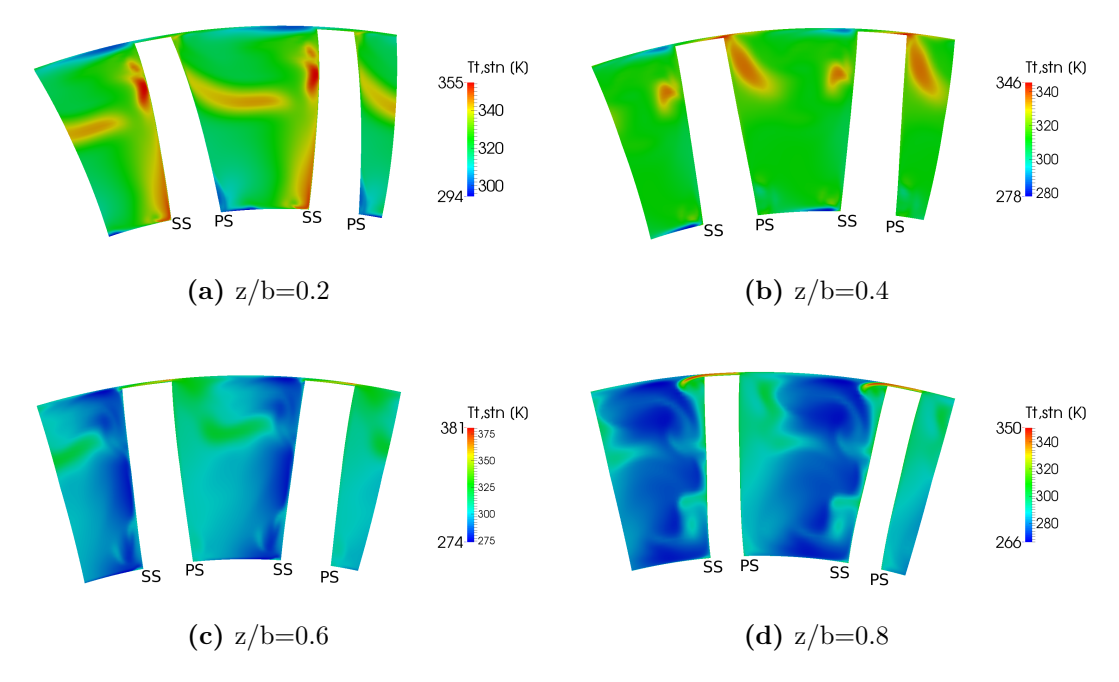

**Figura 6.14:** Temperatura totale nel sistema stazionario a diverse posizioni nel canale palare rotorico, nell'istante  $\tau = 0$ 

<span id="page-81-0"></span>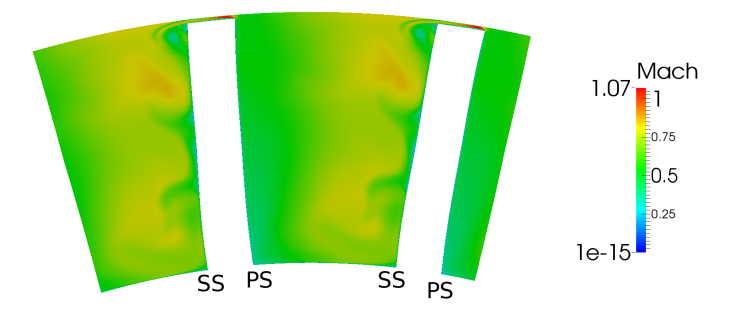

**Figura 6.15:** Numero di Mach relativo su piano secondario a z/b=0.8

<span id="page-81-1"></span>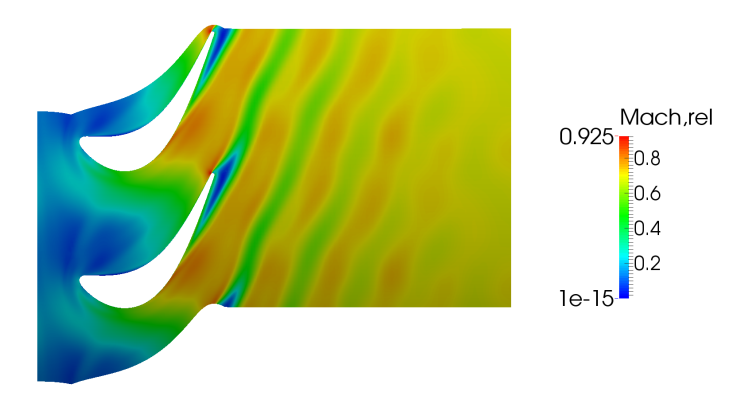

**Figura 6.16:** Numero di Mach relativo in una superficie blade to blade al 90% dell'altezza del canale

<span id="page-82-0"></span>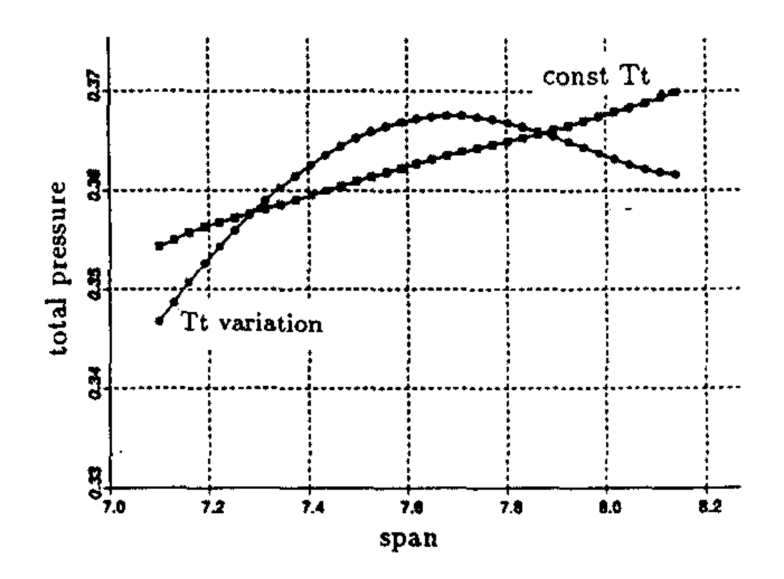

**Figura 6.17:** Distribuszione radiale di pressione totale relativa in ingresso al rotore nello studio di Giles e Saxer [\[9\]](#page-108-0)

Come previsto, la presenza del getto caldo genera un flusso secondario responsabile del trasporto radiale di fluido a temperatura più alta. Nello stadio considerato però, se è evidente il trasporto verso il tip del lato in pressione, non è così per il trasporto verso l'hub, che non viene individuato dalle figure riportate sopra. Giles e Saxer [\[9\]](#page-108-0), invece, analizzando uno stadio transonico osservano un trasporto radiale sia verso hub che tip. Anche in questo caso, i flussi secondari aggiuntivi vengono ricondotti al fatto che, rispetto al caso con campo di temperatura in ingresso uniforme, la presenza del getto caldo ha causato un eccesso di pressione totale relativa a metà canale, ed una diminuzione di questa agli endwall. Il profilo radiale di pressione totale relativa in ingresso al rotore per questa simulazione è dato in figura [6.17,](#page-82-0) dove si vede l'effetto della distorsione di temperatura, che in questo caso è data all'ingresso dello statore nella forma di un profilo parabolico con massimo a metà canale. In figura [6.18](#page-84-0) viene invece riportato il profilo di pressione totale relativa nel rotore dello stadio studiato in questo lavoro, subito dopo il leading edge  $(z/b\ 0.2)$ , dove si osserva un forte trasporto radiale dalle figure [6.13](#page-80-0) e [6.14.](#page-80-1) Il profilo di pressione a valle della schiera ha un andamento qualitativamente simile. Si vede che, in questo caso, la pressione totale relativa (qui mediata circonferenzialmente rispetto alla massa) è molto più alta all'hub ed è praticamente sempre decrescente con il raggio, mentre nella fig. [6.17](#page-82-0) il gradiente radiale cambia di segno a metà altezza del canale. L'andamento radiale della pressione totale relativa permette un'interpretazione molto semplice della generazone di vortcità streamwise nel canale. Il fenomeno è analogo a quanto avviene ai boundary layer di endwall per i vortici di passaggio: la deviazione di un flusso che presenta gradienti in direzione radiale su una superficie ortogonale a questo gradiente causa un trasferimento di vorticità dal piano di moto al piano secondario. Nel caso senza disuniformità di temperatura in ingresso in figura [6.17,](#page-82-0) relative alla configurazione studiata in [\[9\]](#page-108-0), si vede che questo fenomeno sarebbe comunque presente nella schiera rotorica. La presenza del

getto caldo però modifica in modo sostanziale la distribuzione di pressione totale relativa, perchè in pratica consiste nella presenza di fluido con più elevata energia, e di conseguenza si osservano flussi radiali di fluido più caldo sia verso l'hub che verso il tip. In figura [6.18](#page-84-0) si vede invece che il getto caldo in questo caso, pur modificando la distribuzione di pressione non ne cambia in modo apprezzabile l'andamento, dato che la disuniformità di temperatura in ingresso allo stadio è localizzata e non interessa tutta la sezione. Si suppone quindi che la forma e l'intensità del getto caldo in ingresso, unite alla geometria ed al punto di funzionamento dello stadio siano tali da favorire in particolare il trasporto radiale verso il tip di fluido più caldo, a discapito del trasporto verso l'hub.

Nella figura [6.18,](#page-84-0) il profilo di pressione totale relativa è riportato per i 5 istanti temporali in cui si è suddiviso il periodo. Nella figura [6.19](#page-85-0) sono dati i corrispondenti campi di temperatura totale relativa. É chiaramente visibile, negli istanti in cui è presente un maggiore trasporto di fluido caldo, l'effetto del getto caldo sulla distribuzione di pressione a mid span. Il profilo di pressione totale relativa risente molto dei fenomeni instazionari, dovuti sia alla variazione di pressione durante il periodo (come si vede dall'andamento della coppia nel tempo in fig. [6.1\)](#page-71-0) che alla presenza del getto caldo, che altera l'equilibrio radiale. Il lato in pressione della pala è chiaramente più sollecitato dal punto di vista termico rispetto al lato in depressione. La prima causa, come già spiegato, è la migrazione preferenziale, per cui il fluido più caldo tende ad accumularsi nella prossimità di questo lato del canale. Dal campo del numero di Mach inoltre si vede che sul lato in depressione si ha una forte espansione già a partire da metà canale, mentre nel caso del lato in pressione si hanno valori più bassi fino quasi al trailing edge. Questo favorisce la permanenza di fluido più caldo per un tempo più elevato.

<span id="page-84-0"></span>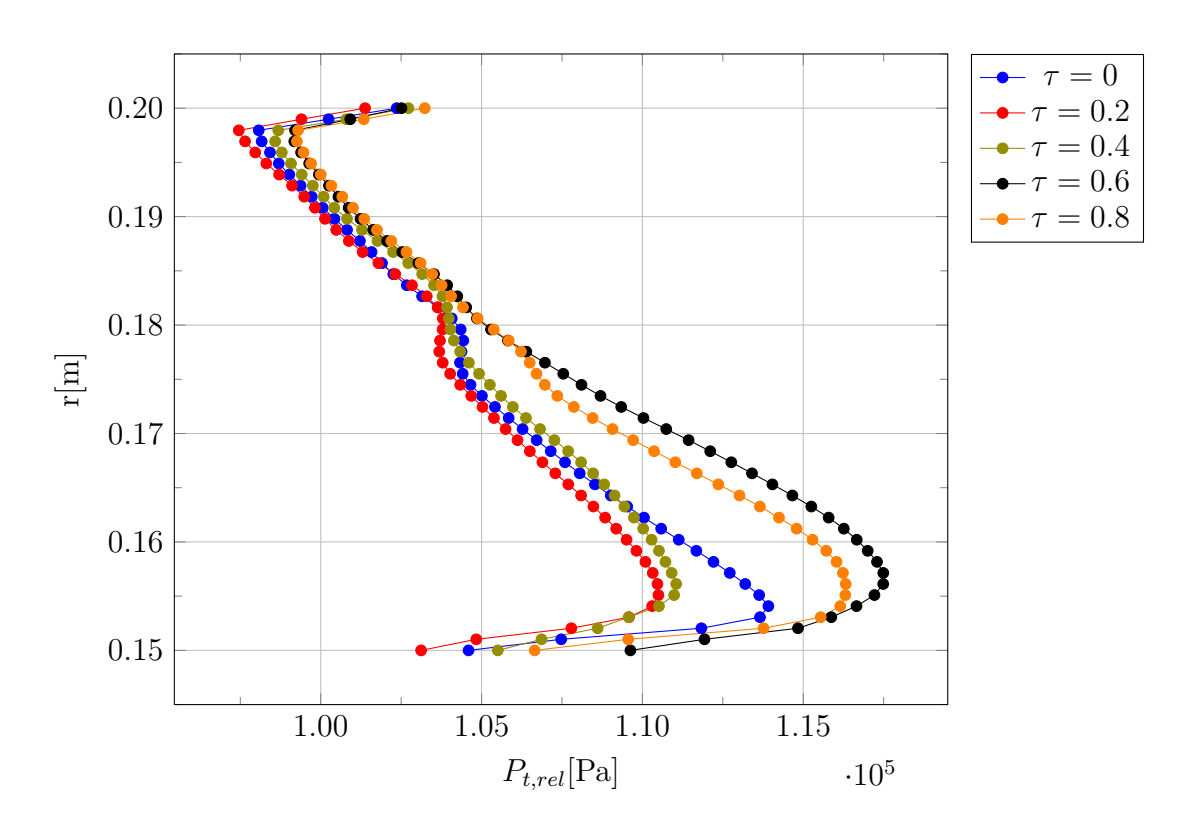

**Figura 6.18:** Pressione totale relativa (mediata circonferenzialmente rispetto alla massa) all'interno del rotore, z/b=0.2

<span id="page-85-0"></span>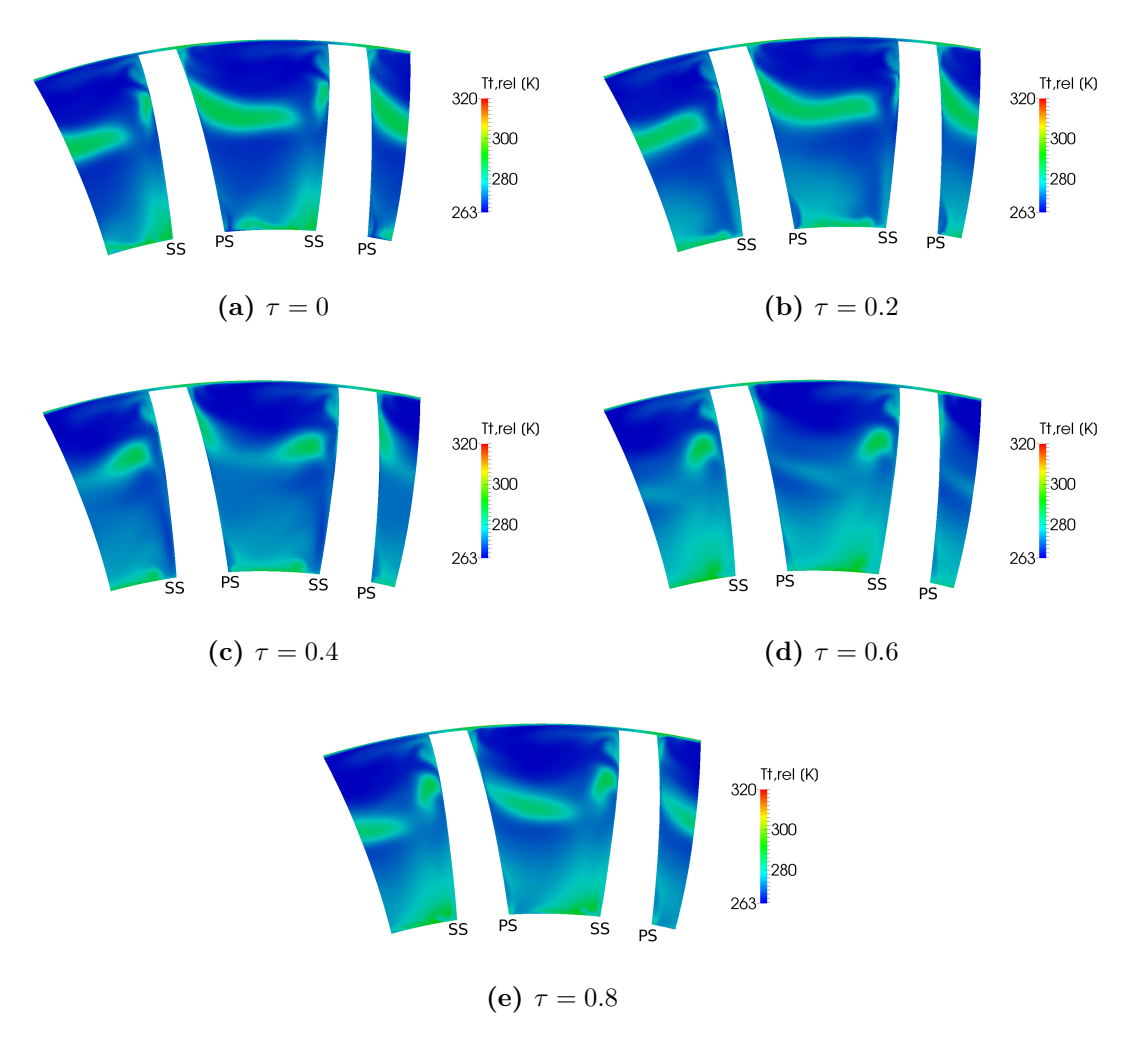

**Figura 6.19:** Temperatura totale nel sistema relativo su un piano secondario alla posizione  $z/b = 0.2$  nel canale rotorico

Passando ai flussi secondari nel rotore, nelle figure [6.20,](#page-87-0) [6.21](#page-88-0) e [6.22](#page-89-0) sono date le distribuzioni di vorticità streamwise per un'altezza pari, rispettivamente, al 70%, 50% e 10% del canale, per i diversi istanti temporali nel periodo. Nel piano più vicino al tip è visibile in ingresso al rotore il S-TPV. Adiacente ad esso si trova una traccia di vorticità più debole e di segno opposto, corrispondente al vortice di shed dovuto all'interazione del S-TPV con la scia dello statore che, come già detto, è di entità molto minore rispetto al vortice di shed che si trova all'hub. Il vortice di passaggio entrando nel rotore subisce la deformazione già presentata, allargandosi a tutto il canale. Sul lato in pressione si ha una zona di vorticità negativa, e la zona residua di vorticità positiva rimane schiacciata tra questa e la forte struttura viscosa (negativa) che si sviluppa sul lato in depressione a partire da metà canale, che corrisponde al vortice di passaggio di tip del rotore. Il S-TPV quindi, una volta entrato nel rotore, non sembra interagire con la formazione del vortice di passaggio del rotore, e viene progressivamente allontanato dal lato in depressione. La complessa struttura viscosa che si è venuta a formare si trova anche a valle dello stadio, con la successiva presenza di zone di vorticità di segno opposto. La vorticità negativa sul lato in pressione favorisce la migrazione radiale del fluido più caldo che risale verso il tip, da metà altezza del canale.

Dalla figura che si riferisce alla mezzeria del rotore si vede invece che a questa altezza si ha una minore presenza di flussi secondari all'interno del canale, e le conseguenti interazioni instazionarie. La vorticità streamwise che si trova in ingresso alla schiera è dovuta al residuo della scia dello statore. In uscita, nella zona di scia, si trovano invece delle zone di forte ed opposta vorticità, dovute probabilmente all'interazione di questa zona viscosa con i forti vortici di passaggio del rotore. Una maggiore instazionarietà si trova invece nelle vicinanze dell'hub, dove si trova all'ingresso del rotore una traccia di vorticità positiva corrispondente al S-HSV. La più debole traccia di vorticità negativa adiacente ad esso è invece il S-HPV, come già visto. A partire da metà canale si trova invece sul lato in depressione lo sviluppo del vortice di passaggio all'hub rotorico. Si vede che periodicamente il vortice di shed interagisce con il vortice di passaggio, portando alla formazione di una vasta zona di vorticità positiva nel canale. Allo stesso tempo, il S-HPV resta confinato tra il lato in depressione della pala e la zona di vorticità positiva, rinforzandosi periodicamente quando arriva a metà canale. L'interazione di questo vortice con il flusso secondario rotorico, porta ad un suo indebolimento quando nel periodo non è ancora arrivato il vortice di shed. Il risultato è che si osserva in questi istanti temporali un indebolimento della zona di vorticità positiva, che è anche molto meno estesa.

Nella figura [6.23](#page-90-0) viene riportata la vorticità secondaria, per lo stesso istante (*τ* = 0) nel periodo, su dei piani secondari luingo il canale rotorico. Nella posizione z/b=0.2 si vede che la migrazione radiale causata dal getto caldo corrisponde ad una zona di vorticità negativa. Questa è la causa principale per cui in fig. [6.20](#page-87-0) si osserva nel canale palare una vasta zona di vorticità negativa, in particolare nella prossimità del lato in pressione. Il S-TPV come si vede, resta distante dal lato in depressione dove invece si generano i flussi secondari del rotore, che sono di entità più elevata. Vicino al trailing edge il campo di vorticità è chiaramente dominato dai flussi secondari del rotore. Il vortice di passaggio di tip si è spostato verso la mezzeria a causa della spinta da parte del flusso di trafilamento, il quale a sua volta

<span id="page-87-0"></span>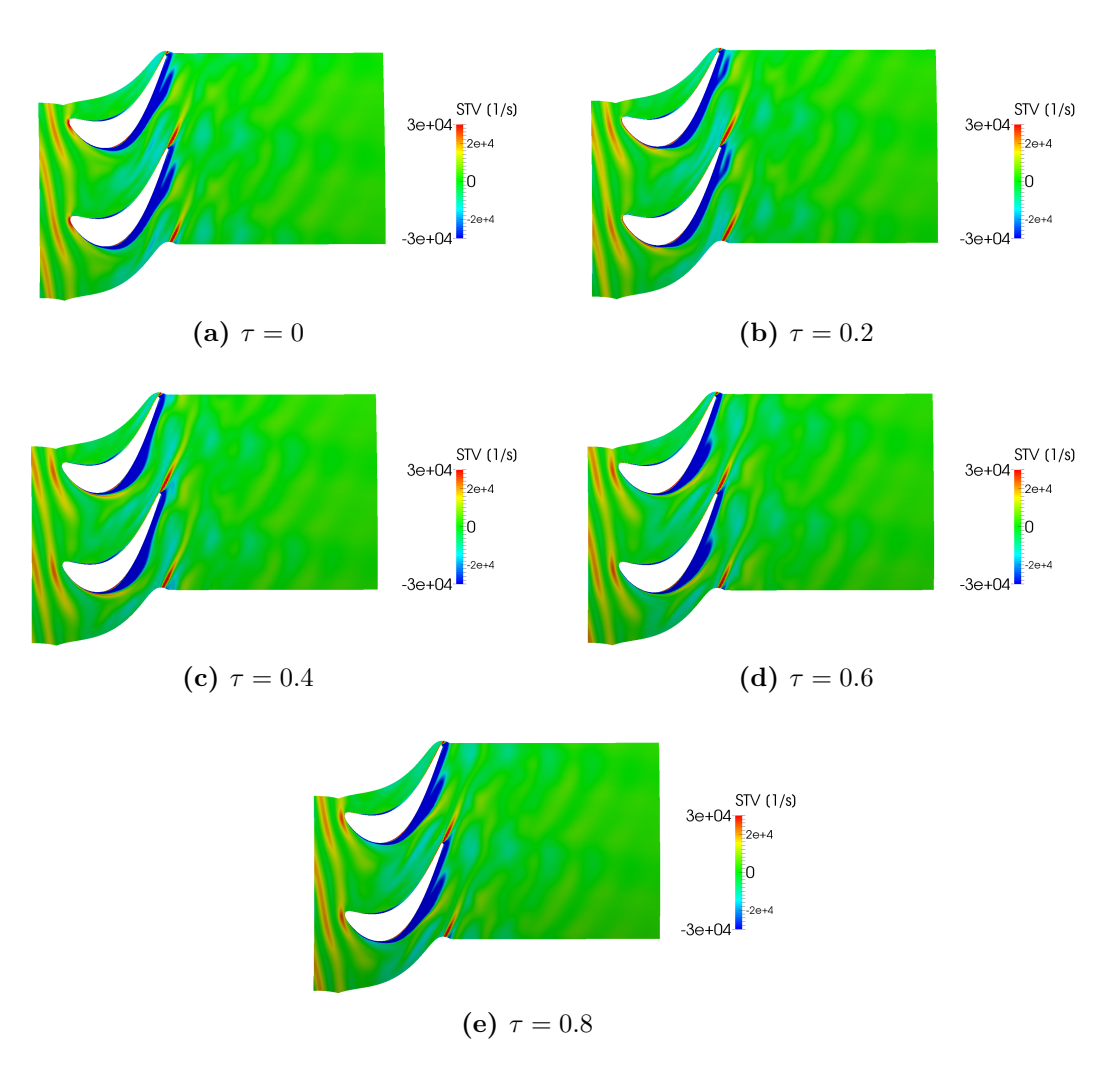

**Figura 6.20:** Vorticità streamwise in una superficie blade to blade al 70% dell'altezza del canale palare

<span id="page-88-0"></span>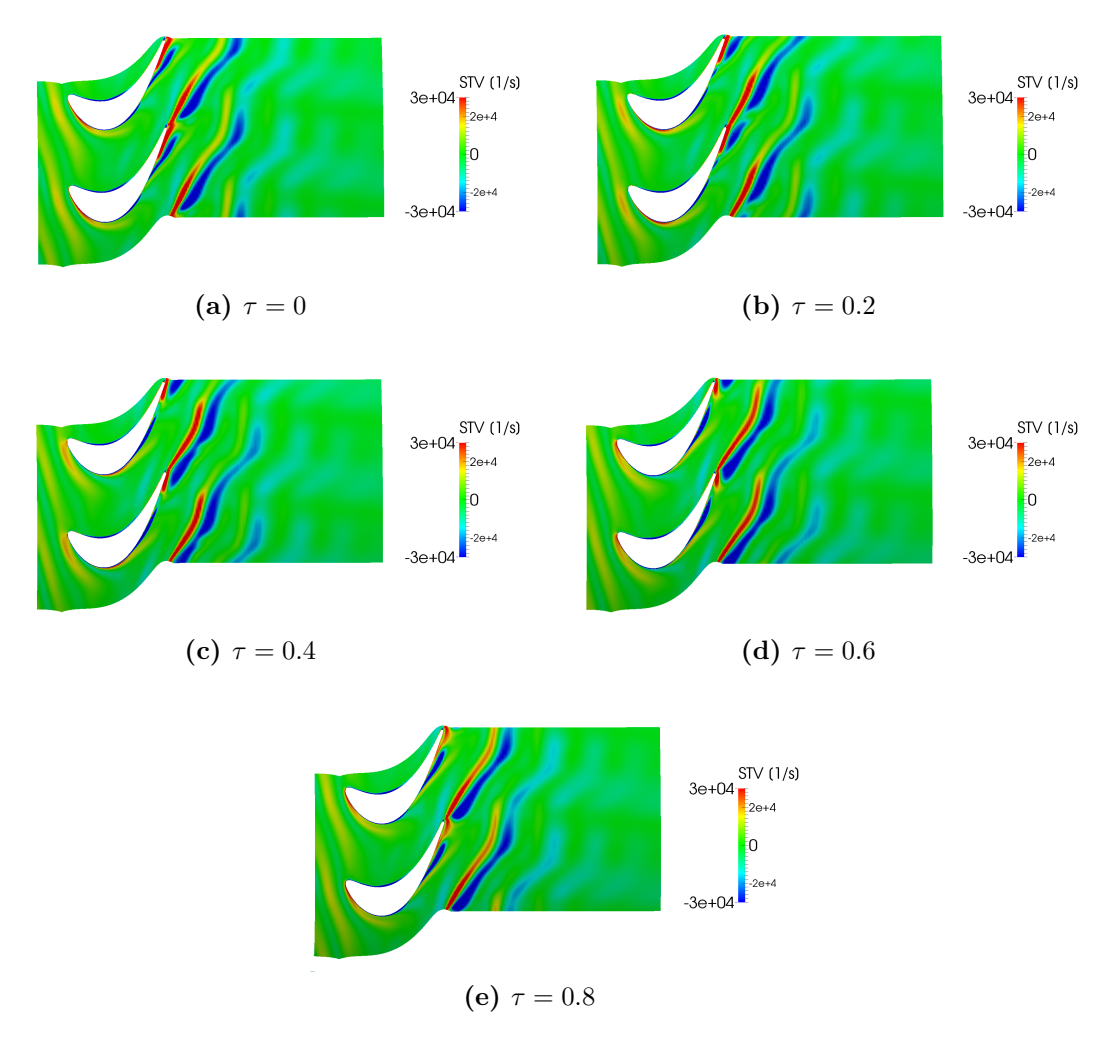

**Figura 6.21:** Vorticità streamwise in una superficie blade to blade a metà altezza del canale palare

<span id="page-89-0"></span>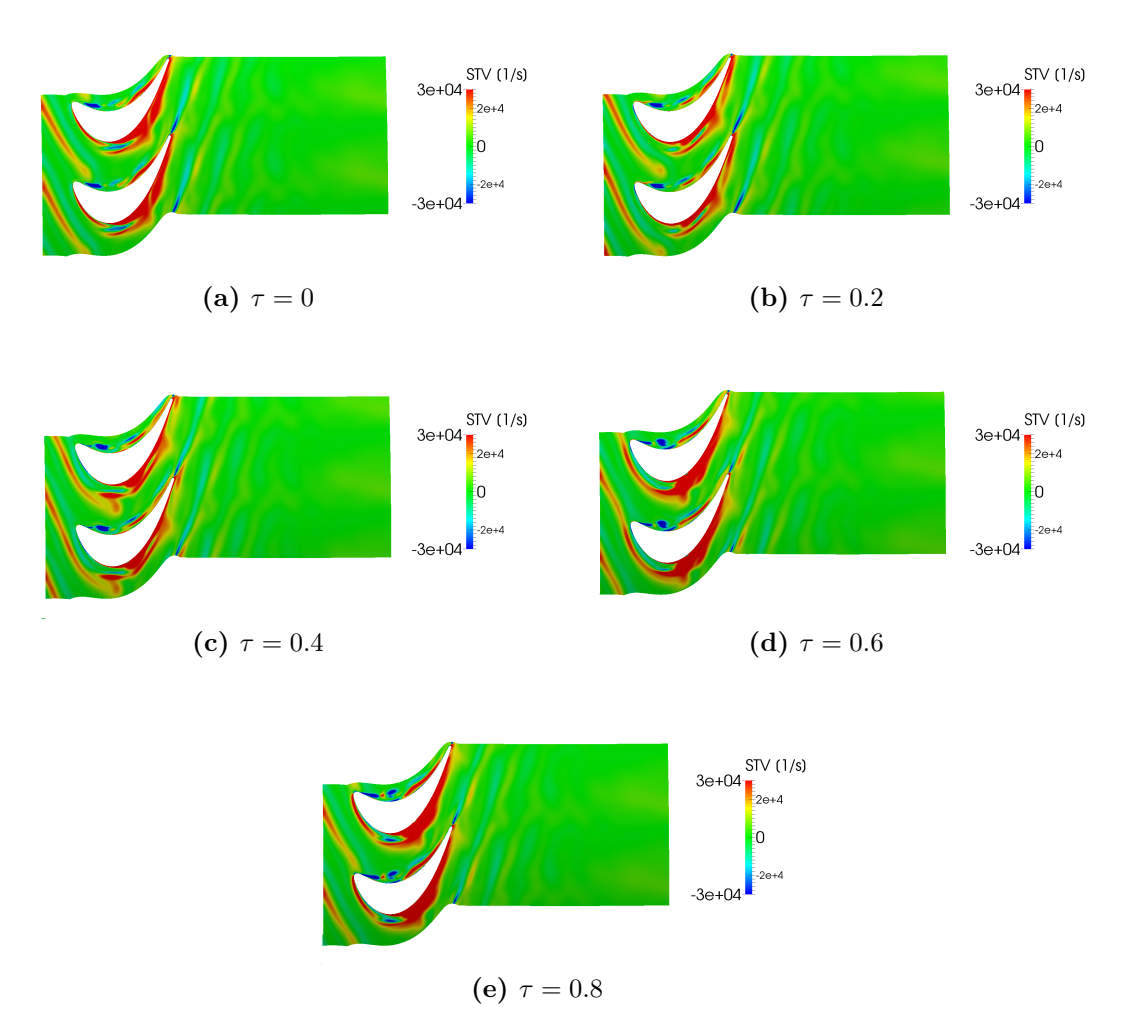

**Figura 6.22:** Vorticità streamwise in una superficie blade to blade al 10% dell'altezza del canale palare

<span id="page-90-0"></span>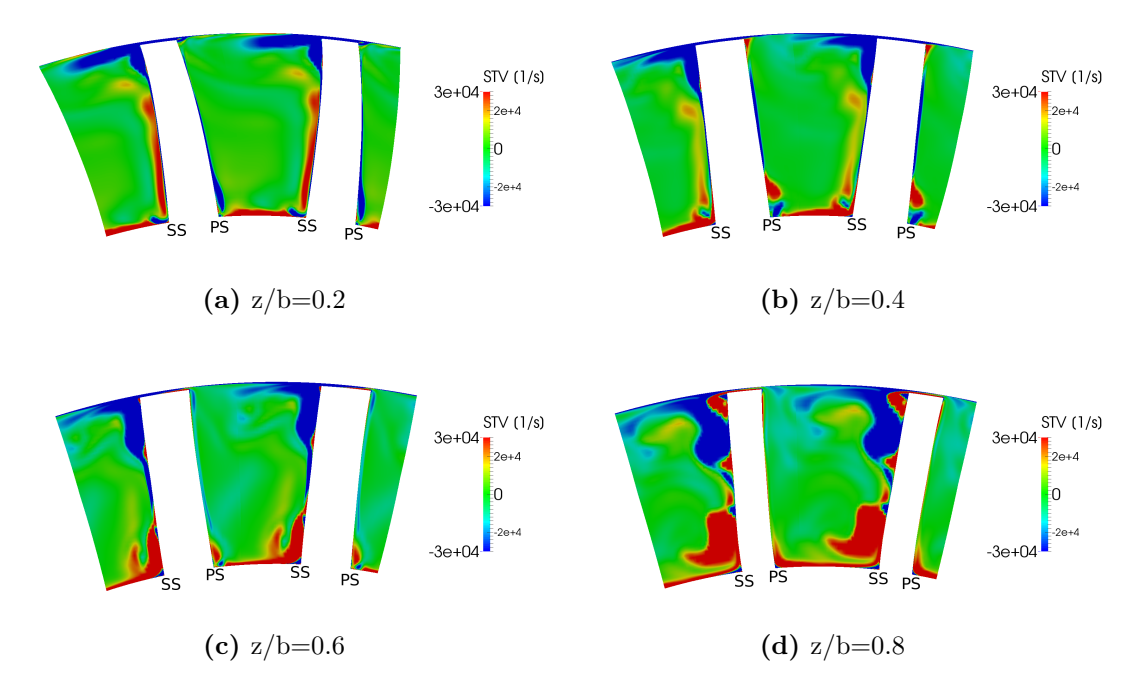

**Figura 6.23:** Vorticità streamwise su un piano secondario a diverse posizioni assiali all'interno del canale palare rotorico, per l'istante temporale  $\tau = 0$ 

da origine al vortice di trafilamento, individuabile in corrispondenza della zona di vorticità positiva vicino al tip del lato in depressione. Al di sotto della mezzeria si trova invece il vortice di passaggio di hub, una zona molto estesa di vorticità positiva. I due vortici di passaggio ed il vortice di trafilamento si estendono su gran parte dell'altezza radiale sul lato in depressione. Inoltre, sempre vicino al trailing edge, compresa tra il lato in depressione della pala ed il vortice di trafilamento si può trovare un'altra zona di vorticità, che corrisponde probabilmente allo *scraping vortex*. Essendo questo il rotore di una turbina, si può notare che il vortice di trafilamento e lo *scraping vortex* sono di segno opposto. Si riporta anche il campo di entropia, per le stesse posizioni nel canale ed allo stesso istante temporale, in figura [6.24.](#page-91-0) Vicino al leading edge la maggiore temperatura del getto caldo è dominante per il campo di entropia, mentre vicino al trailing edge sono visibili le zone di vorticità secondaria.

## **6.3 Condizioni all'uscita dal rotore**

Si considera un piano all'uscita dal rotore, posizionato ad una distanza del 10% della corda rotorica dal trailing edge. Nelle figure [6.25,](#page-92-0) [6.26,](#page-93-0) [6.27,](#page-94-0) [6.28](#page-95-0) e [6.29](#page-96-0) sono date le ditribuzioni di, rispettivamente, pressione totale relativa, temperatura totale assoluta, entropia, vorticità streamwise e numero di Mach relativo, nel loro andamento temporale nel periodo. É ben distinguibile, sia dalla pressione totale che dal numero di Mach, una zona dove le perdite sono nettamente più alte rispetto al resto della sezione, nella posizione in cui è presente il vortice di trafilamento. In

<span id="page-91-0"></span>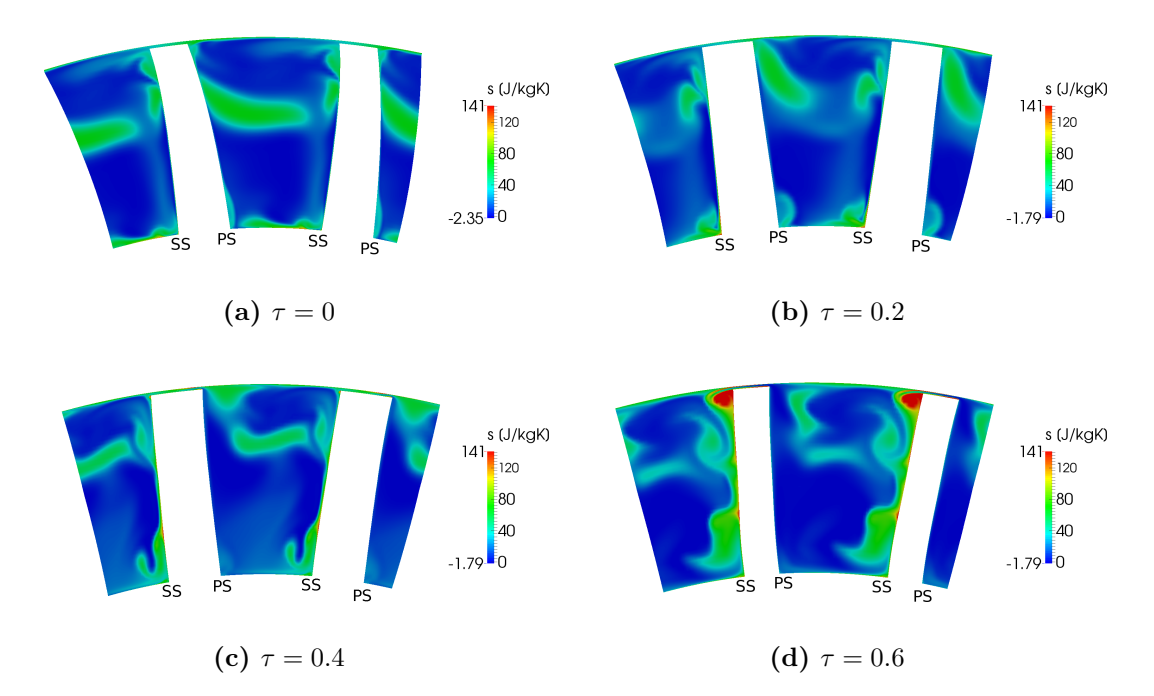

**Figura 6.24:** Entropia su un piano secondario a diverse posizioni assiali all'interno del canale palare rotorico, per l'istante temporale  $\tau = 0$ 

particolare il numero di Mach risente particolarmente di queste perdite, avendo un valore che si avvicina allo zero nel nucleo di vorticità. Si può vedere dalla [6.26](#page-93-0) che che in questa zona si ha anche una temperatura totale assoluta molto superiore rispetto al resto del flusso. In prossimità del clearance al tip sul lato in depressione si ha quindi una notevole riduzione del lavoro scambiato dal fluido nel rotore. Il valore più alto di temperatura e le perdite elevate spiegano perchè in questo punto della sezione si trova anche la massima entropia nel flusso all'uscita. Un'altra zona di perdita si può individuare sempre nel flusso che proviene dal lato in depressione, ma è più spostata verso la mezzeria del canale ed ha una notevole estensione sia radiale che tangenziale. Si vede dalla vorticità secondaria che qui sono presenti i vortici di passaggio del rotore, che risultano notevolmente spostati dalle pareti di hub e tip, dove sono stati generati. Questo spostamento è da imputare prinicipalmente al flusso di trafilamento e all'inclinazione positiva della pala, per il vortice di tip, e alla forza di Coriolis e l'asimmetria dello strato limite per quanto riguarda il vortice di hub [\[22\]](#page-109-1). Il campo di vorticità a midspan e la sua evoluzione nel periodo sono complessi, a causa sopratutto dell'interazione con i vortici in arrivo dallo statore. In figura [6.31](#page-98-0) è riportato il profilo radiale dell'angolo relativo della velocità all'uscita (mediato circonferenzialmente rispetto alla massa), nella stessa posizione assiale. É possibile notare una corrispondenza tra questo andamento ed i campi delle grandezze finora presentati. Le due zone di maggiore perdita di cui si è parlato coincidono, in termini di angolo d'uscita con due zone di forte underturning, dove la deviazione imposta al flusso è minore. Le zone di underturning sono individuabili inoltre da un numero di Mach relativo più basso, e ovviamente da una perdita di pressione totale relativa. All'oppposto, la

<span id="page-92-0"></span>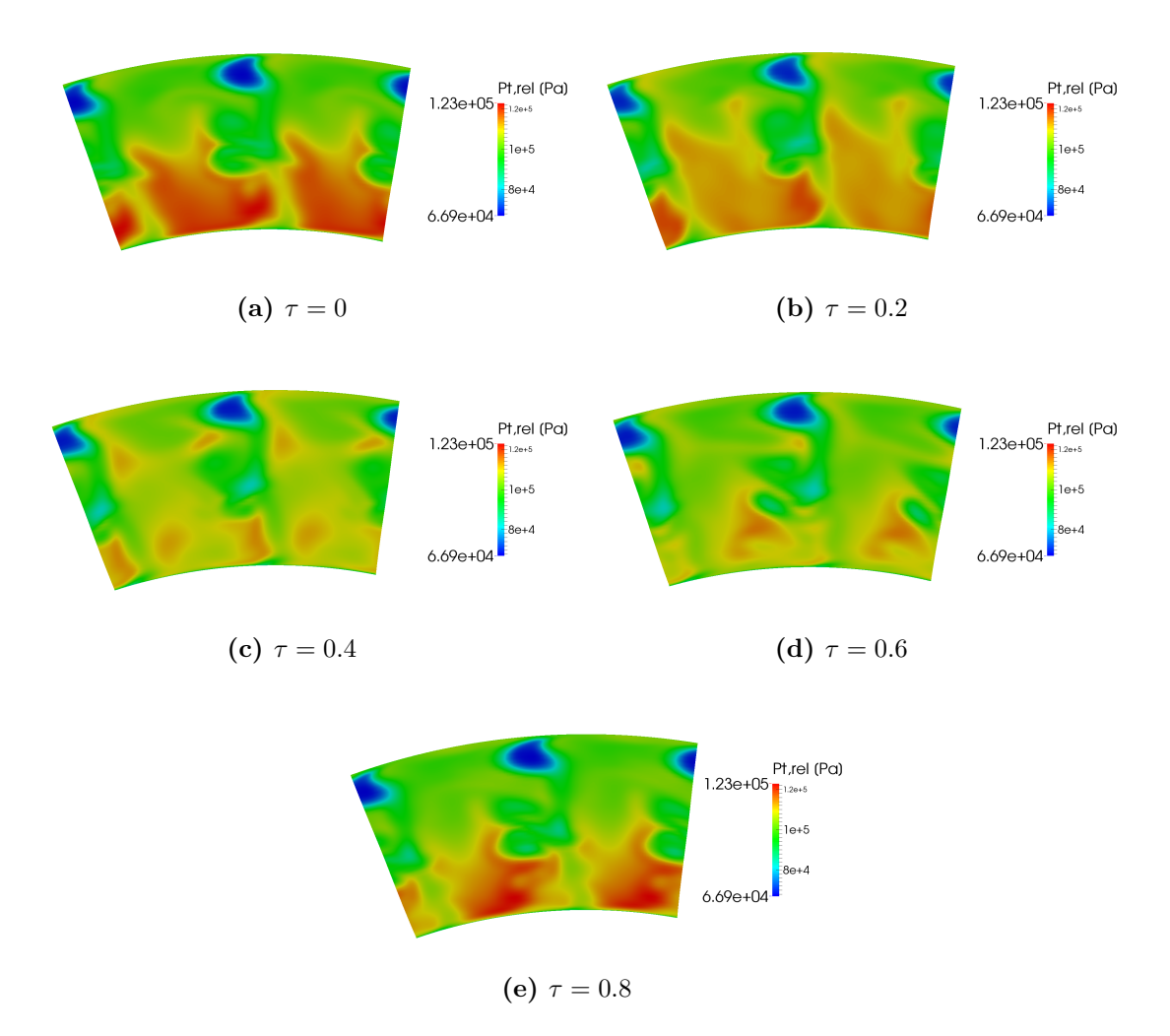

**Figura 6.25:** Pressione totale relativa all'uscita dal rotore

temperatura totale assoluta è visibilmente più elevata in queste zone, così come l'entropia. Questo fenomeno deriva prevalentemente dalla diminuzione di lavoro scambiato a causa della minore deviazione imposta al flusso. Si suppone però che l'aumento di temperatura totale assoluta al tip possa anche essere rafforzato dal trafilamento di fluido del getto caldo, che migra verso il tip del lato in pressione e poi passa dall'altro lato. Inoltre, la presenza di fluido a più alta energia al tip del lato in pressione probabilmente rafforza il flusso di trafilamento. Infine, queste zone di Mach relativo più basso presentano invece un più elevato (rispetto al resto della sezione) numero di Mach assoluto, sempre a causa della differente deviazione (fig. [6.30\)](#page-97-0).

Osservando il campo di pressione totale relativa si può vedere che l'instazionarietà del flusso nel rotore è particolarmente forte nella zona di hub. Si è visto che questa è la zona maggiormente interessata da interazioni instazionarie tra le strutture viscose di statore e rotore. Inoltre, anche all'uscita dal rotore la pressione totale è nettamente più elevata all'hub rispetto al tip, durante tutto il periodo,

<span id="page-93-0"></span>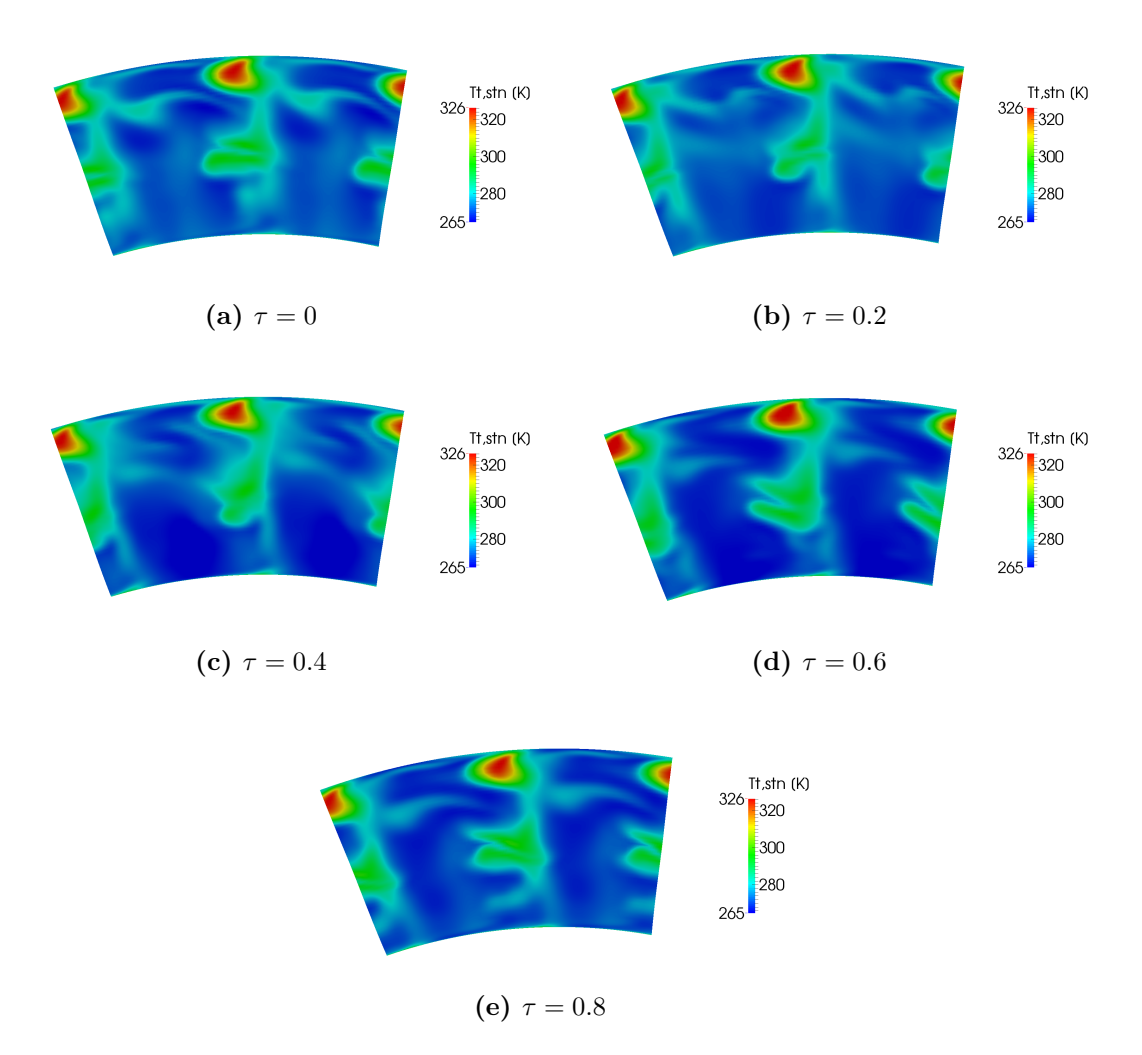

**Figura 6.26:** Temperatura totale assoluta all'uscita dal rotore

come si vede dall'andamento radiale in figura [6.32.](#page-98-1)

La temperatura totale assoluta non permette di individuare i residui del getto caldo all'uscita, per la presenza di altri effetti domninanti. In figura [6.33](#page-99-0) è dato il campo di temperatura totale relativa all'uscita. Anche in questo caso, i valori più alti all'hub sono un effetto dell'equilibrio radiale. Questa grandezza è legata alla pressione totale relativa, ed infatti si può notare che nella zona di hub la temperatura totale relativa è soggetta ad un comportamento instazionario analogo. Nella parte superiore del canale, è distinguibile una zona di valori più elevati (anche se non quanto i valori raggiunti all'hub), anch'essa soggetta ad instazionarietà. Questa zona corrisponde al residuo del getto caldo all'uscita dal rotore. I fenomeni di trasporto radiale hanno causato uno spostamento nella parte superiore del canale (come si vede anche dalla figura [6.13\)](#page-80-0), ed inoltre come detto il passaggio della pala ed il campo potenziale nel canale deformano questa struttura e portano al rilascio periodico di zone concentrate di fluido di temperatura totale relativa più elevata. In figura [6.34](#page-99-1) si può osservare questo fenomeno su di una superficie blade to blade posizionata a circa il 70% dell'altezza del canale palare. Si nota anche che a valle

<span id="page-94-0"></span>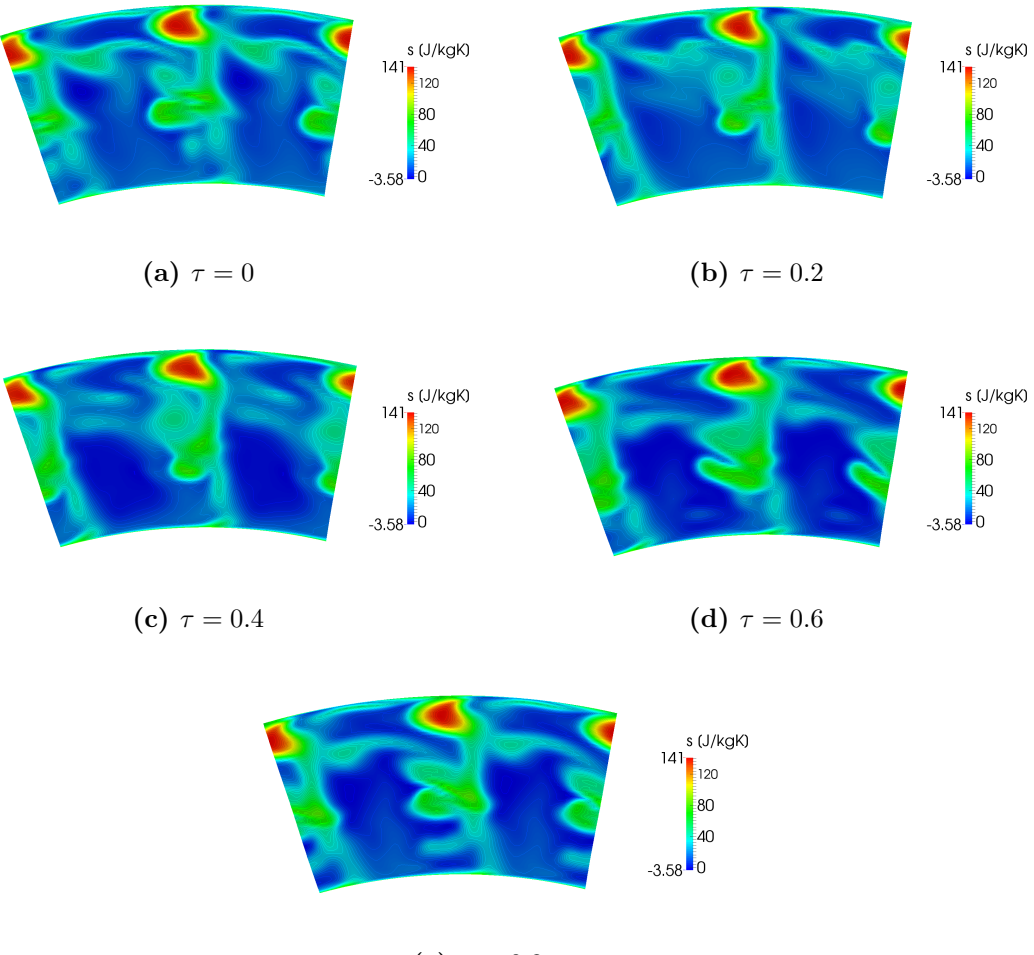

**(e)**  $\tau = 0.8$ 

**Figura 6.27:** Entropia all'uscita dal rotore

del rotore, ad una distanza di poco più di una corda rotorica, si ha una miscelazione del flusso ed i gradienti di temperatura totale relativa sono minimi.

Nelle figure [6.35](#page-100-0) e [6.36](#page-101-0) si può vedere la distribuzione di temperatura statica sulla superficie delle pale rotoriche. Sul lato in pressione si ha vicino al leading edge la zona di maggiore temperatura, dovuta all'arrivo del getto caldo che migra preferenzialmente verso questo lato. In generale la temperatura è più alta spostandosi dall'hub verso il tip perchè lo è anche la pressione, a causa dell'equilibrio radiale. Sul lato in depressione invece si osserva una temperatura più alta nella zona di tip verso il trailing edge, dovuta alla presenza del trafilamento e delle perdite viscose, che causano una temperatura più elevata per la dissipazione e perchè si tratta di fluido che ha scambiato meno lavoro, a causa della minore deviazione subita. Su questo lato si hanno anche delle traccie di temperatura più alta nella zona di hub, che corrispondono all'interazione con le strutture viscose che arrivano dallo statore.

<span id="page-95-0"></span>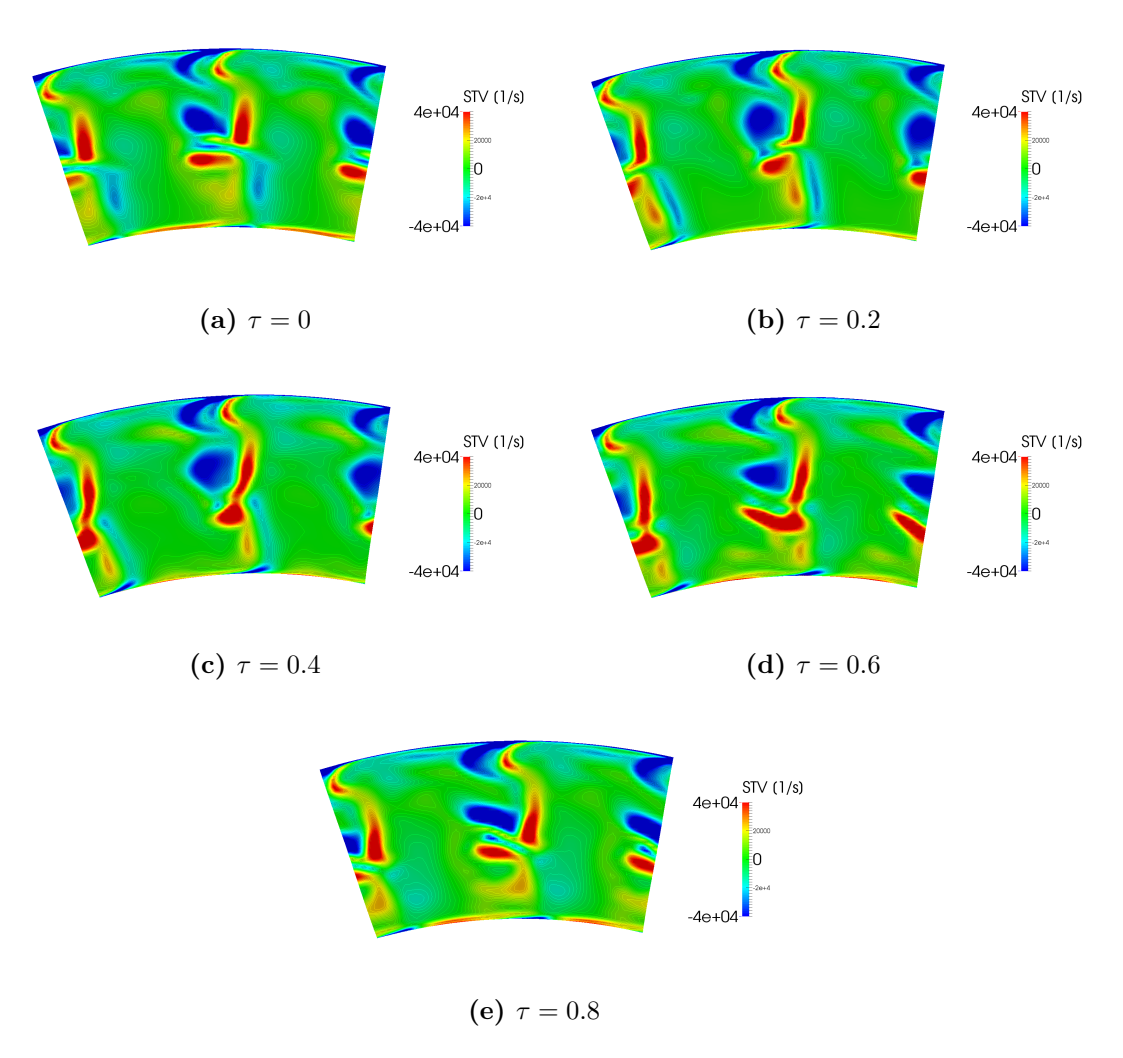

**Figura 6.28:** Vorticità streamwise all'uscita dal rotore

<span id="page-96-0"></span>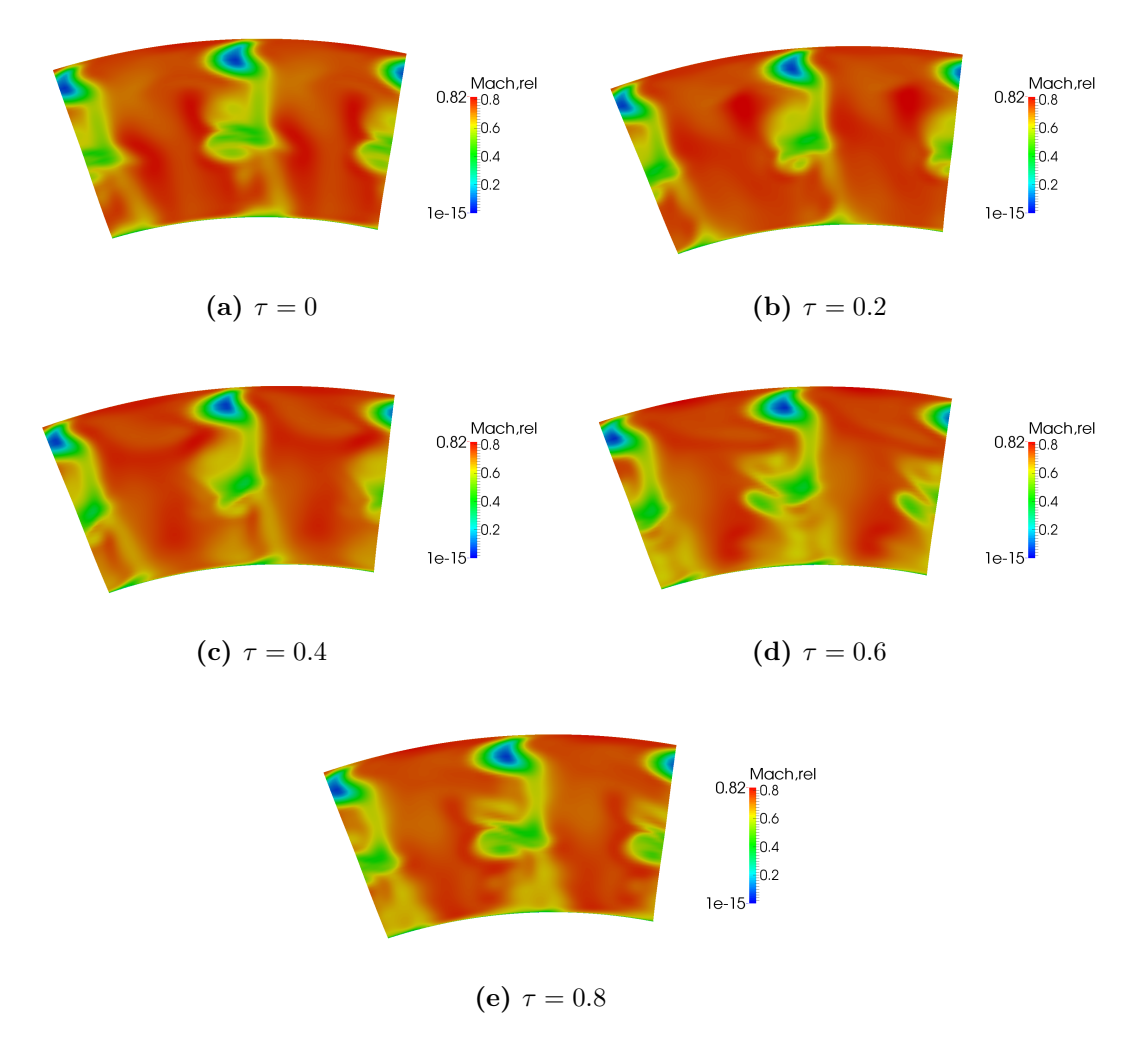

**Figura 6.29:** Numero di Mach relativo all'uscita dal rotore

<span id="page-97-0"></span>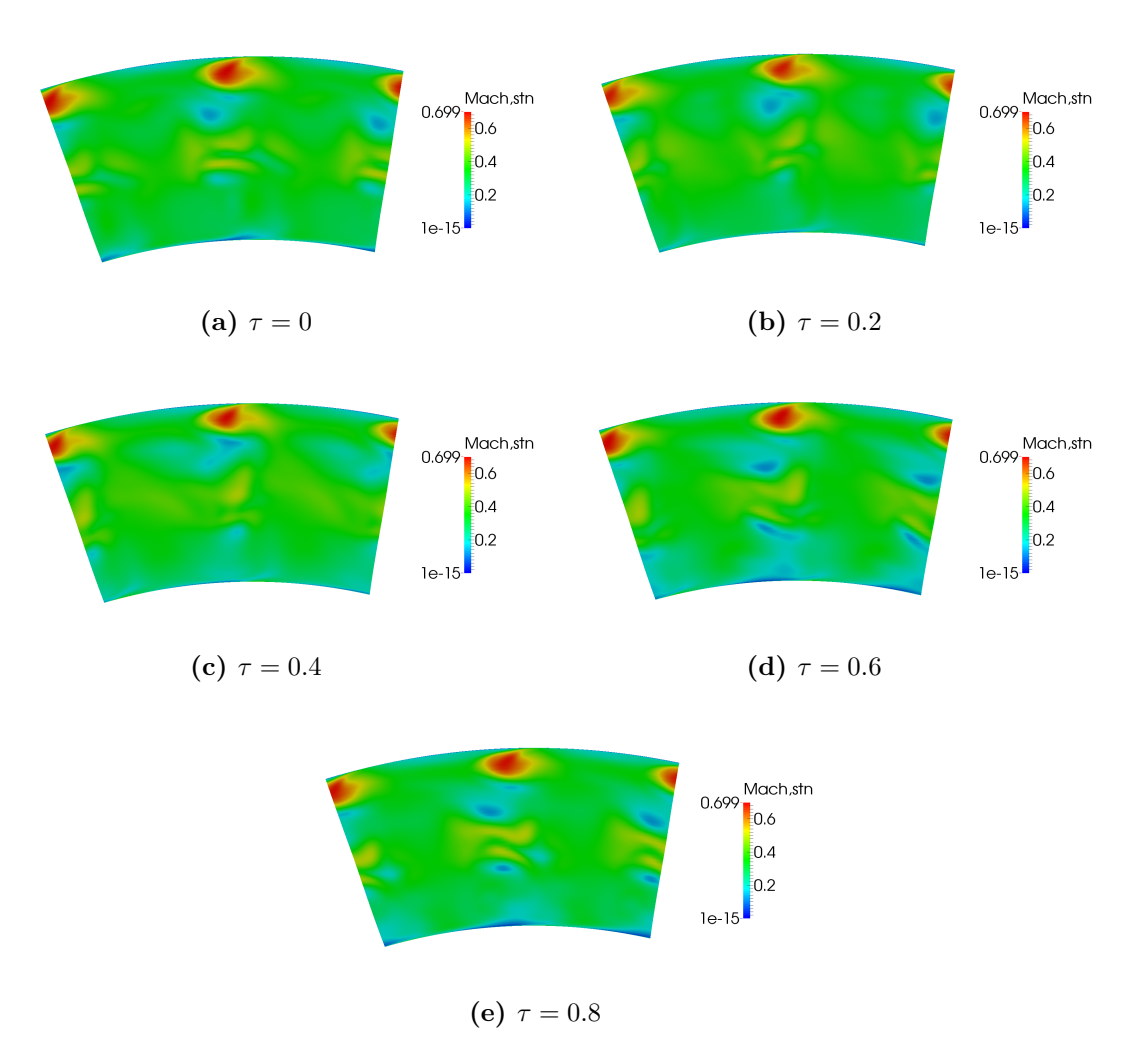

**Figura 6.30:** Numero di Mach assoluto all'uscita dal rotore

<span id="page-98-0"></span>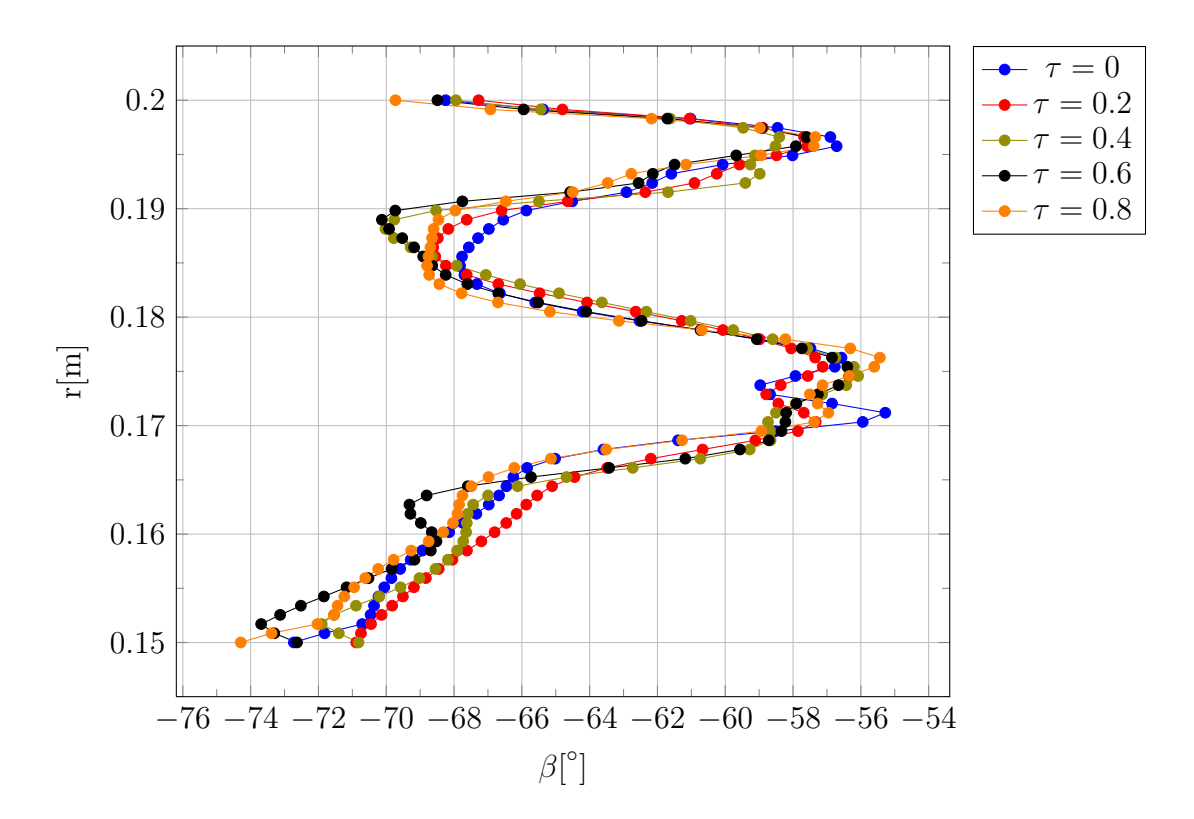

**Figura 6.31:** Angolo della velocità relativo (mediato circonferenzialmente rispetto alla massa) all'uscita dal rotore

<span id="page-98-1"></span>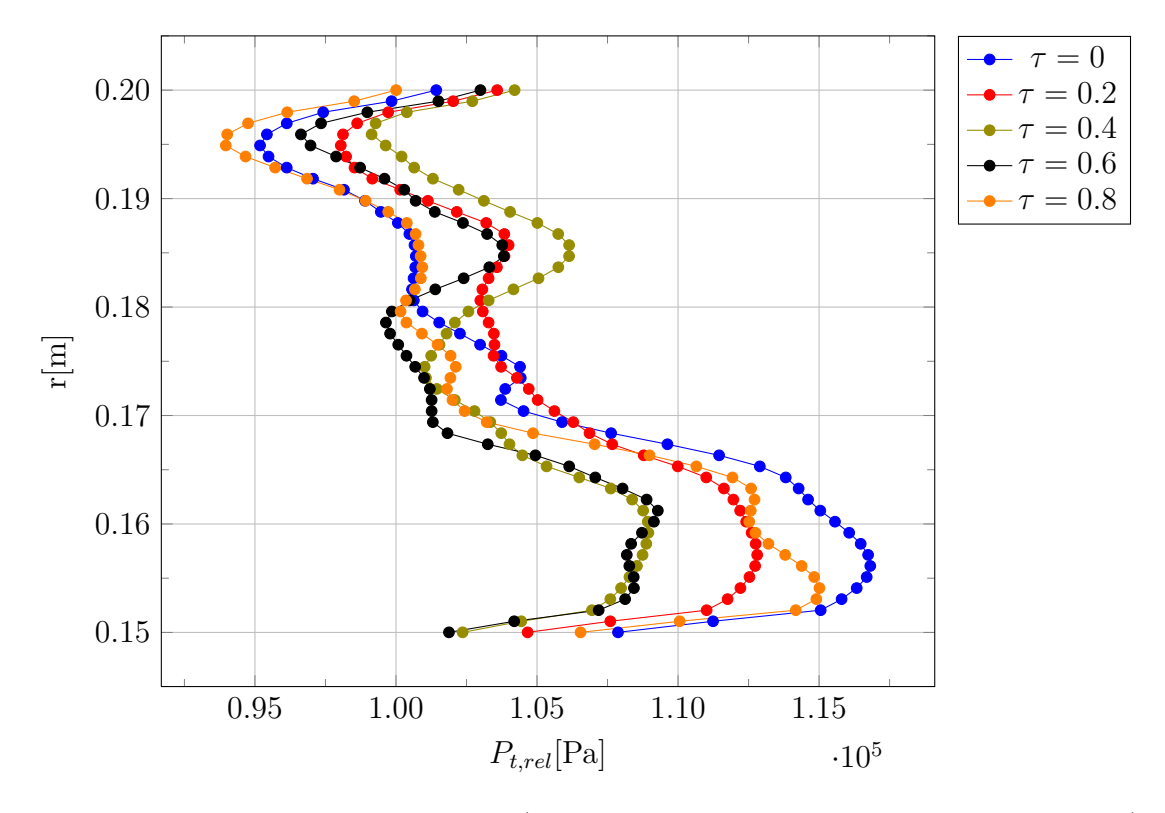

**Figura 6.32:** Pressione totale relativa (mediata circonferenzialmente rispetto alla massa) all'uscita dal rotore

<span id="page-99-0"></span>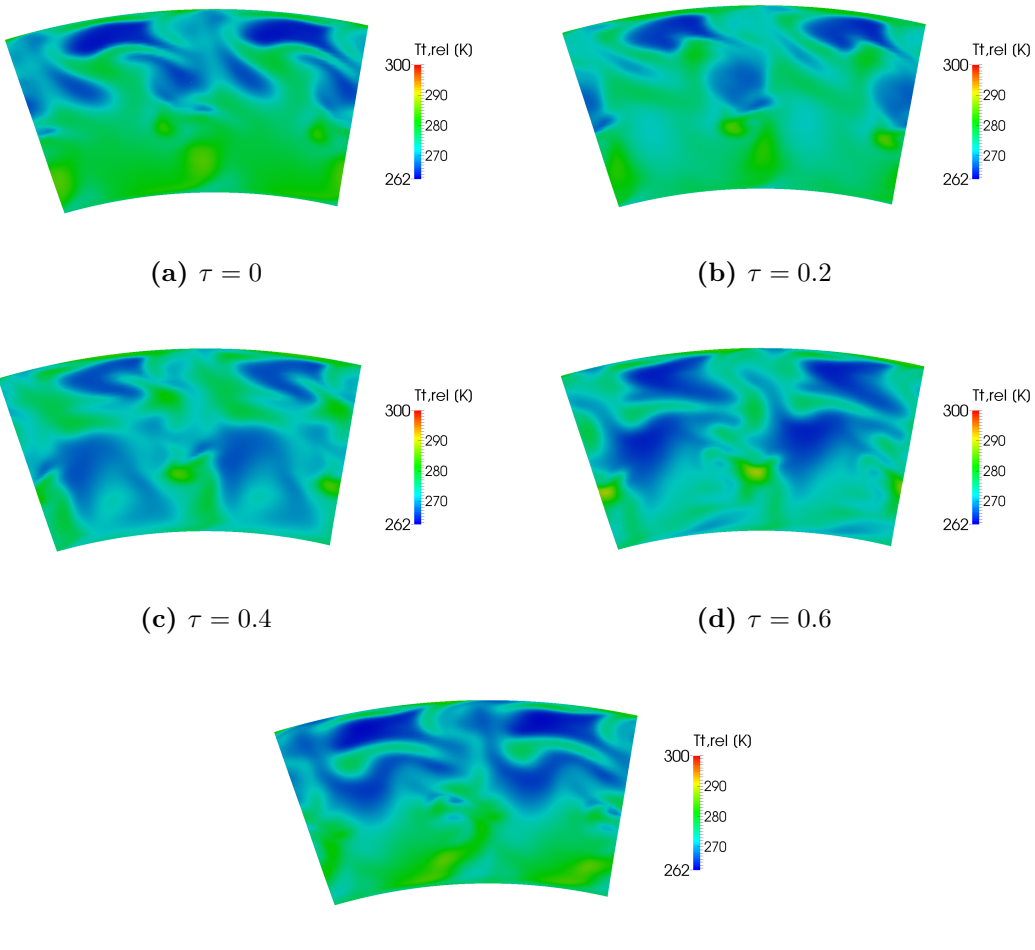

**(e)**  $\tau = 0.8$ 

**Figura 6.33:** Temperatura totale relativa all'uscita dal rotore

<span id="page-99-1"></span>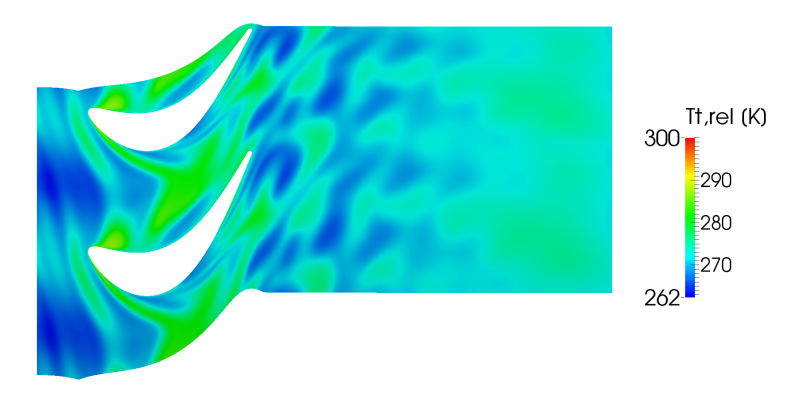

**Figura 6.34:** Temperatura totale relativa su una superficie balde to blade al 70% dell'altezza del canale palare

<span id="page-100-0"></span>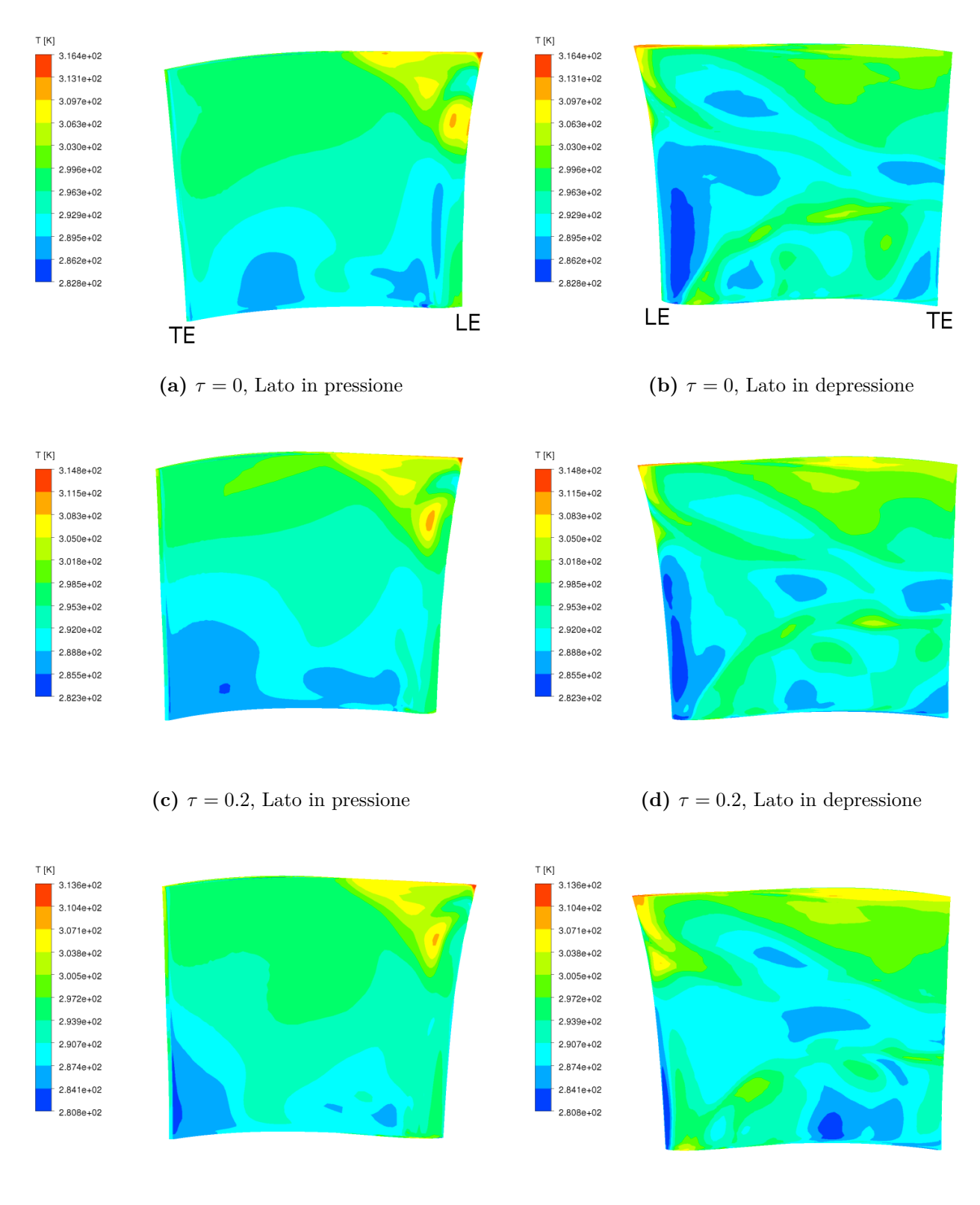

**(e)**  $\tau = 0.4$ , Lato in pressione **(f)**  $\tau = 0.4$ , Lato in depressione

**Figura 6.35:** Temperatura totale assoluta sulla superficie palare nella schiera rotorica

<span id="page-101-0"></span>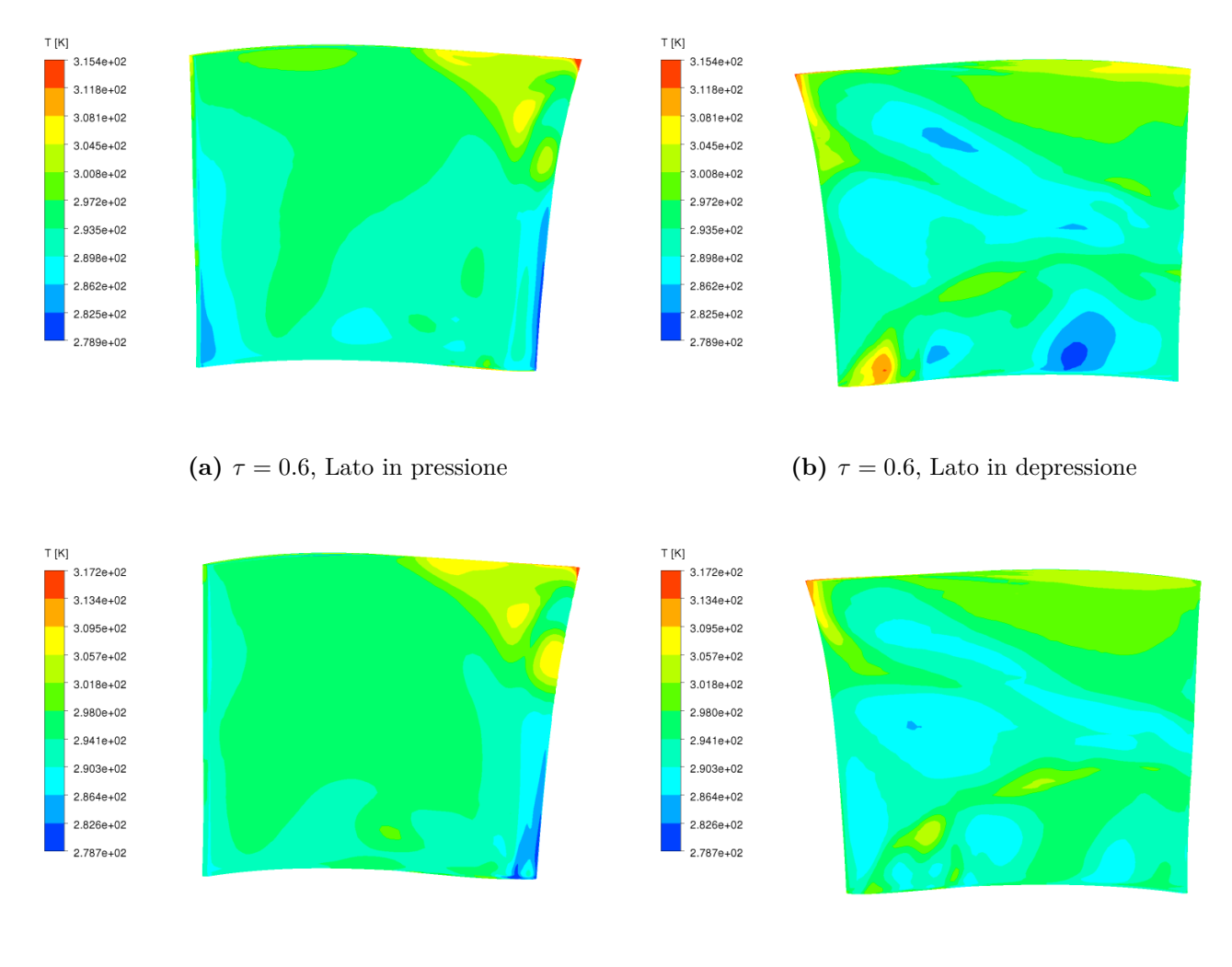

**(c)**  $\tau = 0.8$ , Lato in pressione **(d)**  $\tau = 0.8$ , Lato in depressione

**Figura 6.36:** Temperatura statica sulla superficie palare nella schiera rotorica

## **Capitolo 7 Conclusioni**

Il presente lavoro è volto ad indagare con un approccio computazionale il flusso in uno stadio di turbina assiale, quando siano presenti all'ingresso delle disuniformità di temperatura totale. Le finalità del lavoro sono di determinare gli effetti di questa disuniformità all'interno di statore e rotore, e comprendere i fenomeni fisici coinvolti; inoltre, in vista di una campagna di prove sperimentali che verranno condotte sullo stadio qui simulato, con le stesse condizioni in ingresso, questa simulazione può fare da base per l'interpretazione dei risultati sperimentali. É stato utilizzato, per le simulazioni e la generazione delle griglie dei canali palari, un codice CFD commerciale; inoltre dei software open source sono stati utilizzati per la generazione di una mesh per un calcolo preliminare e per il post-processing dei risultati (rispettivamente, BlockMesh del pacchetto OpenFOAM, e Paraview). Per avere in ingresso allo statore delle condizioni analoghe a quelle che si avranno sperimentalmente, è stata necessaria una simulazione preliminare che permette di riprodurre l'effetto della presenza dei condotti di immissione del fluido a più alta temperatura totale. Sono state poi effettuate le simulazioni, stazionarie e tridimensionali, della schiera statorica, in cui è stata messa in risalto la sensibilità di questi fenomeni alla mesh utilizzata: all'uscita dallo statore, la massima temperatura rilevata nel getto caldo diventa indipendente dalla griglia solo per un numero molto elevato di celle, e lo stesso vale per l'estensione ed intensità dei flussi secondari. Una volta determinato il flusso in uscita dallo statore è stato possibile effettuare la simulazione tridimensionale ed instazionaria del rotore. I risultati ottenuti dimostrano chiaramente la necessità di una simulazione tridimensionale, ed instazionaria. Prima di tutto, i fenomeni causati dalla presenza del getto caldo nel rotore, cioè gradienti radiali di pressione totale relativa e conseguenti flussi radiali, sono tridimensionali; inoltre uno dei fattori più importanti che ne influenza lo sviluppo è l'equilibrio radiale, dipendente dalla geometria (nel suo sviluppo radiale) delle pale. A queste ragioni si deve aggiungere l'importanza dei flussi secondari in questo stadio, dati il suo basso allungamento ed il caricamento elevato. L'instazionarietà, ovviamente, è d'obbligo data la natura stessa del getto caldo, che consiste in un gradiente circonferenziale (oltre che radiale, data la forma circolare considerata) di temperatura totale, e anche per la presenza di tutte le strutture di perdita in uscita dallo statore. Non sarebbe quindi accettabile un approccio mixing plane, che si basa sull'eliminazione dei gradienti circonferenziali nel passaggio da statore a rotore tramite media pesata. Anche per questo, per ridurre i tempi di calcolo richiesti, è stato necessario simulare

un solo canale palare, sia per lo statore che per il rotore, e le simulazioni delle due schiere sono state fatte separatamente. Dato il diverso numero di pale tra statore e rotore, questo ha richiesto un riscalamento dei risultati in uscita dallo statore. Lo studio del flusso mette in evidenza che, come riportato in diversi lavori in letteratura, nel rotore è presente un forte trasporto radiale del fluido più caldo lungo il lato in pressione della pala. Nell'analisi si è visto però che che l'equilibrio radiale ed il caricamento dello stadio sono molto importanti per determinare l'entità ed il tipo di trasporto radiale osservato, insieme ovviemente all'estensione del getto caldo ed alla sua intensità. In questo caso infatti l'entità della disuniformità di temperatura totale all'ingresso dello stadio non è tale da imporre un flusso radiale verso l'hub del rotore, ostacolato dal forte gradiente radiale di pressione totale relativa, che invece favorisce il trasporto verso il tip.

## **Appendice A Equilibrio radiale**

Nelle turbomacchine, sia assaiali che miste, le schiere palari non sono piane ma anulari, e quindi ci si deve aspettare che il flusso non sia uguale in diverse sezioni palari, dalla base all'apice. Essendo le traiettorie elicoidali, infatti, deve esistere in ogni caso un gradiente di pressione in direzione radial ec he equilibri la spinta centrifuga del fluido in rotazione.Il problema della distribuzione del flusso dalla base all'apice del canale palare è particolarmente importante nele macchien assiali, dove l'asse delle pale è all'incirca radiale e le superfici di flusso sono (solo in prima approssimazione) all'incirca delle superfici cilindriche; per questo il problema è anche noto come equilibrio radiale. In questa trattazione (ripresa da [\[20\]](#page-109-0)), si assume per semplicità che le superfici di flusso siano cilindriche, approssimazione che è ragionevole nel caso in cui si considerino dei piani normali all'asse di rotazione al di fuori da schiere palari e abbastanza lontane da queste, per consentire alle scie palari di essere riassorbite. Si assume quindi un flusso cilindrico e assialsimmetrico. Assumendo anche che l'altezza del canale palare sia costante, dall'equazione di conservazione della quantità di moto per un flusso stazionario, in un sistema assoluto, risulta

<span id="page-104-0"></span>
$$
V_a \frac{dV_a}{dr} + \frac{V_t}{r} \frac{d\left(rV_t\right)}{dr} = 0\tag{A.1}
$$

dove *V<sup>a</sup>* è la velocità assiale e *V<sup>t</sup>* tangenziale. Questa equazione è valida nel caso in cui il flusso sia isoentropico e isoenergetico, e che quindi al più si abbiano gradienti di entropia ed entalpia nella direzione radiale. La [\(A.1\)](#page-104-0) si può ottenere anche con semplici considerazioni sull'equilibrio di un volume infinitesimo (figura [A.1\)](#page-105-0): nelle ipotesi fatte le forze sull'elementino che danno un contributo in direzione radiale sono date dalla pressione sulle faccie esterne e dalla forza centrifuga. La somma delle forze date dalla pressione è

$$
(p + \frac{dp}{dr})(r + dr)dzd\theta - prdzd\theta - 2pdrdrdz\sin\frac{d\theta}{2} = r\frac{dp}{dr}drdzd\theta
$$
 (A.2)

e deve equilibrare la forza centrifuga sull'elemento  $r dr dz d\theta \rho \frac{V_t^2}{r}$  $\frac{\pi^2}{r}$ . Semplificando si ottiene

<span id="page-104-1"></span>
$$
\frac{1}{\rho}\frac{dp}{dr} = \frac{V_t^2}{r}
$$
\n(A.3)

da cui si nota che la pressione deve sempre essere crescente con il raggio. La [\(A.3\)](#page-104-1) e la [\(A.1\)](#page-104-0) sono equivalenti, come si può dimostrare considerando l'equazione di

<span id="page-105-0"></span>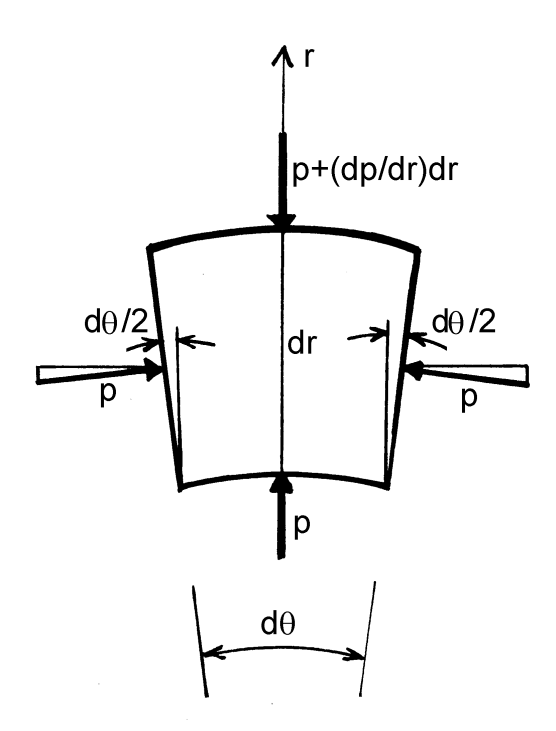

**Figura A.1:** Volume infinitesimo in coordinate polari (da [\[20\]](#page-109-0))

conservazione dell'energia e l'equazione fondamentale della termodinamica

$$
dh = dh_T - d\frac{V^2}{2}
$$
\n(A.4)

$$
dh = -\frac{1}{\rho}dp + Tds
$$
\n(A.5)

e ricordando che in questo caso  $dh<sub>T</sub> = ds = 0$  si ottiene

<span id="page-105-1"></span>
$$
\frac{1}{\rho}dp = -d\frac{V^2}{2} \tag{A.6}
$$

da cui è facile verificare che la [A.6](#page-105-1) coincide con la [A.3](#page-104-1) per la [A.1.](#page-104-0) La risoluzione della [\(A.1\)](#page-104-0) richiede che sia assegnata una delle due componenti di velocità od una relazione tra di esse. L'angolo del flusso *α* e qundi il rapporto tra le due componenti dipende dalla geometria della schiera a monte della sezione presa in esame. Ciò suggerisce due diversi approcci al problema dell'equilibrio radiale:

- 1. *Problema diretto*: nota la geometria della schiera a monte, e quindi la distribuzione radiale dell'angolo *α*, si vogliono determinare le distribuzioni di velocità, pressione, ecc. Noto quindi  $\alpha = \arctan\left(\frac{V_t}{V}\right)$ *Va* , si può sostituire ad esempio  $V_a = f(V_t)$  nella [A.1](#page-104-0) che diviene un'equazione di una sola incognita (in funzione ovviamente del raggio).
- 2. *Problema inverso*: Assegnata una variabile fluidodinamica in funzione del raggio (di solito  $V_t(r)$ , si vogliono determinare le altre grandezze, ed in particolare la geometria della schiera a monte della sezione.

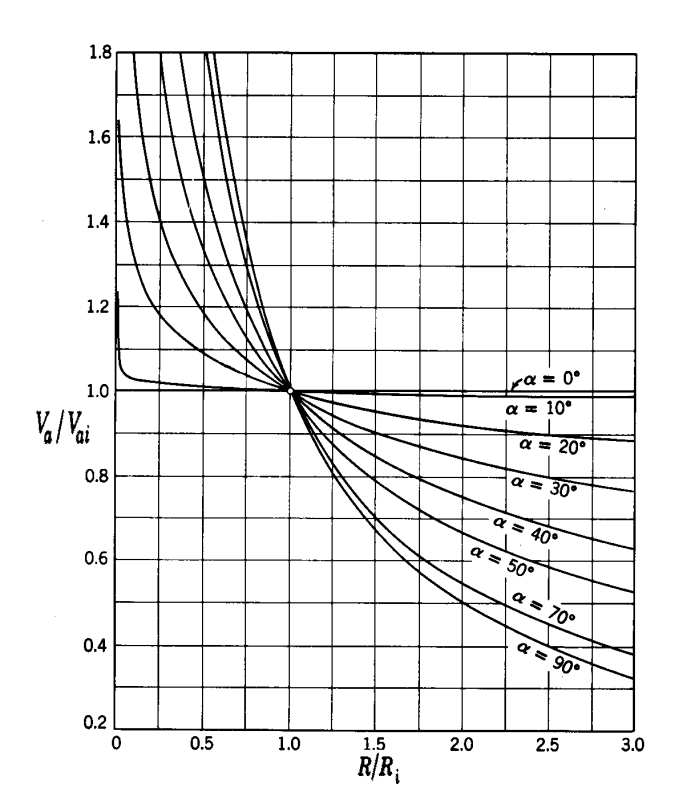

**Figura A.2:** Velocità assiale in funzione del raggio per un flusso ad angolo costante (da [\[20\]](#page-109-0))

Si considera ora il problema diretto nel caso particolare in cui la direzione del flusso sia costante con il raggio, ovvero:

$$
\frac{V_t}{V_a} = \tan \alpha = Cost \tag{A.7}
$$

la [\(A.1\)](#page-104-0) allora può essere facilmente risolta per separazione delle variabili ottenendo:

<span id="page-106-0"></span>
$$
\frac{V_a}{V_{ai}} = \frac{V_t}{V_{ti}} = \left(\frac{r_i}{r}\right)^{\sin \alpha^2}
$$
\n(A.8)

con il pedice *<sup>i</sup>* si considera la condizione ad un raggio di riferimento assunto come origine per integrare l'equazione, ad esempio alla base della pala o all'altezza della media. La [\(A.8\)](#page-106-0) è rappresentata graficamente in figura [A.8.](#page-106-0) Si vede che le due componenti della velocità aumentano progressivamente al diminuire del raggio. Dalla condizione di isoenergeticità si ha invece

$$
\frac{h}{h_i} = 1 + \frac{V_{ti}^2}{2h_i \sin \alpha^2} \left[ 1 - \left(\frac{r_i}{r}\right)^{2\sin \alpha^2} \right]
$$
\n(A.9)
## **Bibliografia**

- [1] J. Busby et al. «Deterministic Stress Modelling of Hot Gas Segregation in a Turbine». In: *Journal of Turbomachinery* 122 (2000).
- [2] T. M. Butler et al. «Redistribution of an Inlet Temperature Distortion in an Axial Flow Turbine Stage». In: *Journal of Propulsion and Power* 5 (1989) (cit. a p. [67\)](#page-76-0).
- [3] D. J. Dorney e D. L. Davis. «Navier–Stokes Analysis of Turbine Blade Heat Transfer and Performance». In: *Journal of Turbomachinery* 114 (1992).
- [4] D. J. Dorney, R. L. Davis e O. P. Sharma. «Two-Dimensional Inlet Temperature Profile Attenuation in a Turbine Stage». In: *International Gas Turbine and Aeroengine Congress and Exposition, 36th*. Orlando, FL, USA, 1991.
- [5] D. J. Dorney e J. R. Schwab. «Unsteady Numerical Simulations of Radial Temperature Profile Redistribution in a Single-Stage Turbine». In: *Journal of Turbomachinery* 118 (1996) (cit. a p. [1\)](#page-10-0).
- [6] D. J. Dorney, J. R. Schwab e D. E. Edwards. «Unsteady Analysis of Hot Streak Migration in a Turbine Stage». In: *Journal of Propulsion and Power* 8 (1992) (cit. a p. [1\)](#page-10-0).
- [7] D. J. Dorney e D. L. Sondak. «Effects of Blade Count on Linearized and Nonlinear Hot Streak Clocking Simulations». In: *Journal of Propulsion and Power* 18 (2002).
- [8] M. B. Giles e B. Krouthén. «Numerical Investigation of Hot Streaks in Turbines». In: *Journal of Propulsion and Power* 6 (1990) (cit. a p. [1\)](#page-10-0).
- [9] M. B. Giles e A. P. Saxer. «Inlet Radial Temperature Redistribution in a Transonic Turbine Stage». In: *AIAA 21st Fluid Dynamics, Plasma Dynamics and Lasers Conference*. Seattle, WA, USA, 1990 (cit. alle pp. [67,](#page-76-0) [70,](#page-79-0) [73\)](#page-82-0).
- [10] M. B. Giles e A. P. Saxer. «Predictions of Three-Dimensional Steady and Unsteady Inviscid Transonic Stator/Rotor Interaction With Inlet Radial Temperature Nonuniformity». In: *Journal of Turbomachinery* 116 (1994).
- [11] K. L. Grundy-Burlet e D. J. Dorney. «Three-Dimensional Simulation of Hot Streak Clocking in a 1-1/2 Stage Turbine». In: *International Journal of Turbo and Jet Engines* 14 (1997).
- [12] W. R. Hawthorne. «Secondary Vorticity in Stratified Compressible Fluids in Rotating Systems». In: *CUED/A-Turbo/TR* 63 (1974). A cura di University of Cambridge (cit. alle pp. [7,](#page-16-0) [67\)](#page-76-0).
- [13] ANSYS Inc. *ANSYS CFX Solver Modeling Guide*. 2009 (cit. a p. [34\)](#page-43-0).
- [14] ANSYS Inc. *ANSYS CFX Solver Theory Guide*. 2009 (cit. alle pp. [17,](#page-26-0) [19,](#page-28-0) [20,](#page-29-0) [24,](#page-33-0) [26,](#page-35-0) [28–](#page-37-0)[33,](#page-42-0) [35\)](#page-44-0).
- [15] S. K. Kao. «Generation of Secondary Circulation in a Rotating, Stratified Fluid». In: *Physics of FLuids* 10 (1967).
- [16] B. Lakshminarayana e J. H. Horlock. «Generalized expressions for secondary vorticity using intrinsic co-ordinates». In: *Journal of Fluid Mechanics* 59 (1973) (cit. alle pp. [3,](#page-12-0) [4\)](#page-13-0).
- [17] M. Munk e R. Prim. «On the Multiplicity of Steady Gas Flows having the Same Streamline Pattern». In: *Proc. Natl. Acad. Sci. U.S.A.* Vol. 33. 1947 (cit. a p. [6\)](#page-15-0).
- [18] J. Ong e R. J. Miller. «Hot streak and Vane Coolant Migration in a Downstream Rotor». In: *Journal of Turbomachinery* 134 (2012) (cit. alle pp. [37,](#page-46-0) [67,](#page-76-0) [68\)](#page-77-0).
- [19] J. Ong, R. J. Miller e J. D. Denton. «The Prediction of Hot Streak Migration in a High Pressure Turbine». In: *Journal of Power and Energy* 224 (2010) (cit. a p. [38\)](#page-47-0).
- [20] C. Osnaghi. *Teoria delle Turbomacchine*. Società Editrice Euscalpio, 2006 (cit. alle pp. [11–](#page-20-0)[13,](#page-22-0) [55,](#page-64-0) [64,](#page-73-0) [95–](#page-104-0)[97\)](#page-106-0).
- [21] G. Persico, M. Savini e A. Mora. «On the Calculation of the Unsteady Flow in a Low Aspect Ratio Turbine Stage». In: *Atti del 63 Congresso Annuale ATI*. Palermo, Italia, 2008 (cit. a p. [62\)](#page-71-0).
- [22] G. Persico et al. «Unsteady Aerodynamics of a Low Aspect Ratio Turbine Stage: Modeling Issues and Flow Physics». In: *Journal of Turbomachinery* 134 (2012) (cit. alle pp. [9,](#page-18-0) [16,](#page-25-0) [66,](#page-75-0) [67,](#page-76-0) [82\)](#page-91-0).
- [23] D. Prasad e G. J. Hendricks. «A Numerical Study of Secondary Flow in Axial Turbines With Application to Radial Transport of Hot Streaks». In: *Journal of Turbomachinery* 122 (2000) (cit. alle pp. [8–](#page-17-0)[10\)](#page-19-0).
- [24] G. Pullan, J. Denton e M. Dunkley. «An Experimental and Computational Study of the Formation of a Streamwise Shed Vortex in a Turbine Stage». In: *Journal of Turbomachinery* 125 (2003) (cit. a p. [58\)](#page-67-0).
- [25] M. M. Rai e R. P. Dring. «Navier Stokes Analysis of the Redistribution of Inlet Temperature Distortions in a Turbine». In: *Journal of Propulsion and Power* 6 (1990) (cit. a p. [1\)](#page-10-0).
- [26] R. J. Roback e R. P. Dring. «Hot Streaks and Phantom Cooling in a Turbine Rotor Passage: Part 1 - Separate Effects». In: *Journal of Turbomachinery* 115 (1993).
- [27] R. J. Roback e R. P. Dring. «Hot Streaks and Phantom Cooling in a Turbine Rotor Passage: Part 2 - Combined Effects and Analytical Modeling». In: *Journal of Turbomachinery* 115 (1993).
- [28] R. G. Stabe, W. J. Whitney e T. P. Moffitt. «Performance of a High Work Low Aspect Ratio Turbine Tested with a Realistic Inlet Radial Temperature Profile». In: *AIAA Paper* S4-1161 (1984).

[29] R. Takahashi et al. «Effects of Hot Streak Indexing in a 1-1/2 Stage Turbine». In: *Proceedings of the AIAA/ASME/SAE/ASEE Joint Propulsion Conference and Exhibit, 32nd*. Lake Buena Vista, FL, USA, 1996.